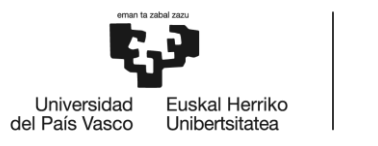

BILBOKO<br>INGENIARITZA **ESKOLA** ESCUELA<br>DE INGENIERÍA **DE BILBAO** 

MÁSTER UNIVERSITARIO EN INGENIERÍA DE CONTROL, AUTOMATIZACIÓN Y ROBÓTICA

# **TRABAJO FIN DE MÁSTER**

### **Modelado y control mediante técnicas de droop de una microrred basada en inversores paralelos**

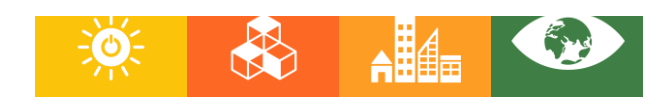

**Estudiante: Ispas, Gil, Aitor**

**Director:** Guerrero, Zulueta, Ekaitz

**Codirector/Codirectora:**

**Curso:** 2022-2023 **Fecha:** Vitoria, 10/07/2023

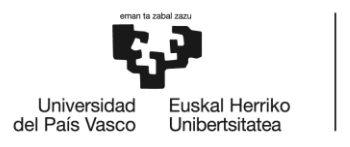

**BILBOKO INGENIARITZA ESKOLA** ESCUELA<br>DE INGENIERÍA DE BILBAO

#### **RESUMEN TRILINGÜE**

#### **Resumen**

La liberación del mercado energético asi como el creciente interés en el empleo de las tecnologías de generación de energía limpia han hecho que la inversión en la creación de microrredes aisladas aumente de manera exponencial en los últimos años. Esta forma de descentralizar la generación de energía resulta muy atractiva por las numerosas ventajas que tiene. A pesar de todas las ventajas que tiene, la gestión de optima de la energía, balanceando generación y demanda resulta muy compleja de realizar, y por este motivo han salido muchos estudios intentando dar solución a diferentes problemas de gestión inherentes a las microrredes mediante la aplicación de diferentes técnicas y algoritmos que van desde la realización de modelos de programación no lineales hasta técnicas de aprendizaje profundo.

Esta memoria presenta el estudio realizado en torno a una técnica para realizar el balance de la potencia generada por diferentes unidades de suministro en base a la demanda en una microrred basada en inversores paralelos.

**Palabras clave:** *Microrred, droop control, gestión de la energía.*

#### **Abstract**

The liberalization of the energy market as well as the growing interest in the use of clean energy generation technologies have made investment in the creation of isolated microgrids increase exponentially in recent years. This way of decentralizing energy generation is very attractive because of the many advantages it has. Despite all the advantages it has, optimal energy management, balancing generation and demand is very complex to perform, and for this reason many studies have come out trying to solve different management problems inherent to microgrids through the application of different techniques and algorithms ranging from the realization of nonlinear programming models to deep learning techniques.

This report presents the study carried out around a technique to balance the power generated by different supply units based on demand in a microgrid based on parallel inverters.

**Keywords:** *Microgrid, droop control, energy management.*

#### **Laburpena**

Mikrosare isolatuak sortzeko inbertsioa esponentzialki handitu da azken urteetan. Energia merkatuaren askapena eta energia berriztagarriak sortzeko teknologien erabilpenaren interesa dira honen arrazoi nagusiak. Energia sorkuntza deszentralizatzeko modu hau oso erakargarria da dituen abantaila anitzengatik. Hala ere, mikrosareko energia kudeaketa, sorkuntza eta eskaria orekatzeko, oso konplexua da egiteko. Hori dela eta, ikerketa asko burutu dira mikrosareen energia kudeaketaren inguruan, non teknika oso desberdinak aplikatzen dira, programazio ez lineala eta ikaskuntza sakoneko teknikak adibideak izanda.

Txosten honek inbertsore paraleloetan oinarritutako mikrosare batean eskariaren arabera energia sorgailu ezberdinek sortutako potentzia orekatzeko teknika baten azterketa aurkezten da.

**Hitz gakoak:** *Mikrosarea, droop kontrol, energiaren kudeaketa.*

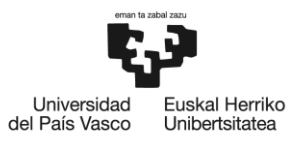

BILBOKO<br>INGENIARITZA<br>ESKOLA<br>ESCUELA<br>DE INGENIERÍA<br>DE BILBAO

*AGRADECIMIENTOS*

*Mi más sincero agradecimiento a todas las personas que, de un modo u otro, me han ayudado en este camino, y en especial;*

*A mi madre por ayudarme en todo lo que puede y mi director asi como a mis amigos.*

*INDICE DE CONTENIDOS*

### Contenido

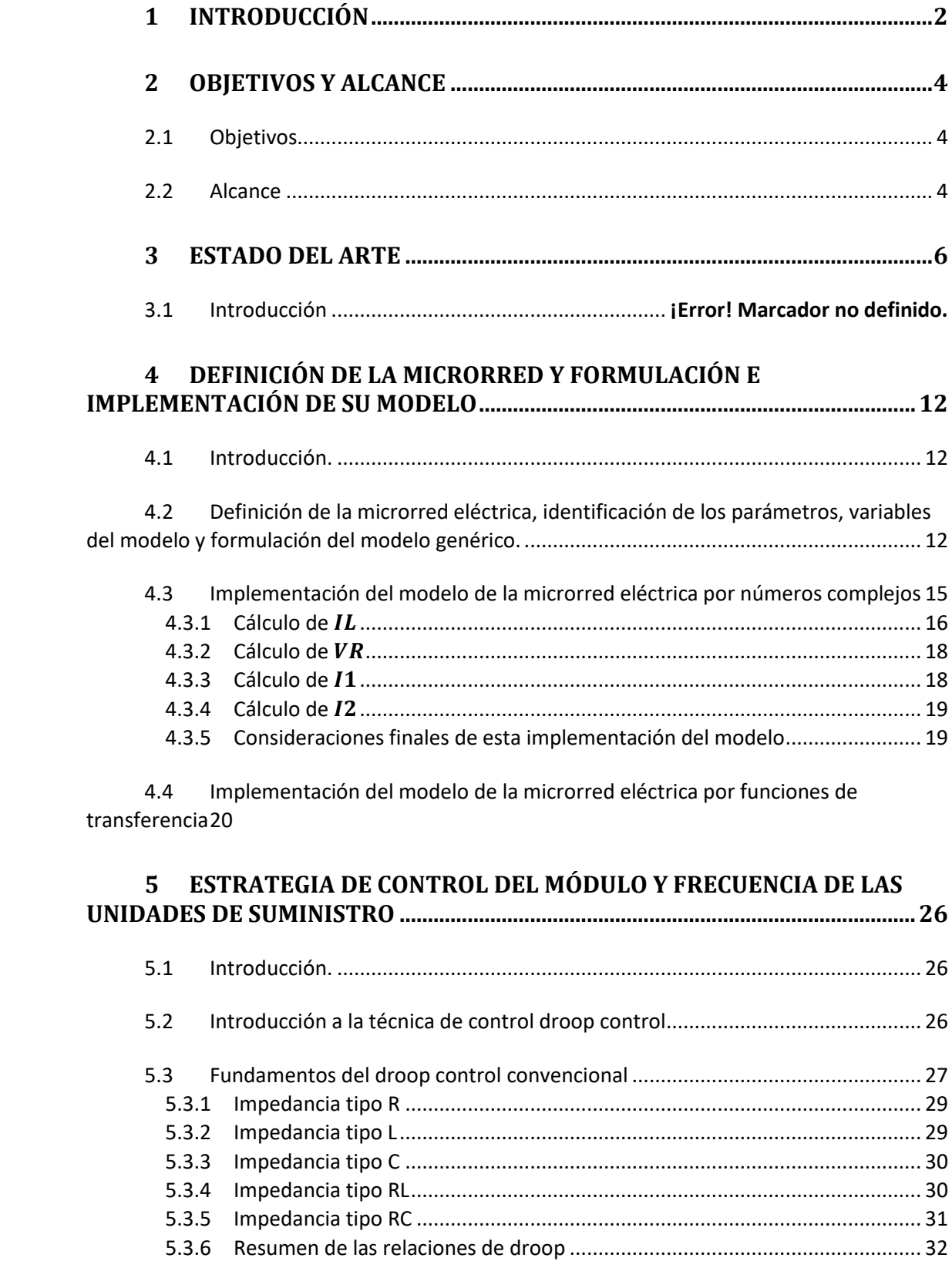

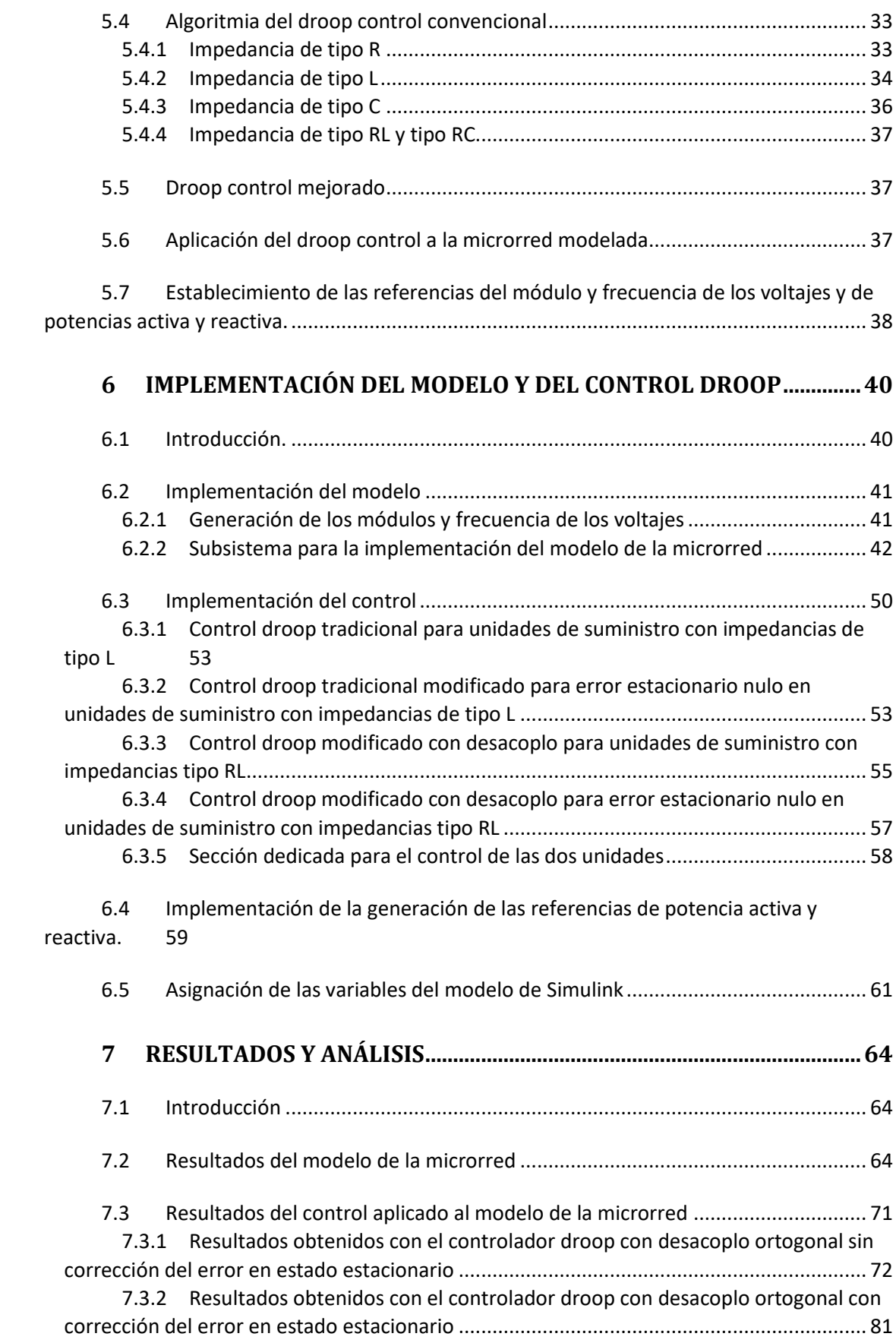

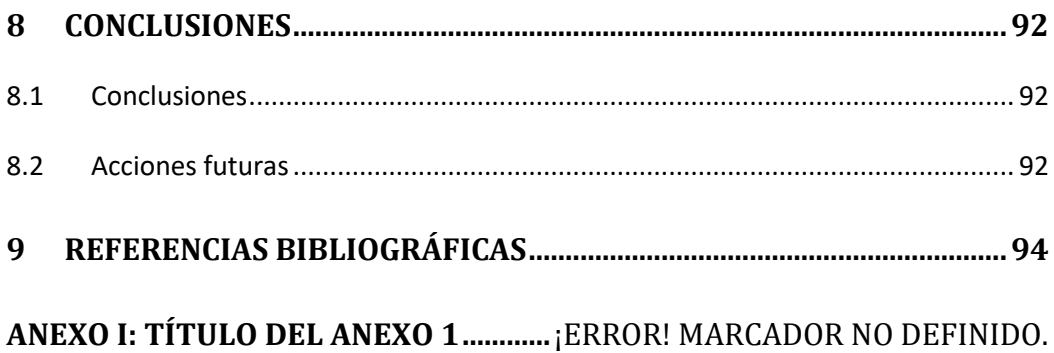

*INDICE DE FIGURAS*

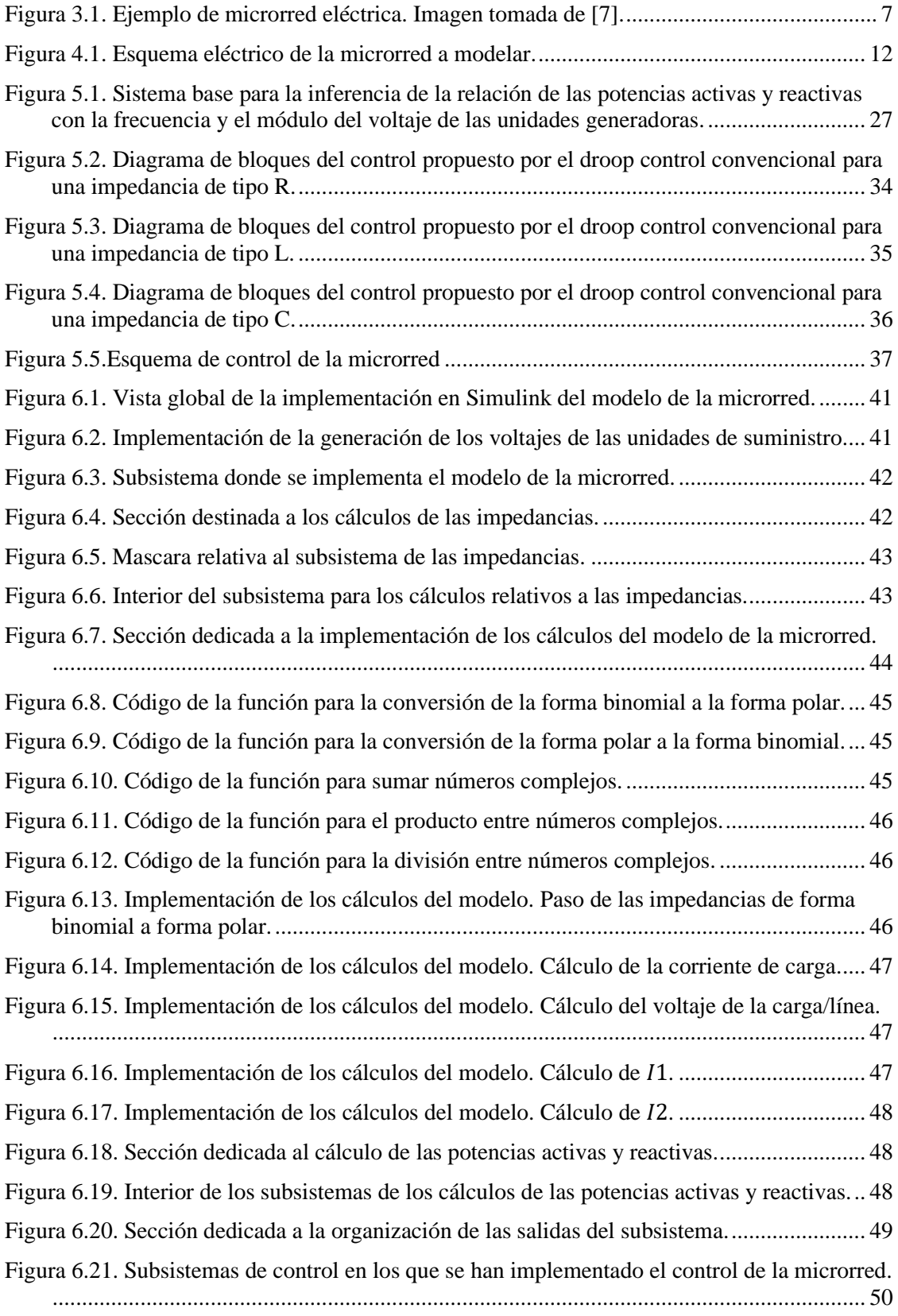

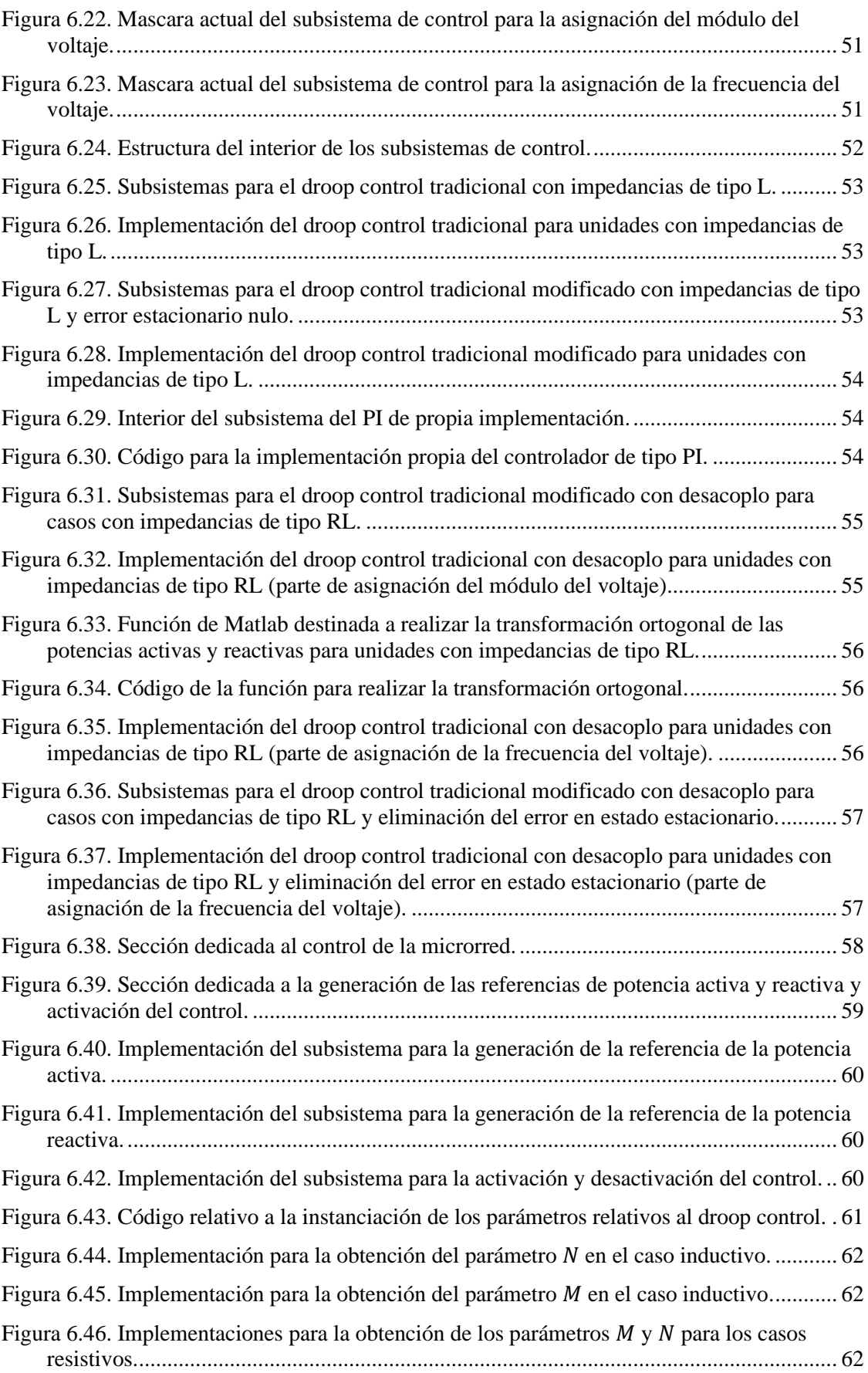

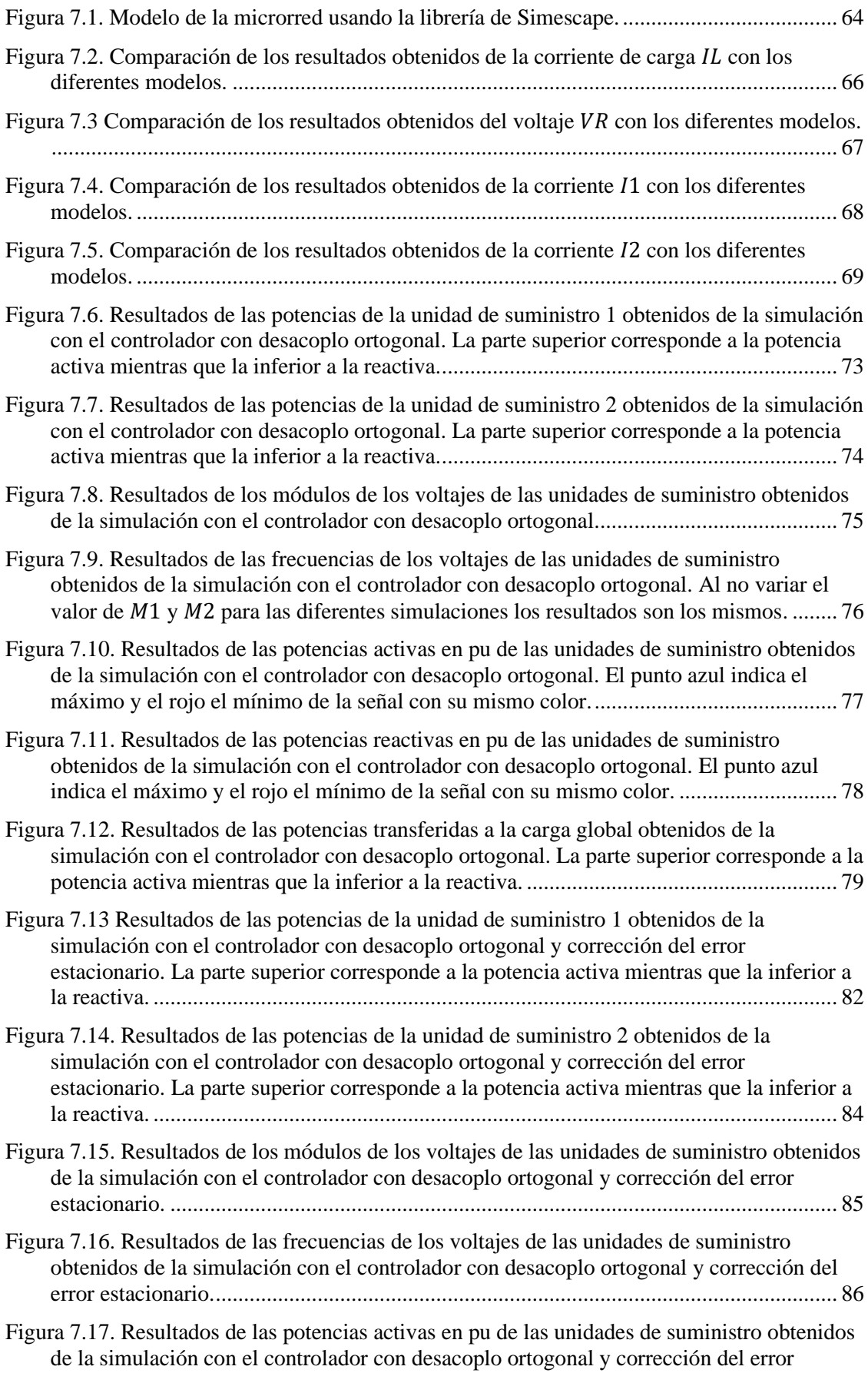

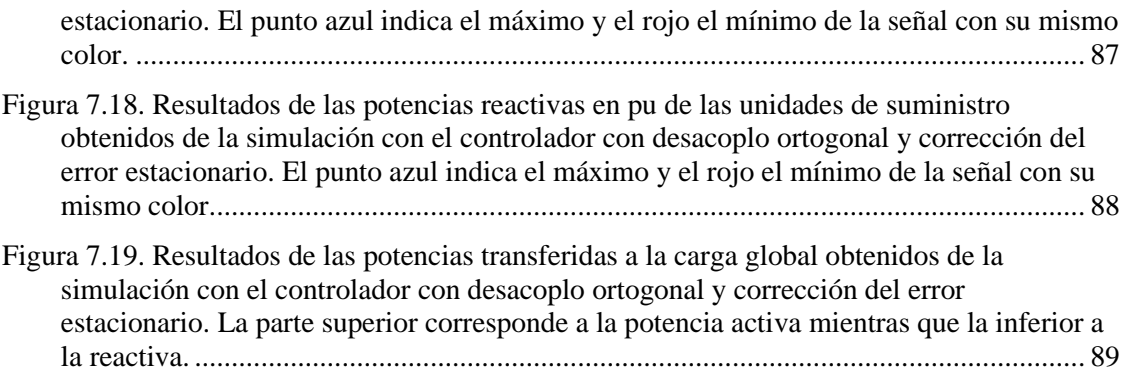

*INDICE DE TABLAS*

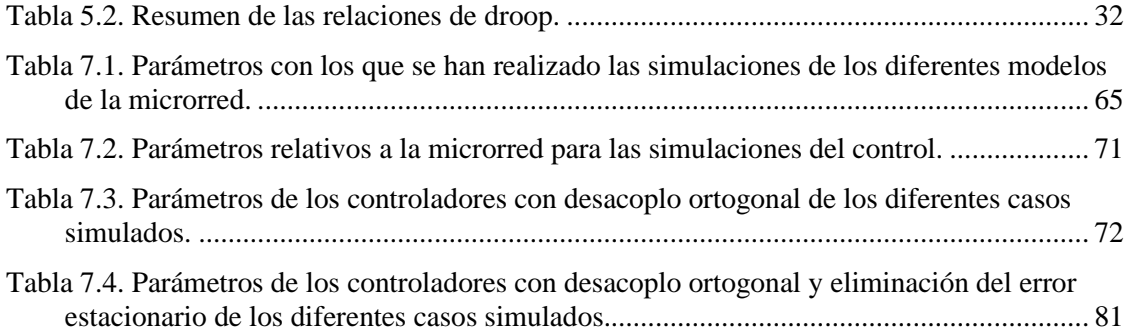

*CAPITULO 1* **INTRODUCCIÓN**

#### <span id="page-17-0"></span>**1 Introducción**

Esta memoria corresponde al trabajo de fin de master del master de ingeniería de control, automática y robótica impartido por la escuela de ingeniería de Bilbao.

Este trabajo de fin de master realiza el estudio de microrredes aisladas basadas en inversores paralelos, centrándose en las técnicas de control droop relativas a la casuística de la compartición de la carga en dichos tipos de redes eléctricas. En este proyecto, se ha considerado una microrred eléctrica de una única fase e inversores ideales.

No se ha llegado a probarse en un sistema físico real debido a carencias de material. Por ello mismo, se ha tenido que realizar el modelado de la propia microrred eléctrica en Matlab/Simulink para poder realizar simulaciones aplicando dichas técnicas de control. El modelo ha sido validado con otros tipos de modelos de la misma microrred para poder verificar la correctitud del mismo, puesto que, a falta de poder hacer uso de sistemas reales, resulta crucial tener un modelo correcto para poder realizar los experimentos.

La memoria se divide en un total de siete capítulos más, en donde se presentan los objetivos del proyecto, el estado del arte, todo el desarrollo del modelo, el control aplicado a la microrred realizando el desarrollo integro y la justificación de sus fundamentos, la implementación del modelo y las técnicas de control, los resultados obtenidos tanto para el modelo en si (realizando comparaciones con los otros modelos de la microrred) como para las técnicas de control aplicadas, y, por último, las conclusiones obtenidas.

*CAPITULO 2*

### **OBJETIVOS Y ALCANCE**

#### <span id="page-19-0"></span>**2 Objetivos y alcance**

#### <span id="page-19-1"></span>2.1 **Objetivos**

El objetivo principal de este trabajo de fin de master ha sido el de desarrollar e implementar técnicas de control para la compartición de la carga en microrredes eléctricas basadas en inversores paralelos. Para abordar dicho objetivo, se ha tenido que ir resolviendo varios objetivos parciales.

Como ya se ha mencionado en la introducción de este trabajo de fin de master, a falta de una microrred eléctrica sobre la cual realizar ensayos, se ha tenido que abordar el desarrollo de un modelo de microrred del cual se pueda extraer todos los datos relativos a las corrientes y tensiones posibles.

Por lo tanto, este es el primer problema que se ha tenido que resolver. Es cierto que aun teniendo un sistema físico sobre el cual trabajar, aun asi se hubiese tenido que tener un modelo sobre el cual primero realizar simulaciones, pero probablemente se hubiese podido ser más lapso en cuanto al desarrollo del mismo. Con motivo de cumplir con este objetivo, se planteó una microrred genérica sobre al cual realizar el desarrollo matemático del modelo.

Una vez finalizado el desarrollo matemático del modelo, el siguiente objetivo parcial es el de implementarlo en alguna plataforma de simulación científica, siendo que se eligió Matlab/Simulink para ello.

El tercero de los objetivos parciales a cumplir, es el estudio de las diferentes técnicas de control posibles para cumplir con el objetivo principal del TFM, eligiendo la más conveniente para el caso y realizando el desarrollo matemático y justificación de la aplicación de la técnica.

El ultimo objetivo parcial a cumplir es la implementación de dicha técnica en Matlab/Simulink, para poder realizar las simulaciones del control sobre el modelo de la microrred desarrollado, y asi, cumplir con el objetivo principal del trabajo de fin de master.

#### <span id="page-19-2"></span>2.2 **Alcance**

El proyecto estudia la aplicación de diferentes controles sobre una microrred de una sola fase genérica basada en inversores paralelos ideales la cual se ha modelado de manera matemática.

*CAPITULO 3*

### **ESTADO DEL ARTE**

#### <span id="page-21-0"></span>**3 Estado del arte**

Una red eléctrica es un sistema que cumple las funciones de la generación, trasmisión y distribución de la energía eléctrica [1]. La creación de las redes eléctricas comerciales comenzó en los inicios de 1880 construyéndose las primeras redes eléctricas en Manhattan y New Jersey [2]. Estas redes eran de tamaño pequeño y las plantas de generación de energía se ubicaban cerca de los puntos de consumo para asi reducir las pérdidas de la transmisión de la corriente directa [3].

Estas primeras redes eléctricas tenían varios problemas importantes. No era posible transportar la energía a distancias largas, por el problema de las pérdidas de la corriente continua. Sumándose a la anterior, el hecho de trabajar con corriente continua imposibilitaba realizar modificaciones en el voltaje. Todas estas características provocaban que la electricidad llegase a una parte muy reducida de la población [4].

Para solventar estos problemas se desarrollaron los transformadores, unos dispositivos capaces de modificar el voltaje manteniendo la potencia transmitida. Estos dispositivos solo funcionan con corriente alterna, a causa de que el funcionamiento de estos se basa en la inducción electromagnética un fenómeno que se da cuando se producen cambios de polaridad. De esta manera, la introducción de los transformadores daba solución a los problemas de no poder variar el voltaje dentro de la red eléctrica y el de la baja distancia de transmisión.

Con este avance se comenzó a modificar el paradigma de redes eléctricas de corriente directa, de baja tensión, pequeñas y de baja distancia de transmisión que se había impuesto debido a las limitaciones que había, para pasar a un paradigma totalmente contrario. Se empezaron a construir redes eléctricas de corriente alterna, de alta tensión, con plantas ubicadas lejos de los puntos de consumo, y con grandes longitudes de transmisión.

Ejemplo de lo anterior son plantas de generación de energía como la construida en 1985 en las cataratas de Niagara [5], cuya longitud de la línea de transmisión era de unos 40 kilómetros con una tensión de 11000 voltios y una capacidad máxima de 37 Megavatios.

A pesar de que este paradigma se ha mantenido hasta hoy, el aumento del interés de emplear fuentes de energía renovables, así como la liberación del mercado de energía eléctrica han tenido como consecuencia un auge en la descentralización de la generación de la energía, volviendo a lo que fueron los orígenes de las redes eléctricas.

Esta descentralización de la generación de la energía es típicamente organizada en microrredes, las cuales típicamente están compuestas por entre otros, de sistemas de generación de energía renovable tales como placas fotovoltaicas sistemas de generación de energía no renovable, como generadores Diesel, sistemas de almacenamiento de energía como baterías de litio y de cargas eléctricas consumidoras de energía [6].

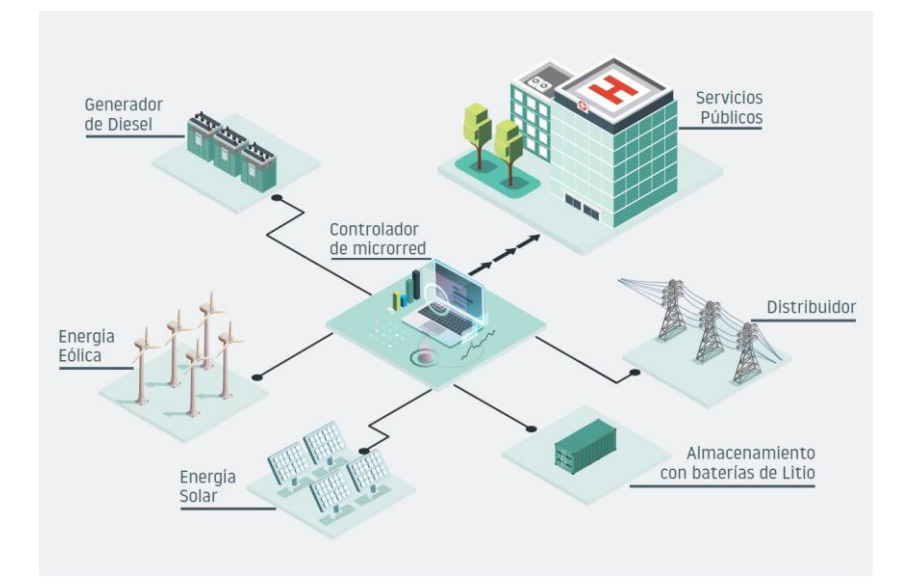

En la [Figura 3.1](#page-22-0) se muestra una imagen que ilustra el concepto de lo que viene a ser una microrred eléctrica.

Figura 3.1. Ejemplo de microrred eléctrica. Imagen tomada de [7].

<span id="page-22-0"></span>Las microrredes pueden operar conectadas a la red eléctrica principal, en cuyo caso se tendrá que realizar la gestión de la microrred teniendo en cuenta factores como el precio del mercado las ofertas relativas a la generación y las ofertas relativas a la demanda de las cargas. Asimismo, pueden operar desconectadas de la red eléctrica principal, significando que se tiene que conseguir que el suministro de energía sea estable y suficiente para suplir a todas las cargas pertenecientes a la propia microrred. Se puede dar el caso de que una microrred únicamente pueda operar de manera aislada, si no existe ningún punto de conexión con la red eléctrica principal.

La descentralización de la generación de la energía en microrredes trae una serie de ventajas a destacar.

- 1. Se disminuye la dependencia que tienen las cargas respecto a la red eléctrica principal, motivado a la posibilidad de poder operar de manera desconectada, lo cual, entre otras cosas, significa que en caso de haber problemas en la red eléctrica principal se podría seguir dando suministro a las cargas locales de la microrred.
- 2. Siendo una causa directa del punto anterior, se presenta la opción de obtener un ahorro en el coste de la energía consumida por las cargas locales, al poder no depender del precio marcado por el mercado mayorista.
- 3. Se produce una gran mejora en la eficiencia energética al reducir las pérdidas por el transporte de energía. Esto se debe a que, en la microrred, las fuentes de generación y almacenamiento de la energía no van a estar muy lejos de los puntos de consumo de energía
- 4. Menor consumo de combustibles fósiles a la hora de la generación de la energía. Esto se debe a que una de las razones del auge de las microrredes es el aumento del interés del uso de fuentes de energía renovable [8], [9].

Si bien hay puntos que comparten las microrredes de hoy en día con las redes eléctricas primitivas del 1880 hay que tener en cuenta los avances tecnológicos que se han dado y que ya

no existen las limitaciones que había en aquellos tiempos, asi mismo, los problemas que se deben de solventar hoy en día no son los mismos que los que se tuvieron que resolver en 1880.

La integración de las energías renovables en las microrredes permite obtener la autosuficiencia pudiendo no tener que recurrir a suministros externos a las microrredes siendo algo sumamente positivo en casos en los que las redes eléctricas principales se han caído, pero para ello se tiene que contar con una infraestructura adecuada que pueda soportar la causa de la caída de las redes principales, significando que se tenga que destinar dinero a infraestructura y su mantenimiento durante el tiempo [10].

La realización de la planificación y gestión predictiva de la energía dentro de una microrred es un proceso muy complejo en el cual se deben de tener en cuenta los factores que afectan a la generación, consumo y almacenamiento de la energía [11]. Pero también se deben de tener en cuenta factores externos a la microrred que puedan influir por ejemplo en el precio de la energía en el mercado. Por si fuera poco, algunos de estos factores no son ni controlables ni predecibles, debido a la naturaleza estocástica de los mismos.

La planificación no solo debe de tener como objetivo la gestión de la energía de manera que el suministro llegue para todas las cargas que tenga el sistema, sino que también se tiene que planificar en busca de la mayor competitividad posible y se debería tener en cuenta costes como entre otros el coste del desgaste en los sistemas de almacenamiento de energía, los costes de la puesta en marcha de los generadores y otro tipo de costes.

Además de dar respuesta a toda la demanda local a la microrred, se tiene que tener en cuenta aspectos como la calidad de la energía, es decir, que el sistema pueda aguantar las diferentes perturbaciones eléctricas que se puedan dar sin que ello afecte al suministro. Relacionado con lo anterior, se tiene que realizar el balance de la frecuencia y módulo de voltaje de las unidades de suministro y también se tienen que tener en cuenta las comunicaciones existentes entre los diferentes componentes de la microrred [12].

Actualmente, existe un abanico de técnicas para poder solventar los diferentes problemas de ingeniería que presenta una microrred. En [13] se realiza la formulación de un modelo de optimización sobre el cual se aplica programación no lineal para dar solución al problema de la planificación y la gestión de la energía en base a tomar las decisiones más optimas desde el punto de vista económico decidiéndose asi las estrategias a tomar sobre la microrred.

En [14] se presenta un modelo de organización jerárquico para la gestión de las fuentes de energía renovable dentro de una microrred la cual opera en modo conectado respecto a la red principal nacional, siendo que, el modelo presentado sigue un esquema de supervisión vertical. Para la aplicación de dicho esquema se realizan ciertas consideraciones, como que las fuentes de generación renovable deben de estar lo más dispersas entre si para poder evitar problemas de cortocircuitos en la red y que los protocolos de comunicación de los convertidores LSC deben de ser compatibles con los protocolos de comunicación del centro de control.

En [15] se presenta una estrategia de aprendizaje por refuerzo profundo basado en el DDPG, para la optimización del coste de la energía de la microrred mediante la maximización del valor de la energía renovable generada y la compraventa de la energía en los mercados, mediante el control de sistemas de almacenamiento híbridos. El DDPG consiste en una técnica que combina el Q-Learning (técnica de aprendizaje por refuerzo que se aplica en problemas de decisión de Markov [16]) y redes neuronales. Para ello, los agentes del DDPG tienen que lograr

aprender a controlar los diferentes sistemas de almacenamiento de la microrred bajo las incertidumbres de la generación de energía renovable (la cual no se puede predecir), la dinámica de los precios de la energía y la fluctuación de la demanda de la energía.

Si bien todo este tipo de técnicas resultan interesantes, este trabajo se centra en el uso de técnicas de droop para el balance de la carga en los distintos generadores de la microrred. Estas técnicas han sido muy estudiadas en la literatura, y se va a presentar un capítulo entero dedicado a la explicación de los fundamentos de las mismas.

*Capítulo 3: Estado del arte*

*Capítulo 4: Definición de la microrred y formulación de su modelo*

*CAPITULO 4*

## **DEFINICIÓN DE LA MICRORRED Y FORMULACIÓN DE SU MODELO**

#### <span id="page-27-0"></span>**4 Definición de la microrred y formulación e implementación de su modelo**

#### <span id="page-27-1"></span>4.1 **Introducción.**

En este capítulo se va a definir la microrred sobre la cual se ha trabajado, así como la formulación matemática del modelo de la misma para la realización de las simulaciones necesarias.

Se ha estudiado en profundidad dos alternativas posibles para implementar el modelo de la microrred, la primera alternativa se trata de una implementación en la cual se opera con números complejos, mientras que la segunda alternativa es una implementación basada en funciones de transferencia en dominio de Laplace.

Si bien ambos modelos resultan interesantes, se ha llegado ha optado por enfatizar el modelo en el que se opera con números complejos.

#### <span id="page-27-2"></span>4.2 **Definición de la microrred eléctrica, identificación de los parámetros, variables del modelo y formulación del modelo genérico.**

La microrred que se ha modelado es una en la cual hay dos unidades de suministro de energía en paralelo, cada una con una carga local que implica que la potencia generada por la unidad de suministro no es igual a la de salida de la rama, y, además, una carga global ubicada también en paralelo a la cual las dos unidades de suministro tienen que alimentar.

El módulo ( $|V_1|, |V_2|$ ) y la frecuencia ( $F_1, F_2$ ) del voltaje de las unidades de suministro será regulable para asi poder generar más o menos potencia en función a la demanda de la carga central.  $I_1$  y  $I_2$  son las corrientes generadas por las unidades de suministro de energía.  $F_R$  es la frecuencia de la red, la cual se va a considerar como 50 Hz constantes y  $V_R$  es el voltaje de línea la red, que, en consecuencia, es el voltaje que asume la carga global. Por último,  $I_L$  es la corriente total absorbida por la carga central. En la [Figura 4.1](#page-27-3) se muestra un esquema eléctrico de la microrred.

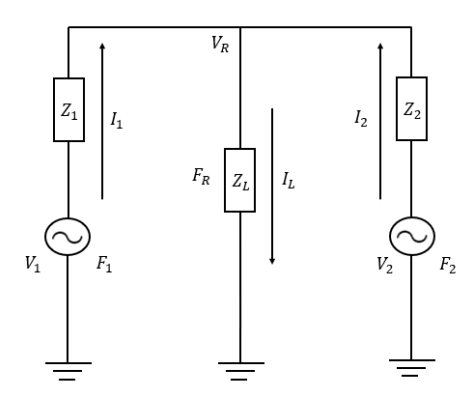

Figura 4.1. Esquema eléctrico de la microrred a modelar.

<span id="page-27-3"></span>Se van a considerar las unidades de suministro de energía como alternas e ideales y de una fase. En caso de que ni el voltaje ni la frecuencia cambiase en función del tiempo, los voltajes de cada unidad se podrían expresar de esta siguiente manera.

<span id="page-28-4"></span>
$$
V_i(t) = |V_i| \cos(2\pi F_i t + \varphi_i)
$$
\n(1)

Al no ser este el caso, la expresión matemática de los voltajes en función del tiempo es la que sigue a continuación.

$$
V_{I}(t) = |V_{i}(t)|(t)\cos(\theta_{i}(t-1) + 2\pi F_{i}(t)T_{s} + \varphi_{i})
$$
\n(2)

En donde  $\varphi_i$  es el desfase inicial del voltaje de la unidad i,  $\theta_i(t-1)$  es el argumento del voltaje de dicha unidad para el instante de tiempo  $t - 1$  y  $T_s$  es el paso del tiempo que hay desde el instante  $t - 1$  hasta el instante  $t$ .

La expresión del voltaje anteriormente introducida es común a las dos alternativas de implementación, es por ello que se ha introducido en esta parte del capítulo.

El módulo y ángulo de los voltajes de las unidades generadoras son conocidos en todo momento, puesto que el módulo es una variable manipulada, y el ángulo es consecuencia de la manipulación de la frecuencia en el instante  $t$  y en todos los instantes anteriores.

Las cargas se van a modelar como impedancias compuestas por resistencias, inductancias y capacitancias, aunque por cuestiones de simplificación, se ha decidido solo considerar la parte resistiva e inductiva de las mismas.

Si bien los parámetros de resistencia, inductancia y capacitancia de las dos cargas locales de la microrred se van a considerar como constantes, los de la carga global se pueden considerar variables. De esta manera, se entiende que la demanda de energía proveniente desde la carga global puede variar en el tiempo.

Habiendo comentado todo lo anterior, se va a pasar a la formulación del modelo genérico de la microrred. De acuerdo a la ley de Ohm y la primera ley de Kirchhoff, se obtienen las igualdades que se muestran en las ecuaciones [\(3\),](#page-28-0) [\(4\),](#page-28-1) [\(5\)](#page-28-2) [y \(6\).](#page-28-3)

$$
I_1 = \frac{V_1 - V_R}{Z_1} \tag{3}
$$

$$
I_2 = \frac{V_2 - V_R}{Z_2} \tag{4}
$$

<span id="page-28-3"></span><span id="page-28-2"></span><span id="page-28-1"></span><span id="page-28-0"></span>
$$
I_L = \frac{V_R}{Z_L} \tag{5}
$$

$$
I_L = I_1 + I_2 \tag{6}
$$

De estas cuatro ecuaciones se puede realizar el [Desarrollo 1,](#page-29-0) para obtener una relación entre la intensidad  $I_L$  y los voltajes  $V_1$  y  $V_2$ .

$$
I_L = \frac{V_R}{Z_L} \Rightarrow V_R = I_L Z_L \Rightarrow I_1 = \frac{V_1 - I_L Z_L}{Z_1}; I_2 = \frac{V_2 - I_L Z_L}{Z_2} \Rightarrow
$$
  
\n
$$
I_L = \frac{V_1 - I_L Z_L}{Z_1} + \frac{V_2 - I_L Z_L}{Z_2} \Rightarrow I_L (Z_1 Z_2 + Z_1 Z_L + Z_2 Z_L) = V_1 Z_2 + V_2 Z_1 \Rightarrow
$$
  
\n
$$
I_L = \frac{V_1 Z_2 + V_2 Z_1}{Z_1 Z_2 + Z_1 Z_L + Z_2 Z_L}; V_R = Z_L \frac{V_1 Z_2 + V_2 Z_1}{Z_1 Z_2 + Z_1 Z_L + Z_2 Z_L}
$$

<span id="page-29-0"></span>Desarrollo 1. Obtención de las expresiones de la intensidad y voltaje de la carga compartida en función de los voltajes de las unidades suministradoras de energía.

Obtener los valores de  $I_L$ ,  $V_R$ ,  $I_1$  e  $I_2$  es necesario para el posterior cálculo de las potencias activas y reactivas de las unidades de suministro y consumidas por la carga compartida. El cálculo de las potencias activas y reactivas generadas por las unidades de suministro se realiza mediante las expresiones de la ecuación [\(7\).](#page-29-1)

<span id="page-29-1"></span>
$$
P_{gi} = 3|V_i||I_i|\cos(\alpha_i); \ Q_{gi} = 3|V_i||I_i|\sin(\alpha_i)
$$
 (7)

En donde  $|V_i||I_i|$  y  $\alpha_i$  son el módulo del voltaje de dicha unidad, el módulo de la corriente que circula por la rama de la unidad *i* de suministro y el desfase entre voltaje y corriente.

Pero tal y como se ha dicho, al haber una carga local para cada unidad de suministro, las potencias generadas no son las mismas que las potencias de salida de la rama. Por ello, para el cálculo de las potencias de salida, las expresiones de la ecuació[n \(7\)](#page-29-1) se ven modificadas a las de la ecuación [\(8\).](#page-29-2)

<span id="page-29-2"></span>
$$
P_{si} = 3|V_R||I_i|\cos(\beta_i); \ Q_{si} = 3|V_R||I_i|\sin(\beta_i)
$$
 (8)

En donde  $|V_R|$  y  $\beta_i$  son el modulo del voltaje de línea y el ángulo de desfase entre el voltaje de línea y la corriente que circula por la rama de la unidad de suministro i. De manera cuasi idéntica, la potencia activa y reactiva absorbida por la carga central, se calcula mediante la expresión de la ecuación [\(9\).](#page-29-3)

$$
P_L = 3|V_R||I_L|\cos(\beta_L); \ Q_L = 3|V_R||I_L|\sin(\beta_L)
$$
\n(9)

Para donde  $|I_L|$  y  $\beta_L$  son el modulo de la corriente que circula por la carga central y el desfase del voltaje de línea con dicha corriente.

De manera alternativa, se puede calcular la potencia activa absorbida por la carga central mediante la suma de todas las potencias activas de salida y la potencia reactiva absorbida por la carga central mediante la suma de todas las potencias reactivas de salida (ecuación [\(10\)\)](#page-29-4).

<span id="page-29-4"></span><span id="page-29-3"></span>
$$
P_L = \sum_{i=1}^{n} P_{si} ; Q_L = \sum_{i=1}^{n} Q_{si}
$$
 (10)

Esta segunda manera de realizar el cálculo de la potencia activa y reactiva absorbida por la carga central es de interés para la verificación de la correctitud del modelo y de la implementación del mismo.

#### <span id="page-30-0"></span>4.3 **Implementación del modelo de la microrred eléctrica por números complejos**

En esta implementación se hace un uso constante de las expresiones de las corrientes, voltajes e impedancias en su forma de numero complejo. Esto es posible a causa de que cualquier expresión sinusoidal se puede expresar en forma de numero complejo, de manera que, si se tiene la siguiente sinusoidal genérica.

$$
Y = X\cos(wt + \varphi) \tag{11}
$$

Con w siendo igual la frecuencia angular  $(2\pi f)$  y  $\varphi$  el desfase inicial de la sinusoidal (nótese que para este caso genérico se considera la frecuencia angular como constante) y  $X$  la amplitud de la sinusoidal. Para un instante de tiempo  $t$ , esto se puede expresar mediante notación angular como un número complejo en forma polar (ecuación [\(12\)\)](#page-30-1).

<span id="page-30-2"></span><span id="page-30-1"></span>
$$
Y = X \angle wt + \varphi \tag{12}
$$

En donde X es el módulo del número complejo (que coincide con la amplitud) y  $wt + \varphi$ es el ángulo del número complejo. Para trabajar con números complejos en su forma binominal, basta con aplicar la fórmula de Euler, obteniéndose la siguiente expresión de la ecuación [\(13\).](#page-30-2)

$$
Y = X\left(\cos(wt + \varphi) + j\sin(wt + \varphi)\right) \tag{13}
$$

La forma de trabajar que se ha tenido a la hora de formular e implementar este modelo, es la de realizar las operaciones de suma y resta en forma binominal y las operaciones de producto y división en forma polar. Es por ello, que aparte de definir la manera de transformar de forma polar a binomial en la ecuación [\(13\),](#page-30-2) en la ecuación [\(14\)](#page-30-3) se presenta la manera de transformar de binomial a polar.

<span id="page-30-3"></span>
$$
Y = A + Bj \Rightarrow \begin{cases} |Y| = \sqrt{(A)^{2} + (B)^{2}} \\ \text{Arg}(Y) = \text{Argt}(A, B) \end{cases}
$$
(14)

Argt es una función propia definida a trozos, para la obtención del ángulo de un número complejo. Permite obtener el ángulo de un número complejo perteneciente a cualquiera de los cuatro cuadrantes. El resultado que se obtiene al aplicar dicha función a un número complejo en forma binomial, es el que se muestra a continuación en la ecuación [\(15\).](#page-31-1)

$$
\text{Argt}(A, B) = \begin{cases} \text{No se define} & A = 0, B = 0\\ \text{atan}\left(\frac{B}{A}\right) & A \ge 0, B \ge 0\\ \pi + \text{atan}\left(\frac{B}{A}\right) & A < 0, B > 0\\ A < 0, B \le 0 \end{cases} \tag{15}
$$
\n
$$
2\pi + \text{atan}\left(\frac{B}{A}\right) \quad \text{Cualquier otro caso}
$$

Habiendo comentado esto, de la ecuación [\(2\)](#page-28-4) se puede deducir que en forma polar el ángulo del voltaje  $V_i$  para el instante de tiempo  $t$  es el siguiente.

<span id="page-31-1"></span>
$$
\theta_i(t) = \theta_i(t-1) + 2\pi F_i(t)T_s + \varphi_i
$$
\n(16)

Por lo tanto, en forma polar, los voltajes de las unidades de suministro de energía para cada instante  $t$  se expresarían de la forma en la que se muestra en la ecuación [\(17\).](#page-31-2)

<span id="page-31-3"></span><span id="page-31-2"></span>
$$
V_i(t) = |V_i(t)| \angle \theta_i(t) \tag{17}
$$

Las impedancias se pueden representar como números complejos en forma binomial a partir de la siguiente expresión matemática de la ecuación [\(18\).](#page-31-3)

$$
Z_i(t) = R_i + j \left( 2\pi F_i(t) L_i - \frac{1}{2\pi F_i(t) C_i} \right)
$$
 (18)

En donde  $R$  es la parte que aporta la resistencia,  $L$  es la parte que aporta la inductancia y  $\mathcal C$  es la parte aportada por la capacitancia. Pero, como se ha comentado anteriormente, solo se ha trabajado con impedancia RL, sin parte capacitiva, por lo tanto, la ecuación [\(18\)](#page-31-3) se simplificaría a la ecuación [\(19\).](#page-31-4)

<span id="page-31-5"></span><span id="page-31-4"></span>
$$
Z_i(t) = R_i + j(2\pi F_i(t)L_i)
$$
 (19)

Aplicando la ecuación [\(14\)](#page-30-3) sobre la expresión de la ecuación [\(19\),](#page-31-4) se tiene que para obtener las impedancias en su forma polar hay que realizar los siguientes cálculos de la ecuación [\(20\).](#page-31-5)

$$
Z_{i} = \begin{cases} |Z_{i}| = \sqrt{(R_{i})^{2} + ((2\pi F_{i}(t)L_{i}))^{2}} \\ Z_{i}\angle\delta_{i} = \text{Argt}(R_{i}, 2\pi F_{i}(t)L_{i}) \end{cases}
$$
(20)

A partir de esto y retomando el [Desarrollo 1,](#page-29-0) se tienen que realizar los cálculos necesarios  $I_L$ ,  $V_R$ ,  $I_1$  y  $I_2$ .

#### <span id="page-31-0"></span>*4.3.1 Cálculo de*

En el [Desarrollo 1](#page-29-0) se demostró que la expresión matemática de  $I_L$  es la de la ecuación [\(21\).](#page-32-0)

*Capítulo 4: Definición de la microrred y formulación de su modelo*

<span id="page-32-2"></span><span id="page-32-1"></span><span id="page-32-0"></span>
$$
I_L = \frac{V_1 Z_2 + V_2 Z_1}{Z_1 Z_2 + Z_1 Z_L + Z_2 Z_L}
$$
\n(21)

Primeramente, se va a resolver el numerador, realizando los cálculos de  $V_1 Z_2 + V_2 Z_1$ , realizando primeramente el producto entre los voltajes y las impedancias. Para ello, ya se cuentan con los voltajes en forma polar, en caso de no ser asi, se tendrían que convertir a forma polar para realizar las operaciones que se muestran en la ecuación [\(22\).](#page-32-1)

$$
V_1 Z_2 \Rightarrow \begin{cases} |V_1 Z_2| = |V_1||Z_2| \\ V_1 Z_2 \angle \theta_1 + \delta_2 \end{cases}; V_2 Z_1 \Rightarrow \begin{cases} |V_2 Z_1| = |V_2||Z_1| \\ V_2 Z_1 \angle \theta_2 + \delta_1 \end{cases}
$$
(22)

Para realizar la suma, se tienen que pasar los resultados en forma polar que se han conseguido en el paso anterior, a forma binomial. Esto se realiza aplicando la ecuación [\(13\)](#page-30-2) a  $V_1 Z_2$  y  $V_2 Z_1$ . Siendo asi, se obtendría como resultado lo de la ecuación [\(23\).](#page-32-2)

$$
V_1 Z_2 + V_2 Z_1 = (|V_1 Z_2| \cos(\theta_1 + \delta_2) + |V_2 Z_1| \cos(\theta_2 + \delta_1)) + j(|V_1 Z_2| \sin(\theta_1 + \delta_2) + |V_2 Z_1| \sin(\theta_2 + \delta_1))
$$
(23)

Tras esto, se pasa el resultado de la suma a forma polar, para dejarlo preparado para la división con el denominador. (Re hace referencia a la parte real del número complejo y Im a la parte imaginaria)

$$
V_1 Z_2 + V_2 Z_1 \Rightarrow \begin{cases} |V_1 Z_2 + V_2 Z_1| = \sqrt{\left(\text{Re}(V_1 Z_2 + V_2 Z_1)\right)^2 + \left(\text{Im}(V_1 Z_2 + V_2 Z_1)\right)^2} \\ (V_1 Z_2 + V_2 Z_1) \angle \text{Argt}\left(\text{Re}(V_1 Z_2 + V_2 Z_1), \text{Im}(V_1 Z_2 + V_2 Z_1)\right) \end{cases} (24)
$$

Habiendo resuelto el numerador, se tiene que resolver el denominador siguiendo los mismos procedimientos que se han mostrado hasta ahora. Se realizan todos los productos entre las impedancias

<span id="page-32-4"></span><span id="page-32-3"></span>
$$
Z_1 Z_2 \Rightarrow \begin{cases} |Z_1 Z_2| = |Z_1| |Z_2| \\ Z_1 Z_2 \angle \delta_1 + \delta_2 \end{cases}; Z_1 Z_L \Rightarrow \begin{cases} |Z_1 Z_L| = |Z_1| |Z_L| \\ Z_1 Z_L \angle \delta_1 + \delta_L \end{cases};
$$
  

$$
Z_2 Z_L \Rightarrow \begin{cases} |Z_2 Z_L| = |Z_2| |Z_L| \\ Z_2 Z_L \angle \delta_2 + \delta_L \end{cases}
$$
(25)

Para la realización de la suma se deben de obtener los números en su forma binomial, mediante la aplicación de la expresión de la ecuación [\(13\).](#page-30-2) Para abreviar, se tiene que las partes real e imaginaria de la suma es la que se muestra en la ecuación [\(26\).](#page-32-3)

$$
Re(Z_1 Z_2 + Z_1 Z_L + Z_2 Z_L) = |Z_1 Z_2| \cos(\delta_1 + \delta_2) + |Z_1 Z_L| \cos(\delta_1 + \delta_L) + |Z_2 Z_L| \cos(\delta_2 + \delta_L)
$$
  
\n
$$
Im(Z_1 Z_2 + Z_1 Z_L + Z_2 Z_L) = j(|Z_1 Z_2| \sin(\delta_1 + \delta_2) + |Z_1 Z_L| \sin(\delta_1 + \delta_L) + |Z_2 Z_L| \sin(\delta_2 + \delta_L))
$$
\n(26)

Se pasa el resultado de forma binomial a forma polar para posibilitar la realización de la operación de división entre numerador y denominador.

<span id="page-32-5"></span>
$$
|Z_1Z_2 + Z_1Z_L + Z_2Z_L| = \sqrt{\left(\text{Re}(Z_1Z_2 + Z_1Z_L + Z_2Z_L)\right)^2 + \left(\text{Im}(Z_1Z_2 + Z_1Z_L + Z_2Z_L)\right)^2}
$$
\n
$$
(Z_1Z_2 + Z_1Z_L + Z_2Z_L) \angle \text{Argt}\left(\text{Re}(Z_1Z_2 + Z_1Z_L + Z_2Z_L), \text{Im}(Z_1Z_2 + Z_1Z_L + Z_2Z_L)\right)
$$
\n
$$
(27)
$$

Y teniendo los resultados de las ecuaciones [\(24\)](#page-32-4) y [\(27\),](#page-32-5) se puede proceder a realizar la división y de esta manera, obtener el valor de  $I_L$  en forma polar.

<span id="page-33-2"></span>
$$
|I_L| = \frac{|V_1 Z_2 + V_2 Z_1|}{|Z_1 Z_2 + Z_1 Z_1 + Z_2 Z_1|}
$$
  
\n
$$
I_L \angle \rho_L = (V_1 Z_2 + V_2 Z_1) \angle - (Z_1 Z_2 + Z_1 Z_1 + Z_2 Z_1) \angle
$$
\n(28)

#### <span id="page-33-0"></span>*4.3.2 Cálculo de*

Tras haber realizado todas las operaciones necesarias para obtener  $I_L$ , la obtención de  $V_R$ resulta bastante más sencilla y directa.

Partiendo del [Desarrollo 1](#page-29-0) y de la propia ley de Ohm, se sabe que la tensión  $V_R$  es el producto entre la corriente  $I_L$  y la impedancia  $Z_L$ .

Habiendo obtenido anteriormente en las ecuaciones [\(20\)](#page-31-5) y [\(28\)](#page-33-2) la forma polar de la impedancia y de la corriente, el cálculo de la tensión  $V_L$  se reduce en realizar un producto con números complejos en su forma polar.

$$
|V_R| = |I_L||Z_L|
$$
  
\n
$$
V_R \angle \theta_R = \rho_L + \delta_L
$$
\n(29)

#### <span id="page-33-1"></span>*4.3.3 Cálculo de*

Partiendo del [Desarrollo 1,](#page-29-0) se sabe que la corriente  $I_1$  es la resta entre las tensiones  $V_1$  y  $V_R$  entre la impedancia  $Z_1$ . Por lo tanto, se tienen que hacer las pertinentes conversiones para poder realizar la operación de la resta y la de la división. Primeramente, se realiza la conversión a números complejos en forma binomial de  $V_1$  y de  $V_R$ .

<span id="page-33-4"></span><span id="page-33-3"></span>
$$
V_1 = |V_1| \left( \cos(\theta_1) + j \sin(\theta_1) \right)
$$
  
\n
$$
V_R = |V_R| \left( \cos(\theta_R) + j \sin(\theta_R) \right)
$$
\n(30)

El resultado de la resta entre  $V_1$  y  $V_L$  es el que se muestra a continuación en la ecuación [\(31\).](#page-33-3)

$$
V_1 - V_R = (|V_1| \cos(\theta_1) - |V_R| \cos(\theta_R)) + j(|V_1| \sin(\theta_1) - |V_R| \sin(\theta_R)) \tag{31}
$$

Tras dicha operación, se tiene que proceder a realizar otra conversión de forma binomial a forma polar para asi poder realizar la operación de división

$$
|V_1 - V_R| = \sqrt{\left(\text{Re}(V_1 - V_R)\right)^2 + \left(\text{Im}(V_1 - V_R)\right)^2}
$$
  
(V\_1 - V\_R) $\angle$  = Arg(Re(V\_1 - V\_R), Im(V\_1 - V\_R)) (32)

Ya con todo esto, y teniendo en cuenta de que ya se tiene la impedancia  $Z_1$  en forma polar, se puede proceder a realizar la operación de división, y con ello obtener la corriente  $I_1$  en forma polar.

$$
|I_1| = \frac{|V_1 - V_R|}{|Z_1|}
$$
  
\n
$$
I_1 \angle \rho_1 = (V_1 - V_R) \angle - \delta_1
$$
\n(33)

#### <span id="page-34-0"></span>*4.3.4 Cálculo de*

Al igual que pasaba con la corriente  $I_1$ , partiendo del [Desarrollo 1](#page-29-0) se sabe que la corriente  $I_2$  es una resta entre voltajes y posteriormente se divide entre una impedancia. En este caso la resta es entre  $V_2$  y  $V_R$  y la impedancia que divide es  $Z_2$ .

Si bien hay que obtener el número complejo en su forma binomial de  $V_2$ , para  $V_R$  no hace falta puesto que ya se ha obtenido en la segunda operación de la ecuación [\(30\).](#page-33-4) Dicho esto, la forma binomial de  $V_2$  se obtiene aplicando la expresión de la ecuación [\(34\).](#page-34-2)

<span id="page-34-3"></span><span id="page-34-2"></span>
$$
V_2 = |V_2| \left( \cos(\theta_2) + j \sin(\theta_2) \right) \tag{34}
$$

La resta entre  $V_2$  y  $V_R$  da como resultado lo de la ecuación [\(35\).](#page-34-3)

$$
V_2 - V_R = (|V_2| \cos(\theta_2) - |V_R| \cos(\theta_R)) + j(|V_2| \sin(\theta_2) - |V_R| \sin(\theta_R))
$$
 (35)

Y de manera homologa a la obtención de la corriente  $I_1$ , se debe pasar el resultado de la resta de forma binomial a forma polar para poder realizarse la operación de división con la impedancia  $Z_2$ .

$$
|V_2 - V_R| = \sqrt{\left(\text{Re}(V_2 - V_R)\right)^2 + \left(\text{Im}(V_2 - V_R)\right)^2}
$$
  
(V\_2 - V\_R) $\angle$  = Arg $\left(\text{Re}(V_2 - V_R), \text{Im}(V_2 - V_R)\right)$  (36)

Finalmente, teniendo esto, se obtiene la corriente  $I_2$  en su forma de numero complejo polar, mediante la aplicación de la ecuación [\(37\).](#page-34-4)

<span id="page-34-4"></span>
$$
|I_2| = \frac{|V_2 - V_R|}{|Z_2|} I_2 \angle \rho_2 = (V_2 - V_R)\angle - \delta_2
$$
 (37)

#### <span id="page-34-1"></span>*4.3.5 Consideraciones finales de esta implementación del modelo*

Todas las corrientes y tensiones obtenidas se han dejado preparadas en su forma polar para el cálculo de las potencias activas y reactivas. Sin embargo, puede ser interesante realizar también implementar el paso de las corrientes y tensiones de su forma de fasor a su forma de señal sinusoidal con razón de poder observar los valores de las corrientes e intensidades en cada instante  $t$ .

Para ello, se tiene que aplicar la función que se muestra en la ecuación [\(38\).](#page-35-1)

<span id="page-35-1"></span>
$$
Y(t) = \begin{cases} |Y| \cos(Y \angle \gamma) & (Y \angle \gamma \mod \pi) \le \pi \\ |Y| \cos(2\pi - Y \angle \gamma) & (Y \angle \gamma \mod \pi) > \pi \end{cases}
$$
(38)

#### <span id="page-35-0"></span>4.4 **Implementación del modelo de la microrred eléctrica por funciones de transferencia**

Mediante esta forma de implementar el modelo, se pueden obtener los valores en función del tiempo de las corrientes  $I_1, I_2$  e  $I_L$  y del voltaje  $V_R$ . Sin embargo, no se obtienen ni los módulos ni la fase.

Para la obtención de las funciones de transferencia simplemente es necesario partir del [Desarrollo 1,](#page-29-0) y sustituir las impedancias por su expresión en dominio de Laplace, expresión que se muestra a continuación en la ecuación [\(39\)](#page-35-2)

<span id="page-35-2"></span>
$$
(t) = RI(t) + \frac{dI(t)}{dt}L \Rightarrow \mathcal{L}(V(t)) = RI(s) + sI(s)L \Rightarrow \frac{V(s)}{I(s)} = R + sL \tag{39}
$$

Partiendo de todo esto y realizando el [Desarrollo 2](#page-37-0) se obtienen todas las funciones de transferencia necesarias.
$$
Z_1(s) = L_1s + R_1; Z_2(s) = L_2s + R_2; Z_L(s) = L_Ls + R_L
$$
  
\n
$$
I_L(s) = \frac{V_1(s)Z_2(s) + V_2(s)Z_1(s)}{Z_1(s)Z_2(s) + Z_1(s)Z_L(s) + Z_2(s)Z_L(s)} \Rightarrow I_L(s) = \frac{V_1(s)Z_2(s)}{Z_1(s)Z_2(s) + Z_1(s)Z_L(s) + Z_2(s)Z_L(s)} + \frac{V_2(s)Z_1(s)}{Z_1(s)Z_2(s) + Z_1(s)Z_L(s) + Z_2(s)Z_L(s)}
$$
  
\n
$$
Z_1(s)Z_2(s) + Z_1(s)Z_L(s) + Z_2(s)Z_L(s) = (L_1s + R_1)(L_2s + R_2) + (L_1s + R_1)(L_Ls + R_L) + (L_2s + R_2)(L_Ls + R_L) \Rightarrow
$$

 $Z_1(s)Z_2(s) + Z_1(s)Z_L(s) + Z_2(s)Z_L(s) = s^2(L_1L_2 + L_1L_L + L_2L_L) + s(L_1R_2 + L_2R_1 + L_1R_L + L_LR_1 + L_2R_L + L_LR_2) + R_1R_2 + R_1R_L + R_2R_L$ 

$$
L_2s + R_2
$$
  
\n
$$
L_2s + R_2
$$
  
\n
$$
+ V_2 \frac{L_2s + R_2}{s^2(L_1L_2 + L_1L_L + L_2L_L) + s(L_1R_2 + L_2R_1 + L_1R_L + L_LR_1 + L_2R_L + L_LR_2) + R_1R_2 + R_1R_L + R_2R_L}
$$
  
\n
$$
+ V_2 \frac{L_1s + R_1}{s^2(L_1L_2 + L_1L_L + L_2L_L) + s(L_1R_2 + L_2R_1 + L_1R_L + L_LR_1 + L_2R_L + L_LR_2) + R_1R_2 + R_1R_L + R_2R_L}
$$

$$
V_R(s) = Z_L(s) \frac{V_1(s)Z_2(s) + V_2(s)Z_1(s)}{Z_1(s)Z_2(s) + Z_1(s)Z_L(s) + Z_2(s)Z_L(s)} \Rightarrow
$$

$$
V_R(s) = V_1(s) \frac{L_2 L_L s^2 + s(L_L R_2 + R_L L_2) + R_L R_2}{s^2 (L_1 L_2 + L_1 L_L + L_2 L_L) + s(L_1 R_2 + L_2 R_1 + L_1 R_L + L_L R_1 + L_2 R_L + L_L R_2) + R_1 R_2 + R_1 R_L + R_2 R_L}
$$
  
+ 
$$
V_2 \frac{L_1 L_L s^2 + s(L_L R_1 + R_L L_1) + R_L R_1}{s^2 (L_1 L_2 + L_1 L_L + L_2 L_L) + s(L_1 R_2 + L_2 R_1 + L_1 R_L + L_L R_1 + L_2 R_L + L_L R_2) + R_1 R_2 + R_1 R_L + R_2 R_L}
$$

*Capítulo 4: Definición de la microrred y formulación de su modelo*

$$
I_1(s) = \frac{V_1(s) - V_R(s)}{Z_1(s)} \Rightarrow I_1(s) = \frac{V_1(s) - \frac{V_1(s)(L_2L_Ls^2 + s(L_LR_2 + R_LL_2) + R_LR_2) + V_2(s)(L_1L_Ls^2 + s(L_LR_1 + R_LL_1) + R_LR_1)}{Z_1(s)} \Rightarrow I_1(s) = \frac{V_1(s) - V_R(s)}{Z_1(s)}
$$

$$
I_1(s) = \left(V_1(s) \frac{(s^2(L_1L_2 + L_1L_L) + s(L_1R_2 + L_2R_1 + L_1R_L + L_LR_1) + R_1R_2 + R_1R_L)}{s^2(L_1L_2 + L_1L_L + L_2L_L) + s(L_1R_2 + L_2R_1 + L_1R_1 + L_2R_L + L_LR_2) + R_1R_2 + R_1R_L + R_2R_L}\right)
$$

$$
- V_2(s) \frac{(L_1L_2s^2 + s(L_LR_1 + R_LL_1) + R_LR_1)}{s^2(L_1L_2 + L_1L_L + L_2L_L) + s(L_1R_2 + L_2R_1 + L_1R_L + L_LR_1 + L_2R_L + L_LR_2) + R_1R_2 + R_1R_L + R_2R_L}\right)\frac{1}{(L_1s + R_1)}
$$

$$
I_2(s) = \frac{V_2(s) - V_R(s)}{Z_2(s)} \Rightarrow I_2(s) = \frac{V_2(s) - \frac{V_1(s)(L_2L_Ls^2 + s(L_LR_2 + R_LL_2) + R_LR_2) + V_2(s)(L_1L_Ls^2 + s(L_LR_1 + R_LL_1) + R_LR_1)}{Z_2(s)} \Rightarrow I_2(s) = \frac{V_2(s) - V_R(s)}{Z_2(s)}
$$

$$
I_2(s) = \left(V_2(s) \frac{(s^2(L_1L_2 + L_2L_L) + s(L_1R_2 + L_2R_1 + L_2R_L + L_LR_2) + R_1R_2 + R_2R_L)}{s^2(L_1L_2 + L_1L_L + L_2L_L) + s(L_1R_2 + L_2R_1 + L_1R_L + L_LR_1 + L_2R_L + L_LR_2) + R_1R_2 + R_1R_L + R_2R_L}\right)
$$
  

$$
- V_1(s) \frac{(L_2L_Ls^2 + s(L_LR_2 + R_LL_2) + R_LR_2)}{s^2(L_1L_2 + L_1L_L + L_2L_L) + s(L_1R_2 + L_2R_1 + L_1R_L + L_LR_1 + L_2R_L + L_LR_2) + R_1R_2 + R_1R_L + R_2R_L}\right)\frac{1}{(L_2s + R_2)}
$$

Desarrollo 2. Funciones de transferencia de las corrientes  $I_1, I_2$  e  $I_L$  y tensión  $V_R$ .

Como se puede apreciar, si bien es posible obtener las funciones de transferencia de la microrred, se tiene que entender que, siendo una microrred bastante simple en cuanto a número de elementos las funciones de transferencia obtenidas son realmente complejas en cuanto a parametrización y cálculos. Por lo tanto, en una microrred con mayor complejidad, no renta realizar el modelado en funciones de transferencia.

*Capítulo 4: Definición de la microrred y formulación de su modelo*

*CAPITULO 5*

# **ESTRATEGIA DE CONTROL DEL MÓDULO Y FRECUENCIA DE LAS UNIDADES DE SUMINISTRO**

## <span id="page-41-0"></span>5.1 **Introducción.**

En este capítulo se va a definir la estrategia de control usada para el control de los voltajes  $V_1$ ,  $V_2$  y de las frecuencias  $F_1$ ,  $F_2$  de las unidades de suministro. Se van a exponer diagramas de bloques para como se ha realizado el control asi como el desarrollo teórico para poder entender dicho control.

## 5.2 **Introducción a la técnica de control droop control**

La técnica de control usada para las unidades de suministro es la de droop control. El propósito de esta técnica es la de compartir la carga de la red con varias unidades de suministro de energía conectadas en paralelo de manera proporcional a la potencia nominal que puede suministrar cada una sin hacer uso de sistemas de comunicación [17]. Para ello, se manipulan los valores de modulo y frecuencia del voltaje de cada una de las unidades de suministro haciéndolas trabajar fuera de sus parámetros nominales.

Dentro del droop Control existen muchas variantes, siendo el droop Control convencional la variante más usada. La aplicación de esta técnica tiene sus ventajas.

Dentro de las ventajas, se tiene que la eliminación de sistemas de comunicación críticos a la hora de controlar las unidades de suministro proporciona una gran flexibilidad y fiabilidad [18]. Asimismo, la inversión necesaria para la implementación del droop control es muy baja, haciendo que esta estrategia sea muy competitiva respecto a otras que podrían tener mejores resultados pero que sea necesario una gran inversión económica para aplicarse [19].

Aun con esto, no todo son ventajas. Siendo que el droop control convencional, se puede resumir como una estrategia de control que relaciona los valores de potencias activas y reactivas transferidas con los ángulos y módulos de los voltajes de las unidades mediante rectas con pendientes que se escogen en base a la oscilación máxima que se quiere permitir en ángulo y modulo, aumentar los valores de las pendientes puede mejorar la respuesta ante cambios en la carga global, pero esto puede afectar muy negativamente a la regulación del ángulo y modulo asi como a la estabilidad de la microrred.

Otra de las desventajas que se da en el droop control convencional es que existe el problema de tener error estacionario en la transferencia de las potencias activas y reactivas.

#### 5.3 **Fundamentos del droop control convencional**

El principal fundamento de la técnica de droop control es la de relacionar las potencias activas y reactivas generadas por cada una de las unidades de suministro con la frecuencia y modulo del voltaje de las mismas. Para inferir dicho fundamento, se va a trabajar con el sistema que se muestra en la [Figura 5.1.](#page-42-0)

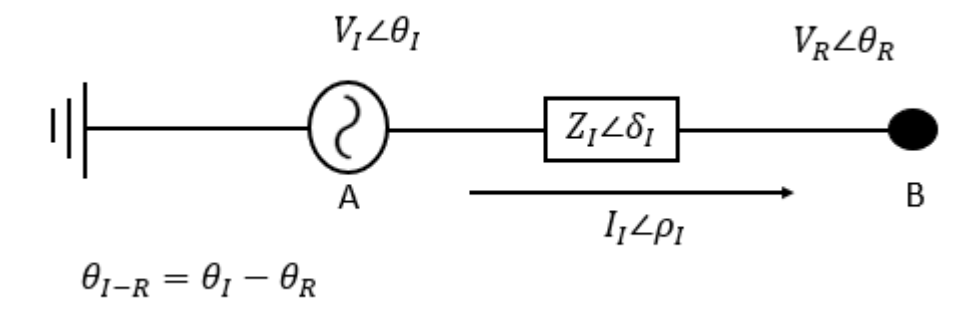

<span id="page-42-0"></span>Figura 5.1. Sistema base para la inferencia de la relación de las potencias activas y reactivas con la frecuencia y el módulo del voltaje de las unidades generadoras.

Se tiene que la potencia compleja de salida de la rama (es decir, ubicándose en el punto B) es el producto entre el voltaje  $V_R$  y el conjugado la corriente  $I_I$  (ecuación [\(40\)\)](#page-42-1).

<span id="page-42-2"></span><span id="page-42-1"></span>
$$
S_I = V_R I_I^* \tag{40}
$$

Conociendo la expresión de la corriente  $I_I$ , se puede llegar a lo que se muestra en la ecuación [\(41\).](#page-42-2)

$$
I_{I} = \frac{V_{I} - V_{R}}{Z_{I}} \Rightarrow I_{I}^{*} = \frac{(V_{I} - V_{R})^{*}}{Z_{I}^{*}} \Rightarrow I_{I}^{*} = \frac{V_{I}^{*} - V_{R}^{*}}{Z_{I}^{*}}
$$
(41)

Por lo tanto, sustituyendo el resultado obtenido en la ecuació[n \(41\)](#page-42-2) sobre la ecuación [\(40\),](#page-42-1) se obtiene que la potencia compleja se puede expresar de la siguiente manera.

<span id="page-42-3"></span>
$$
S_I = \frac{V_R V_I^*}{Z_I^*} - \frac{V_R V_R^*}{Z_I^*}
$$
\n(42)

Aplicándose la fórmula de Euler y las propiedades de los productos de números complejos en forma polar sobre la expresión de la potencia compleja de la ecuación [\(42\)](#page-42-3) se obtiene la siguiente representación de la misma.

$$
S_{I} = \frac{|V_{R}||V_{I}|}{|Z_{I}|} \left(\cos(\delta_{I} - \theta_{I-R}) + j\sin(\delta_{I} - \theta_{I-R})\right) - \frac{|V_{R}|^{2}}{|Z_{I}|} \left(\cos(\delta_{I}) + j\sin(\delta_{I})\right)
$$
(43)

Finalmente, agrupando por parte real y parte imaginaria, se obtiene que la representación de la potencia compleja es la de la ecuación [\(44\).](#page-43-0)

$$
S_{I} = \frac{|V_{R}||V_{I}|}{|Z_{I}|}\cos(\delta_{I} - \theta_{I-R}) - \frac{|V_{R}|^{2}}{|Z_{I}|}\cos(\delta_{I}) + j\left(\frac{|V_{R}||V_{I}|}{|Z_{I}|}\sin(\delta_{I} - \theta_{I-R}) - \frac{|V_{R}|^{2}}{|Z_{I}|}\sin(\delta_{I})\right)
$$
(44)

En donde la parte real viene a ser lo que se denomina potencia activa y la parte imaginaria es la potencia reactiva. Partiendo de este punto y de la ecuación [\(45\).](#page-43-1)

<span id="page-43-2"></span><span id="page-43-1"></span><span id="page-43-0"></span>
$$
P_{I} = \frac{|V_{R}||V_{I}|}{|Z_{I}|} \cos(\delta_{I} - \theta_{I-R}) - \frac{|V_{R}|^{2}}{|Z_{I}|} \cos(\delta_{I})
$$
  
\n
$$
Q_{I} = \frac{|V_{R}||V_{I}|}{|Z_{I}|} \sin(\delta_{I} - \theta_{I-R}) - \frac{|V_{R}|^{2}}{|Z_{I}|} \sin(\delta_{I})
$$
\n(45)

Se aplica las identidades trigonométricas de los cosenos y senos de la suma de ángulos, para obtener la ecuación [\(46\).](#page-43-2)

$$
P_{I} = \frac{|V_{R}||V_{I}|}{|Z_{I}|} (\cos(\delta_{I}) \cos(\theta_{I-R}) + \sin(\delta_{I}) \sin(\theta_{I-R})) - \frac{|V_{R}|^{2}}{|Z_{I}|} \cos(\delta_{I})
$$
  

$$
Q_{I} = \frac{|V_{R}||V_{I}|}{|Z_{I}|} (\sin(\delta_{I}) \cos(\theta_{I-R}) - \cos(\delta_{I}) \sin(\theta_{I-R})) - \frac{|V_{R}|^{2}}{|Z_{I}|} \sin(\delta_{I})
$$
(46)

Y volviendo a reagrupar términos se llega a la expresión de la ecuación [\(47\)](#page-43-3) la cual es clave para demostrar la relación de las potencias con los módulos y frecuencia.

$$
P_{I} = \left(\frac{|V_{R}||V_{I}|}{|Z_{I}|}\cos(\theta_{I-R}) - \frac{|V_{R}|^{2}}{|Z_{I}|}\right)\cos(\delta_{I}) + \frac{|V_{R}||V_{I}|}{|Z_{I}|}\sin(\delta_{I})\sin(\theta_{I-R})
$$
  
\n
$$
Q_{I} = \left(\frac{|V_{R}||V_{I}|}{|Z_{I}|}\cos(\theta_{I-R}) - \frac{|V_{R}|^{2}}{|Z_{I}|}\right)\sin(\delta_{I}) - \frac{|V_{R}||V_{I}|}{|Z_{I}|}\cos(\delta_{I})\sin(\theta_{I-R})
$$
\n(47)

Debido a que, en la práctica, el desfase entre las tensiones  $V_I$  y  $V_R$  suele ser muy pequeño, entonces  $cos(\theta_{I-R}) \approx 1$  y sen $(\theta_{I-R}) \approx \theta_{I-R}$ . Esto implica que la ecuación [\(47\)](#page-43-3) se puede ver reducida a la ecuación [\(48\).](#page-43-4)

<span id="page-43-4"></span><span id="page-43-3"></span>
$$
P_{I} = \left(\frac{|V_{R}||V_{I}|}{|Z_{I}|} - \frac{|V_{R}|^{2}}{|Z_{I}|}\right) \cos(\delta_{I}) + \frac{|V_{R}||V_{I}|}{|Z_{I}|} \theta_{I-R} \sin(\delta_{I})
$$
  
\n
$$
Q_{I} = \left(\frac{|V_{R}||V_{I}|}{|Z_{I}|} - \frac{|V_{R}|^{2}}{|Z_{I}|}\right) \sin(\delta_{I}) - \frac{|V_{R}||V_{I}|}{|Z_{I}|} \theta_{I-R} \cos(\delta_{I})
$$
\n(48)

A partir de aquí se pueden dar varios casos [20], [21]. Tener una impedancia de tipo R, de tipo L, de tipo C, de tipo RL y de tipo RC. Por lo tanto, a continuación, se va a analizar cada uno de los casos.

#### *5.3.1 Impedancia tipo R*

Este tipo de impedancia es de la forma  $Z = R + 0j$ , por lo que solo tiene parte real, significando que el ángulo de la impedancia  $\delta_I$  es 0°. Esta implicación tiene como resultado el modificar la expresión de la ecuación [\(48\)](#page-43-4) a la de la ecuación [\(49\).](#page-44-0)

<span id="page-44-0"></span>
$$
P_{I} = \frac{|V_{R}||V_{I}|}{|Z_{I}|} - \frac{|V_{R}|^{2}}{|Z_{I}|}
$$
  
\n
$$
Q_{I} = -\frac{|V_{R}||V_{I}|}{|Z_{I}|} \theta_{I-R}
$$
\n(49)

Teniendo en cuenta que en este caso  $|Z_I| = R_I$ , se sustituye en la ecuación [\(49\)](#page-44-0) para asi llegar a la ecuació[n \(50\).](#page-44-1)

<span id="page-44-1"></span>
$$
P_{I} = \frac{|V_{R}|(|V_{I}| - |V_{R}|)}{R_{I}}
$$
  
\n
$$
Q_{I} = -\frac{|V_{R}||V_{I}|}{R_{I}} \theta_{I-R}
$$
\n(50)

Aproximando, para este caso, se infiere que la potencia activa es proporcional al valor que toma el modulo  $|V_I|$ , mientras que la potencia reactiva es proporcional a  $-\theta_{I-R}$ .

#### *5.3.2 Impedancia tipo L*

Este tipo de impedancia es de la forma  $Z = 0 + Xj$  con X siendo igual a  $2\pi fL$ . Por lo tanto, la impedancia solo tiene parte imaginaria y el ángulo de la impedancia  $\delta_l$  es igual a 90°. Esta implicación tiene como resultado la modificación de la expresión de la ecuación [\(48\)](#page-43-4) a la de la ecuación [\(51\).](#page-44-2)

<span id="page-44-2"></span>
$$
P_{I} = \frac{|V_{R}||V_{I}|}{|Z_{I}|} \theta_{I-R}
$$
  
\n
$$
Q_{I} = \frac{|V_{R}||V_{I}|}{|Z_{I}|} - \frac{|V_{R}|^{2}}{|Z_{I}|}
$$
\n(51)

Teniendo en cuenta que en este caso  $|Z_I| = X_I$ , se sustituye en la ecuación [\(49\)](#page-44-0) obteniéndose asi la expresión de la ecuación [\(52\).](#page-45-0)

<span id="page-45-0"></span>
$$
P_{I} = \frac{|V_{R}||V_{I}|}{X_{I}} \theta_{I-R}
$$
  
\n
$$
Q_{I} = \frac{|V_{R}|(|V_{I}| - |V_{R}|)}{X_{I}}
$$
\n(52)

En este caso, la aproximación que se hace es que la potencia activa es proporcional a  $\theta_{I-R}$ , mientras que la potencia reactiva es proporcional a |V<sub>I</sub>|.

#### *5.3.3 Impedancia tipo C*

Este tipo de impedancia es de la forma  $Z = 0 - Xj$  con X siendo igual a  $1/2\pi fC$ . Por lo tanto, la impedancia solo tiene parte imaginaria y el ángulo de la impedancia  $\delta_l$  en este caso, es igual a −90°. Esta implicación tiene como resultado la modificación de la expresión de la ecuación [\(48\)](#page-43-4) a la de la ecuació[n \(53\).](#page-45-1)

<span id="page-45-1"></span>
$$
P_{I} = -\frac{|V_{R}||V_{I}|}{|Z_{I}|} \theta_{I-R}
$$
  

$$
Q_{I} = \left(\frac{|V_{R}||V_{I}|}{|Z_{I}|} - \frac{|V_{R}|^{2}}{|Z_{I}|}\right)
$$
 (53)

Se realiza lo mismo que en los casos de las impedancias de tipo R y L, para llegar resultado que se muestra en la ecuación [\(54\).](#page-45-2)

<span id="page-45-2"></span>
$$
P_{I} = -\frac{|V_{R}||V_{I}|}{X_{I}} \theta_{I-R}
$$
  

$$
Q_{I} = -\frac{|V_{R}|(|V_{I}| - |V_{R}|)}{X_{I}}
$$
 (54)

Es decir, es el mismo caso que el de la impedancia de tipo L, pero con los signos cambiados. Esto significa que la aproximación seria la misma que para la de tipo L, pero cambiando los signos. Es decir, que la potencia activa es proporcional a  $-\theta_{I-R}$ , mientras que la potencia reactiva es proporcional a  $-|V_I|$ .

#### *5.3.4 Impedancia tipo RL*

Para este caso no es posible realizar lo que se ha venido realizando en los casos de las impedancias tipo R, L y C. Esto se debe a que esta vez la impedancia es de la forma  $Z = R + Xi$ con X siendo igual a  $2\pi fL$ . Por lo tanto, en este caso existe parte real y parte imaginaria y no se puede realizar las simplificaciones de los otros casos.

Por lo tanto, y volviendo a la ecuación [\(48\),](#page-43-4) para la potencia activa y reactiva influye tanto el modulo  $|V_I|$  como el ángulo  $\theta_{I-R}$ , significando que existe acoplamiento en la relación de droop.

Para poder obtener una relación sin que exista acoplamiento, se realiza una transformación ortogonal mediante la matriz que se muestra en la ecuación [\(55\).](#page-46-0) (Véase [20])

<span id="page-46-1"></span><span id="page-46-0"></span>
$$
M_L = \begin{bmatrix} \sin(\delta_l) & -\cos(\delta_l) \\ \cos(\delta_l) & \sin(\delta_l) \end{bmatrix}
$$
 (55)

El resultado de la transformación ortogonal a  $P \, y \, Q$ , dan como resultado las variables a controlar  $P'$  y  $Q'$  (ecuación [\(56\)\)](#page-46-1).

$$
\begin{bmatrix} P_I' \\ Q_I' \end{bmatrix} = M_L \begin{bmatrix} P_I \\ Q_I \end{bmatrix} \Rightarrow \begin{bmatrix} P_I' \\ Q_I' \end{bmatrix} = \begin{bmatrix} \frac{|V_R||V_I|}{|Z_I|} \theta_{I-R} \\ \frac{|V_R|(|V_I| - |V_R|)}{|Z_I|} \end{bmatrix}
$$
(56)

Y lo que pasaba en los casos de impedancia tipo R, L y C, sucede para las nuevas variables a controlar P' y Q', siendo que P' seria aproximadamente proporcional a  $\theta_{I-R}$  y Q' seria aproximadamente proporcional a  $|V_I|$ .

## *5.3.5 Impedancia tipo RC*

De la misma manera que en el caso de la impedancia tipo RL, no es posible realizar las simplificaciones realizadas en los casos R, L y C, debido a que la forma de la impedancia es la  $Z = R - Xj$  con X siendo igual a  $1/2\pi fC$ , teniendo parte real y parte imaginaria.

Si bien la forma de actuar es la misma que para el caso RL, la matriz de transformación ortogonal que se utiliza no es la misma [20], [21], siendo la utilizada la que se muestra en la ecuación [\(57\).](#page-46-2)

<span id="page-46-3"></span><span id="page-46-2"></span>
$$
M_C = \begin{bmatrix} -\sin(\delta_l) & \cos(\delta_l) \\ -\cos(\delta_l) & -\sin(\delta_l) \end{bmatrix}
$$
 (57)

Realizando la transformación ortogonal sobre la  $P \vee Q$  de la ecuació[n \(48\),](#page-43-4) se obtiene que las nuevas variables a controlar  $P'$  y  $Q'$  son las que se muestran en la ecuación [\(58\).](#page-46-3)

$$
\begin{bmatrix} P_I' \\ Q_I' \end{bmatrix} = M_C \begin{bmatrix} P_I \\ Q_I \end{bmatrix} \Rightarrow \begin{bmatrix} P_I' \\ Q_I' \end{bmatrix} = \begin{bmatrix} -\frac{|V_R||V_I|}{|Z_I|} \theta_{I-R} \\ -\frac{|V_R|(|V_I| - |V_R|)}{|Z_I|} \end{bmatrix}
$$
(58)

Obteniéndose las relaciones de que P' es aproximadamente proporcional a  $-\theta_{I-R}$  y Q' es aproximadamente proporcional a  $-|V_I|$ .

# *5.3.6 Resumen de las relaciones de droop*

Con motivo de resumir esta parte del capítulo se presenta la [Tabla 5.1](#page-47-0) donde se recogen todas las relaciones droop que se han expuesto.

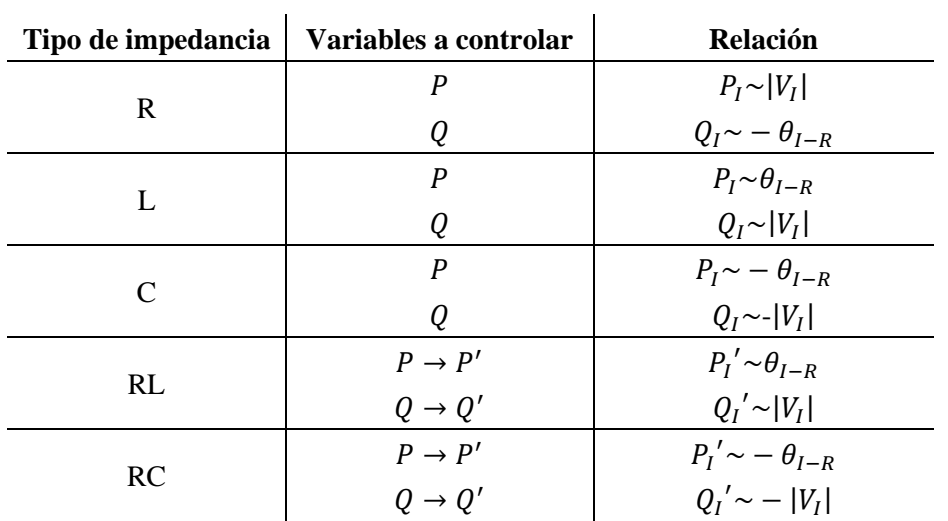

<span id="page-47-0"></span>**Tabla 5.1. Resumen de las relaciones de droop.**

#### 5.4 **Algoritmia del droop control convencional**

La algoritmia de los controladores del droop control convencional está basada en las relaciones de droop que se han demostrado en la parte anterior del capítulo. Si bien es cierto que los controladores varían según el tipo de impedancia que se tenga por el cambio de relaciones de droop, lo que es la forma del controlador estándar de droop control se mantiene.

También cabe destacar, que el control se puede realizar en dos direcciones. Es decir, se pueden controlar las potencias activas y reactivas con el ángulo y modulo del voltaje y viceversa tal y como se puede observar en trabajos como [22]. Al droop control en el cual se controlan las potencias mediante modulo y ángulo se le suele denominar droop control directo mientras que al droop control en el que se controlan modulo y ángulo mediante las potencias se le denomina droop control inverso.

Si bien hasta el momento se ha comentado que las relaciones son entre las potencias y el módulo y ángulo del voltaje, es posible relacionar ángulo con la frecuencia.

De maneral general, lo que se realiza es, en base a tener unas referencias de voltaje, frecuencia, potencia reactiva y activa que por lo general suelen ser los valores nominales de dicha unidad, y teniendo los valores de potencia activa y reactiva transferida por la unidad en el instante  $t - 1$ , establecer los valores de la frecuencia y modulo de voltaje para el instante t basándose en las relaciones de droop.

A continuación, se especifica como se realiza para todos los casos de impedancia que se han comentado.

#### *5.4.1 Impedancia de tipo R*

Con este tipo de impedancia, las relaciones de droop son  $P_I \sim |V_I|$  y  $Q_I \sim -\theta_{I-R}$ . Significando que existe proporcionalidad directa entre modulo del voltaje y potencia activa y proporcionalidad inversa entre potencia reactiva y ángulo.

Para este caso el controlador que se propone en el droop control convencional para obtener el del módulo del voltaje es el que se muestra en la ecuación [\(59\).](#page-48-0)

<span id="page-48-0"></span>
$$
|V_I| = |V_{IRef}| - N(P_I(t) - P_{IRef})
$$
\n
$$
(59)
$$

Mientras que el controlador propuesto para el valor de la frecuencia del voltaje es el de la ecuación [\(60\).](#page-48-1)

<span id="page-48-1"></span>
$$
F_I = F_{IRef} + M(Q_I(t) - Q_{IRef})
$$
\n(60)

Los parámetros  $M \vee N$  son las pendientes que relacionan la frecuencia con la potencia reactiva y el modulo del voltaje con la potencia activa respectivamente. Para este caso, estos son calculados de la manera en la que se muestra en la ecuación [\(61\).](#page-49-0)

<span id="page-49-0"></span>
$$
M_{I} = \frac{F_{IMax} - F_{IMin}}{Q_{IMax} - Q_{IMin}}
$$
  

$$
N_{I} = \frac{|V_{IMax}| - |V_{IMin}|}{P_{IMax} - P_{IMin}}
$$

$$
(61)
$$

De esta manera, en caso de que la potencia activa transferida en el instante t sea menor que la referencia, el módulo del voltaje aumentaría respecto al anterior instante. Y para la potencia reactiva, si la potencia reactiva transferida en el instante  $t$  es menor que la referencia, la frecuencia del voltaje se vería reducida respecto al instante anterior.

Dicho de otra manera, si se quiere aumentar la potencia activa transferida, se aumenta el Setpoint del módulo del voltaje, y si se quiere aumentar la potencia reactiva transferida se disminuye el Setpoint de frecuencia del voltaje.

Para este caso, el diagrama de bloques equivalente a los controladores que se han presentado, es el que se muestra en la [Figura 5.2.](#page-49-1)

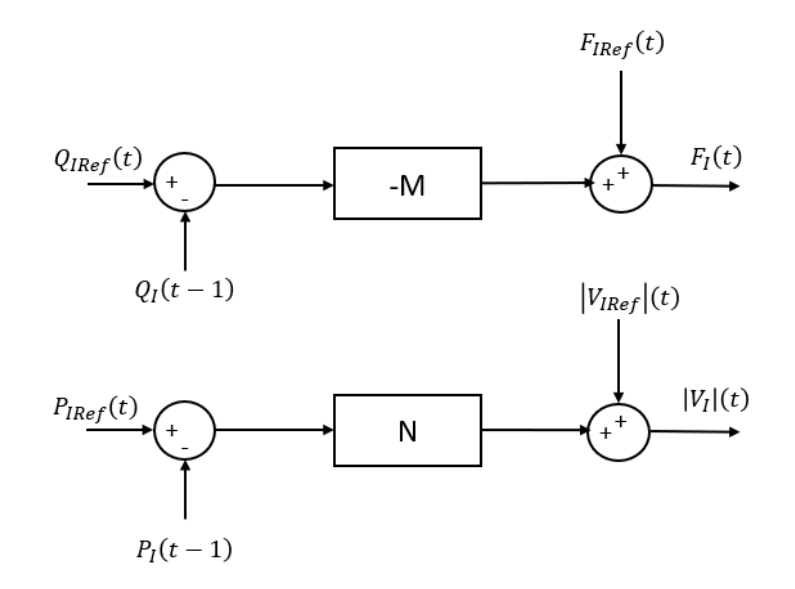

<span id="page-49-1"></span>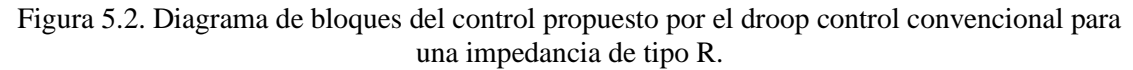

#### *5.4.2 Impedancia de tipo L*

Para la impedancia de tipo L, las relaciones de droop son  $P_I \sim \theta_{I-R}$  y  $Q_I \sim |V_I|$ . Por lo tanto, la proporcionalidad es directa en ambas relaciones, siendo que el ángulo se relaciona con la potencia activa y el módulo con la reactiva.

En consecuencia, en el droop control convencional se propone el siguiente controlador para el establecimiento de la frecuencia.

$$
F_I = F_{IRef} - M(P_I(t) - P_{IRef})
$$
\n(62)

Respecto para el módulo del voltaje se propone el controlador de la ecuación [\(63\).](#page-50-0)

$$
|V_I| = |V_{IRef}| - N(Q_I(t) - Q_{IRef})
$$
\n(63)

En donde el cálculo de los parámetros  $M y N$  varían respecto al anterior caso, para pasarse a calcular de la manera en la que se muestra en la ecuación [\(64\).](#page-50-1)

<span id="page-50-1"></span><span id="page-50-0"></span>
$$
M_{I} = \frac{F_{IMax} - F_{IMin}}{P_{IMax} - P_{IMin}}
$$
  

$$
N_{I} = \frac{|V_{IMax}| - |V_{IMin}|}{Q_{IMax} - Q_{IMin}}
$$
 (64)

Si la potencia activa en el instante  $t$  es menor que la referencia, se produce un aumento en la frecuencia del voltaje. De igual manera, si la potencia reactiva en el instante  $t$  es menor que la referencia, se produce un aumento en el módulo del voltaje.

En la [Figura 5.3](#page-50-2) se muestra el diagrama de bloques de los controladores que se han presentado para este caso.

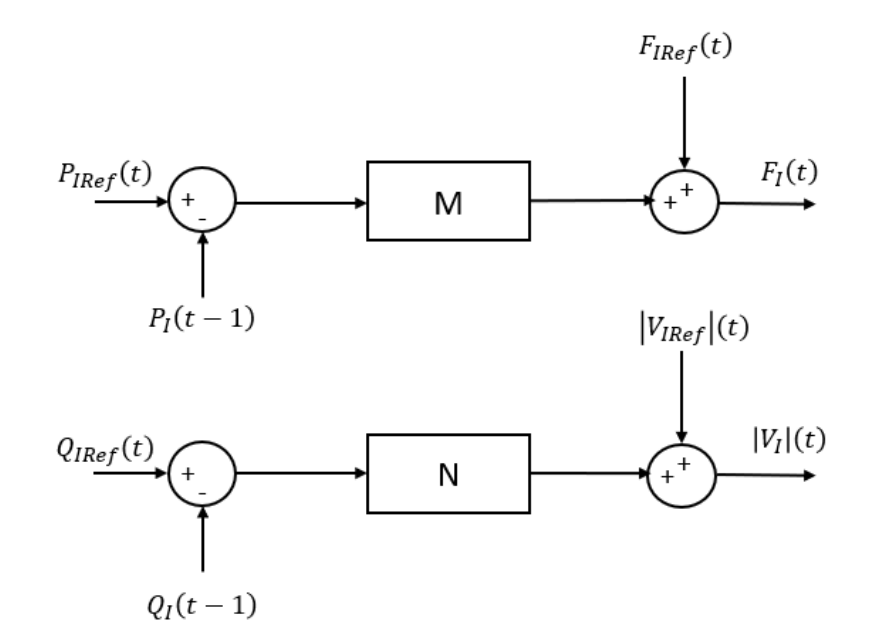

<span id="page-50-2"></span>Figura 5.3. Diagrama de bloques del control propuesto por el droop control convencional para una impedancia de tipo L.

## *5.4.3 Impedancia de tipo C*

Para este tipo de impedancia las relaciones de droop son  $P_I \sim -\theta_{I-R} y Q_I \sim |V_I|$ , es decir, las potencias activa y reactiva son inversamente proporcionales al ángulo  $-\theta_{I-R}$  y el módulo del voltaje.

Siendo así, el controlador que se propone en el droop control convencional para establecer la frecuencia es el de la ecuación [\(65\).](#page-51-0)

<span id="page-51-0"></span>
$$
F_I = F_{IRef} + M(P_I(t) - P_{IRef})
$$
\n
$$
(65)
$$

Mientras que el que se propone para el establecimiento del módulo del voltaje es el de la ecuación [\(66\).](#page-51-1)

<span id="page-51-1"></span>
$$
|V_I| = |V_{IRef}| + N(Q_I(t) - Q_{IRef})
$$
\n(66)

Las relaciones de droop con una impedancia de tipo C son las mismas que con una de tipo L, salvo por el signo. Por lo tanto, tiene sentido que los controladores sean los mismos, pero con los signos cambiados. En cuanto a los parámetros  $M \vee N$  de los controladores, se calculan de la misma manera que para la impedancia de tipo L (ecuación [\(64\)\)](#page-50-1).

Si la potencia activa es menor que la referencia, se produce una disminución de la frecuencia del voltaje. Mientras que, si la potencia reactiva es menor que la referencia, se produciría una disminución del módulo del voltaje.

La [Figura 5.4](#page-51-2) muestra el diagrama de bloques del control teniendo impedancias de tipo C en las unidades de suministro.

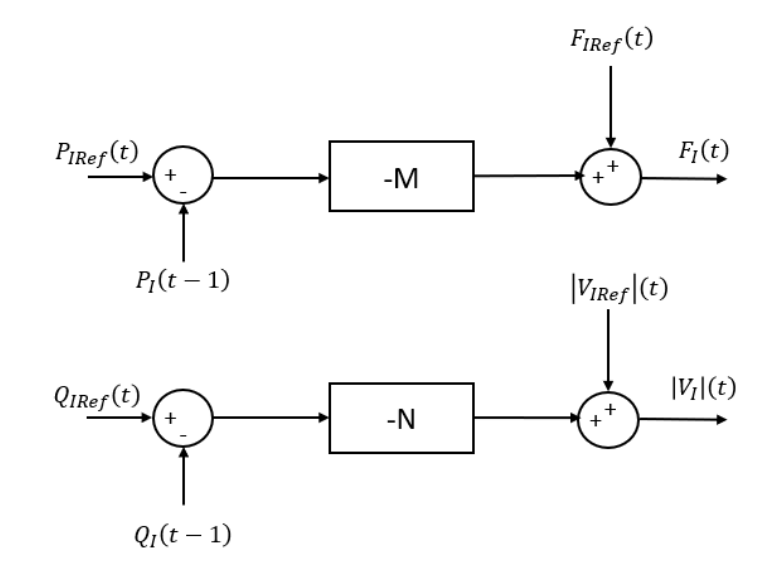

<span id="page-51-2"></span>Figura 5.4. Diagrama de bloques del control propuesto por el droop control convencional para una impedancia de tipo C.

#### *5.4.4 Impedancia de tipo RL y tipo RC*

Para estos dos casos se deben de realizar la transformación ortogonal pertinente, de manera que se obtenga una  $P'$  y una  $Q'$  que cumplan las relaciones de droop de una impedancia de tipo L o de tipo C según corresponda.

Hay que tener en cuenta que, para implementar este controlador, la transformación ortogonal no solo hay que aplicarla a las potencias activa y reactiva transferidas en el instante  $t$ , también habría que aplicarlas a las potencias activa y reactiva de referencia, de manera que se trabaje con  $P_{IRef}$ ' y  $Q_{IRef}$ '.

Por lo demás, una vez hecha la transformación ortogonal, se puede trabajar con los controladores que propone el droop control convencional para impedancias de tipo L y C.

#### 5.5 **Droop control mejorado**

Se puede entender un controlador tradicional de droop control como un controlador tipo P. Este tipo de controladores tienen el problema de no corregir el error respecto a la referencia en estado estacionario, problema que sucede en el droop control tradicional. Por ello en este trabajo se ha estudiado la aplicación de controladores PI para realizar el droop control.

#### 5.6 **Aplicación del droop control a la microrred modelada**

Retomando el modelo de microrred que se ha presentado en el [capítulo 4,](#page-26-0) se tienen dos unidades de suministro de energía, ambas con cargas locales modeladas como impedancias de tipo RL y una carga global también modelada como una impedancia de tipo RL. Al ser 2 unidades de suministro, es necesario controlar las potencias activas y reactivas de ambas para poder compartirlas de manera proporcional a los valores nominales de dichas unidades. Esto significa que es necesario controlar 4 variables de manera simultánea.

Por lo tanto, es necesario aplicar la transformación ortogonal a los valores de potencias activa y reactiva transferidas y a las referencias de las mismas con la matriz de la ecuación (55) para así tener las relaciones de droop desacopladas.

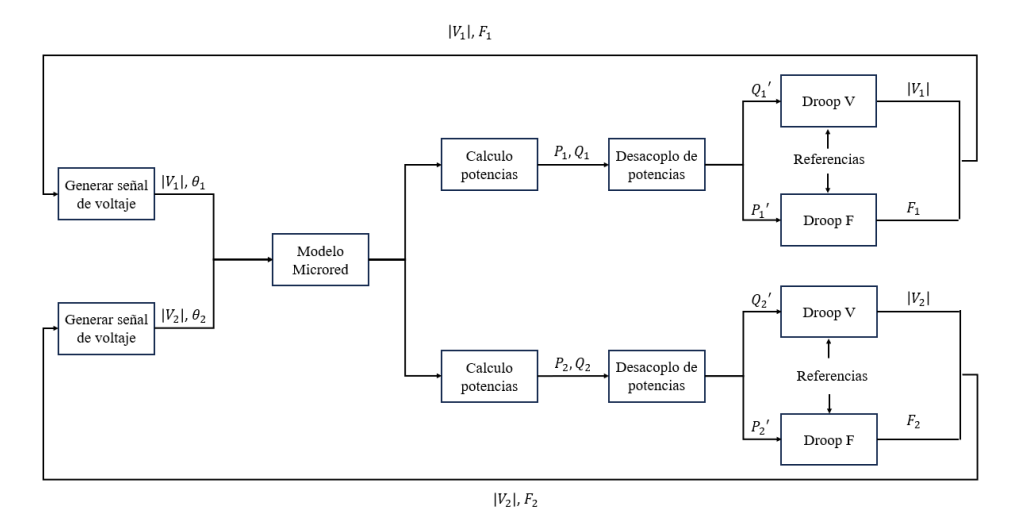

Figura 5.5.Esquema de control de la microrred

# 5.7 **Establecimiento de las referencias del módulo y frecuencia de los voltajes y de potencias activa y reactiva.**

En la literatura, por lo general, las referencias de la frecuencia y del módulo de la tensión de las unidades de suministro suele ser los valores nominales, como se puede ver en trabajos como [23] y [24], aunque de ser necesario podrían ser otros valores.

En cuanto las referencias de potencia activa y reactiva, se establecen en base al criterio de que las unidades de suministro compartan las potencias de manera proporcional a los valores de potencia nominal. Dicho esto, en la ecuación [\(67\)](#page-53-0) se muestra la expresión para el cálculo de las referencias de la potencia activa que se propone.

<span id="page-53-0"></span>
$$
P_{IRef} = \frac{P_{DemTotal}}{\sum_{j}^{n} P_{sjNom}} P_{slNom} \tag{67}
$$

Siendo que, para el caso de estudio de este trabajo,  $P_L$ , la potencia activa de la carga, equivale a la potencia activa total demandada en la microrred, y por lo tanto  $P_{\text{DemTotal}} = P_L$ . De igual manera, la expresión para el cálculo de la potencia reactiva de referencia es la de la ecuación [\(68\).](#page-53-1)

<span id="page-53-1"></span>
$$
Q_{IRef} = \frac{Q_{DemTotal}}{\sum_{j}^{n} Q_{sjNom}} Q_{slNom}
$$
 (68)

En el [Desarrollo 3](#page-53-2) se puede observar, que la suma total de las referencias de las potencias activas da como resultado la potencia activa total demandada en la microrred.

$$
\sum_{I=1}^{n} P_{IRef} = \frac{P_{DemTotal}}{\sum_{j=1}^{n} P_{sjNom}} P_{s1Nom} + \dots + \frac{P_{DemTotal}}{\sum_{j=1}^{n} P_{sjNom}} P_{snNom} \Rightarrow
$$

$$
\sum_{I=1}^{n} P_{IRef} = \frac{P_{DemTotal}}{\sum_{j=1}^{n} P_{sjNom}} \left(\sum_{I=1}^{n} P_{slNom}\right) \Rightarrow \sum_{I=1}^{n} P_{IRef} = P_{DemTotal}
$$

Desarrollo 3. Demostración de la suma de las referencias de las potencias.

<span id="page-53-2"></span>Lo mismo sucede con las potencias reactivas, siendo que la suma de las referencias de las potencias reactivas es igual a la potencia reactiva demandada por la microrred.

Hay que aclarar, que, al tener cargas locales a cada unidad de suministro, se tiene que tener en cuenta los valores nominales de salida. Es decir, los valores de potencia activa y reactiva que se darían en la salida de la rama de cada unidad, estando está trabajando en condiciones nominales.

*CAPITULO 6*

# **IMPLEMENTACIÓN DEL MODELO Y DEL CONTROL DROOP**

# **6 Implementación del modelo y del control droop**

## 6.1 **Introducción.**

En el sexto capítulo se van a presentar las implementaciones realizadas para poder realizar las simulaciones del modelo y del control que se ha descrito en los capítulos 4 y 5. La implementación se ha hecho usando Matlab y Simulink.

El desarrollo de la solución ha sido iterativo, es decir, se han ido generando prototipos, y según se iba satisfaciendo o no lo que se deseaba, se volvía a realizar otro prototipo desde cero, pero aprovechando todo lo que se tenía de antemano.

Por eso mismo, la implementación se puede dividir en varias partes. Las partes reutilizables, que son comunes o utilizables en todos los prototipos y que se han codificado en funciones de Matlab con archivos propios. Los prototipos se han codificado en modelos de Simulink. Y, por último, los parámetros necesarios para la simulación se han codificado en scripts de Matlab.

Se ha intentado realizar una implementación modular en el código y las estructuras y subsistemas desarrollados, para de esta manera, poder reutilizar el código lo máximo posible y que las refactorizaciones que sean necesarias realizar asi como la introducción de características nuevas sean lo más llevaderas posibles.

A la hora de explicar la implementación, se va a dedicar una parte del capítulo a explicar la parte del modelo de la microrred, y la otra parte se va a dedicar al control.

### 6.2 **Implementación del modelo**

Para implementar el modelo de la microrred se tiene que, por una parte, implementar el voltaje de las unidades de suministro de energía, teniendo en cuenta, que, aunque no se esté todavía implementando el control, los módulos de los voltajes asi como las frecuencias serán variables debido al mismo. Por la otra parte, se tienen que implementar todos los cálculos que se han expuesto en el capítulo 4. Siendo asi, en la [Figura 6.1](#page-56-0) se muestra la vista global de la implementación del modelo de la microrred.

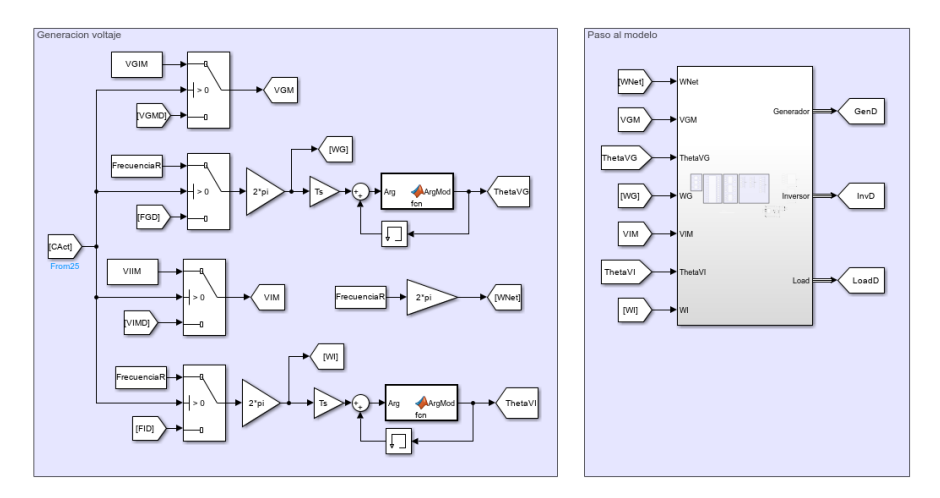

<span id="page-56-0"></span>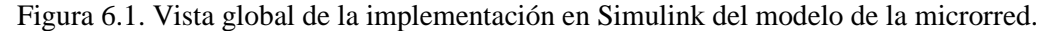

### *6.2.1 Generación de los módulos y frecuencia de los voltajes*

Como se puede observar en la anterior figura, existen dos partes diferenciadas. La primera de ellas [\(Figura 6.2\)](#page-56-1) es la parte donde se implementa la generación de los voltajes de las unidades de suministro.

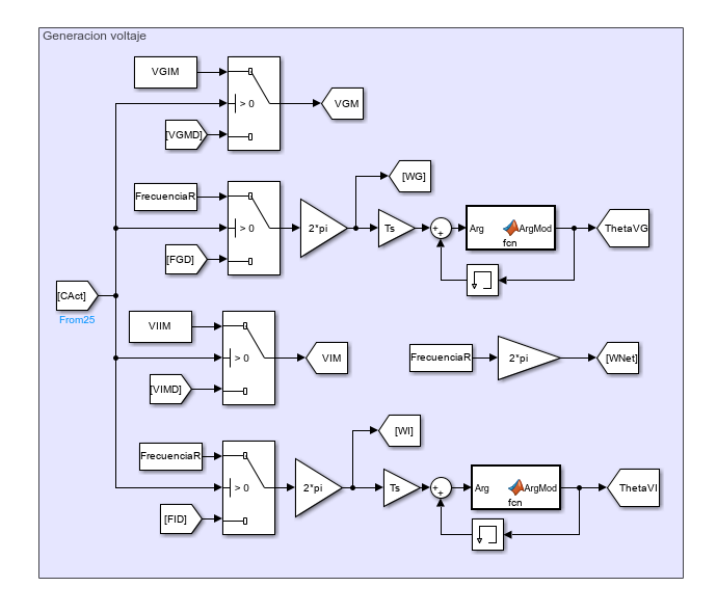

<span id="page-56-1"></span>Figura 6.2. Implementación de la generación de los voltajes de las unidades de suministro.

Con motivo del control, se introducen unos bloques de switch, para que, cuando se active el control se tomen los valores de frecuencia y módulo de voltaje que se obtenga de la aplicación del mismo en vez de los valores de frecuencia FGD y FID y de modulo VGIM y VIIM, que corresponden a los valores de inicio asignados por el script de parámetros que se tiene que ejecutar antes de poner en marcha el modelo de Simulink.

## *6.2.2 Subsistema para la implementación del modelo de la microrred*

La segunda parte diferenciada que se ve en la [Figura 6.1](#page-56-0) corresponde al subsistema implementado para la realización de los cálculos necesarios para implementar el modelo [\(Figura](#page-57-0)  [6.3\)](#page-57-0).

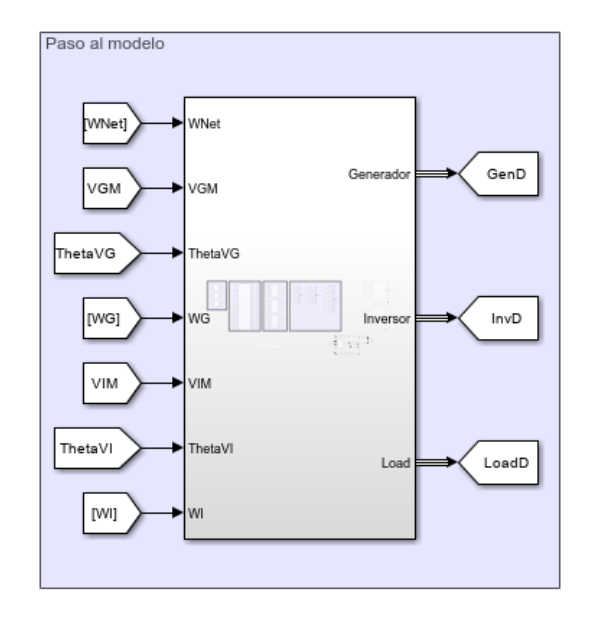

Figura 6.3. Subsistema donde se implementa el modelo de la microrred.

<span id="page-57-0"></span>A este subsistema se le pasa como parámetro los valores de las frecuencias angulares de la red (WNet) y a las que trabajan las unidades de suministro (WG y WI), los módulos de los voltajes de las unidades de suministro (VGM y VIM) y el ángulo de dichas tensiones (ThetaVG y ThetaVI). Como parámetros de salida, devuelve los datos de las corrientes, impedancias y potencias de las unidades de suministro y de la carga, sumando a los datos de la última los valores del voltaje.

El interior del subsistema está dividido en cuatro secciones. La primera de las secciones se destinada a realizar los cálculos relativos a las impedancias de la microrred [\(Figura 6.4\)](#page-57-1).

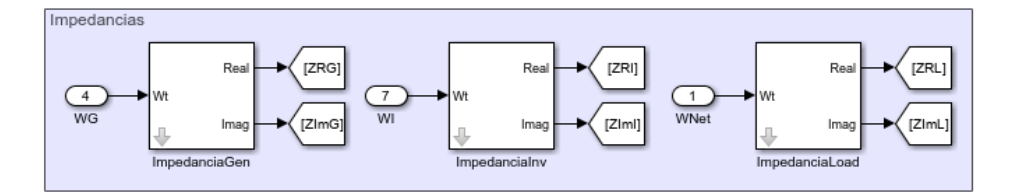

<span id="page-57-1"></span>Figura 6.4. Sección destinada a los cálculos de las impedancias.

Cada impedancia tiene su subsistema relacionado para realizar los cálculos. Para la realización de estos cálculos solo es necesario pasar como parametro la frecuencia angular y los valores de la resistencia, de la impedancia y capacitancia de las unidades de suministro y de la carga, aunque estas últimas en vez de pasarse como un parametro de entrada tal y como se hace con las frecuencias, se pasan como constantes, mediante la máscara del subsistema [\(Figura 6.5\)](#page-58-0).

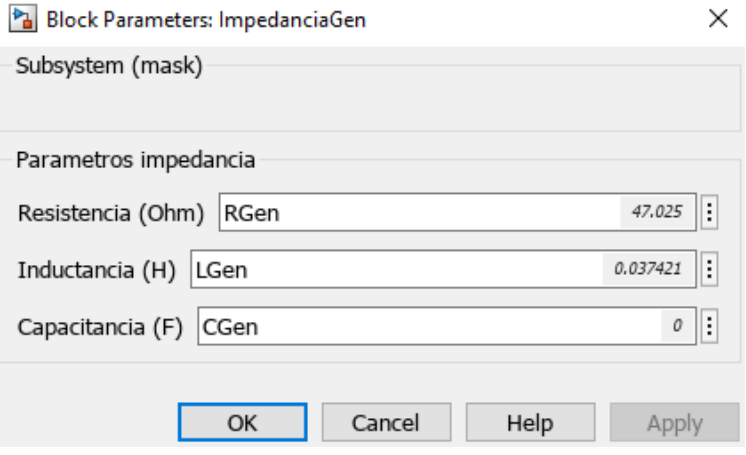

Figura 6.5. Mascara relativa al subsistema de las impedancias.

<span id="page-58-0"></span>Las salidas que da el subsistema son la parte real e imaginaria del número complejo que representa a la impedancia. Si bien ambos parámetros son reales, el parámetro relativo a la parte imaginaria se trata como número complejo para las operaciones.

El interior del subsistema de los cálculos de las impedancias es el que se muestra en la [Figura 6.6.](#page-58-1) En él, simplemente se implementan las operaciones de la ecuación [\(18\).](#page-31-0)

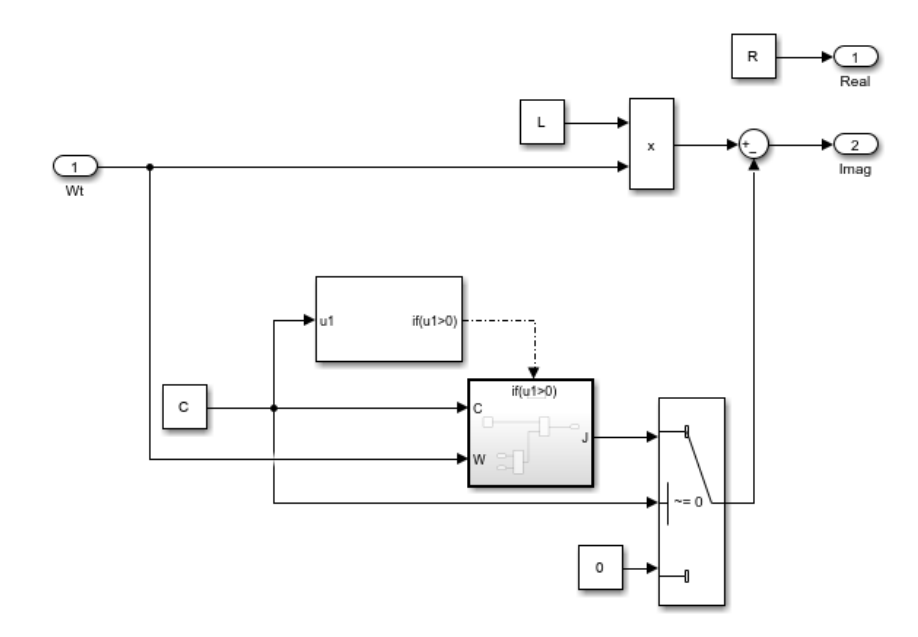

<span id="page-58-1"></span>Figura 6.6. Interior del subsistema para los cálculos relativos a las impedancias.

La segunda sección del subsistema del modelo de la microrred está dedicado a la implementación de los cálculos necesarios para implementar el propio modelo [\(Figura 6.7\)](#page-59-0). Debido al gran número de operaciones que hay que realizar, se ha decidido implementar los cálculos mediante una función de matlab embebida en Simulink.

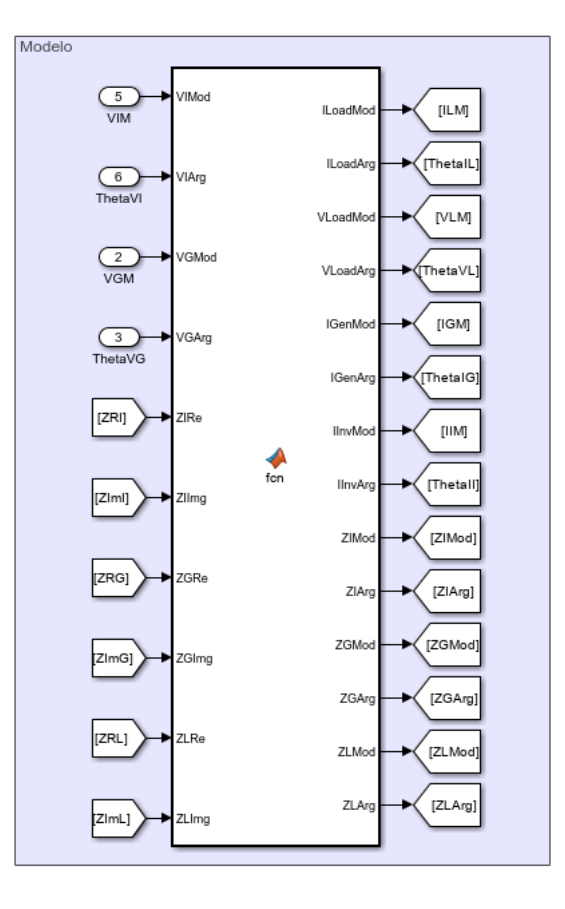

<span id="page-59-0"></span>Figura 6.7. Sección dedicada a la implementación de los cálculos del modelo de la microrred.

Los parámetros de entrada del bloque se corresponden a los voltajes de las unidades suministradoras, en forma polar, puesto que se pasan por parametro los módulos y los argumentos de los voltajes. Las impedancias se pasan en forma binomial, con los valores que se han obtenido de los bloques mostrados en la [Figura 6.4.](#page-57-1)

Como salida se obtienen el voltaje de la carga (que corresponde al voltaje de la red), las corrientes generadas por las unidades de suministro asi como la corriente total suministrada a la carga global y las impedancias en forma polar.

En resumen, lo que se realiza dentro es una implementación exacta de los pasos que se han comentado en la parte [4.3](#page-30-0) del capítulo cuarto. Cabe aclarar que se han implementado funciones específicas para las conversiones de forma binomial a forma polar y viceversa, y para las sumas, multiplicaciones y divisiones de números complejos, cuyo código que se va a mostrar antes de mostrar el código de dentro de la función de matlab dedicada para la implementación del modelo.

Empezando con la función que convierte un número complejo en forma binomial a su forma polar. Los parámetros que recibe son la parte real e imaginaria del número complejo, devolviendo como salida el módulo y el argumento de la forma polar. En l[a Figura 6.8](#page-60-0) se muestra el código de la función, en la cual se implementa de forma literal lo que se expuso en la ecuación [\(15\).](#page-31-1)

```
function [Mod, Argumento] = ConvertirComplejoDeBinomialAPolar(A, B)
    Mod = sqrt((A^2)+(B^2));
    if A = 0.88 B = 0Argumento = 0;
    else
        Argumento = atan(B/A);if A > = 0 && B > = 0Argumento = 0 + Argumento;
        elseif (A \le 0 \& B \ge 0) || (A \le 0 \& B \le 0)Argumento = pi + Argumento;
        else
            Argumento = 2*pi + Argumento;end
    end
end
```
<span id="page-60-0"></span>Figura 6.8. Código de la función para la conversión de la forma binomial a la forma polar.

La función que realiza el paso inverso, el de pasar un número en forma polar a forma binomial, recibe como parámetros de entrada el módulo y el argumento del número y devuelve como salida el número complejo en forma binomial con la parte real e imaginaria y la parte real e imaginaria de forma separada. En el código que se muestra en l[a Figura 6.9](#page-60-1) se puede observar que la función simplemente implementa la fórmula de Euler previamente mostrada en la ecuación [\(13\).](#page-30-1)

```
function [Z, A, B] = ConvertirComplejoDePolarABinomial(Modulo, Argumento)
    A = Module*(cos(Argumento));B = Modulo*sin(Argumento);Z = A + B^*i;
end
```
<span id="page-60-1"></span>Figura 6.9. Código de la función para la conversión de la forma polar a la forma binomial.

Se tiene una función para sumar números complejos, pero no para restar, puesto que la resta es simplemente una suma en negativo. Esta función requiere que los números estén en forma binomial para poder usarla, y como parámetros de entrada recibe las partes reales e imaginarias de ambos números, cada una en una variable, y devuelve como salida la parte real e imaginaria del número complejo resultante. El código, el cual es muy simple, es el que se muestra en la [Figura 6.10.](#page-60-2)

```
function [Ares, Bres] = SumarBinomial(A1, B1, A2, B2)
   Ares = A1 + A2;
    Bres = B1 + B2;end
```
<span id="page-60-2"></span>Figura 6.10. Código de la función para sumar números complejos.

Continuando con las operaciones entre números complejos, se tiene la función para realizar el producto. Esta función requiere que los números complejos estén en forma polar para poder aplicarla. Los parámetros de entrada que recibe son los módulos y argumentos de los números mientras que la salida es el módulo y argumento del número resultante de la operación. Al igual que la función de la suma, el código de dentro de la función que realiza el producto es muy simple, siendo el este el que se muestra en la [Figura 6.11.](#page-61-0)

```
function [ModRes, ArgRes] = MultiplicarEnPolar(Mod1, Arg1, Mod2, Arg2)
    ModRes = Mod1*Mod2;
    ArgRes = Arg1 + Arg2;end
```
Figura 6.11. Código de la función para el producto entre números complejos.

<span id="page-61-0"></span>Si bien se podría haber optado hacer como con la función de la suma, usando la función del producto para realizar las divisiones, se decidió crear una función propia para dicha operación. Los requisitos de la función que realiza la división entre dos números complejos son los mismos que los de la función del producto, siendo necesario tener ambos números en forma polar. Las entradas también son las mismas que las de la función del producto, recibiendo como parametro los módulos y argumentos de ambos números. Y la salida es el módulo y argumento del número complejo resultante de aplicar la operación. Lo único que cambia respecto a la función del producto es el código del interior, el cual se muestra en la [Figura 6.12.](#page-61-1)

```
function [ModRes, ArgRes] = DividirEnPolar(Mod1, Arg1, Mod2, Arg2)
   ModRes = Mod1/Mod2;ArgRes = Arg1 - Arg2;end
```
Figura 6.12. Código de la función para la división entre números complejos.

<span id="page-61-1"></span>Respecto al código relativo a la función de matlab que realiza la implementación del modelo, este se va a comentar por trozos, que es como está organizado en dentro. El primer paso que se realiza es la obtención de las impedancias como número complejo en forma polar. Este paso podría haber sido implementado fuera de la función, puesto que es un simple paso de preparación para empezar a realizar las operaciones, pero en su momento se decidió introducirlo dentro de la función de matlab. En el código que se muestra en l[a Figura 6.13](#page-61-2) se puede observar cómo se hace uso de la función para convertir números de binomial a polar.

```
%% Convertir impedancias
[ZIMod, ZIArg] = ConvertirComplejoDeBinomialAPolar(ZIRe, ZIImg);
[ZGMod, ZGArg] = ConvertirComplejoDeBinomialAPolar(ZGRe, ZGImg);
[ZLMod, ZLArg] = ConvertirComplejoDeBinomialAPolar(ZLRe, ZLImg);
```
<span id="page-61-2"></span>Figura 6.13. Implementación de los cálculos del modelo. Paso de las impedancias de forma binomial a forma polar.

Todo el código de dentro de la función de matlab hace uso constante de las funciones que se han mostrado antes. De esta manera se logra ahorrar muchas líneas de código y también se obtiene un código mucho más claro y fácil de manejar.

El siguiente paso que se realiza es el cálculo de la corriente de la carga. Esta parte es mucho más densa que la anterior, debido a que se realiza la implementación exacta de lo descrito en [4.3.1,](#page-31-2) siendo el resultado el que se muestra en la [Figura 6.14.](#page-62-0)

```
%% Calcular ILoad
[VGZIMod, VGZIArg] = MultiplicarEnPolar(VGMod, VGArg, ZIMod, ZIArg);
[VIZGMod, VIZGArg] = MultiplicarEnPolar(VIMod, VIArg, ZGMod, ZGArg);
[ZGZIMod, ZGZIArg] = MultiplicarEnPolar(ZGMod, ZGArg, ZIMod, ZIArg);
[ZLZIMod, ZLZIArg] = MultiplicarEnPolar(ZLMod, ZLArg, ZIMod, ZIArg);
[ZLZGMod, ZLZGArg] = MultiplicarEnPolar(ZLMod, ZLArg, ZGMod, ZGArg);
[~, VGZIRe, VGZIImg] = ConvertirComplejoDePolarABinomial(VGZIMod, VGZIArg);
[~, VIZGRe, VIZGImg] = ConvertirComplejoDePolarABinomial(VIZGMod, VIZGArg);
[~, ZGZIRe, ZGZIImg] = ConvertirComplejoDePolarABinomial(ZGZIMod, ZGZIArg);
[~, ZLZIRe, ZLZIImg] = ConvertirComplejoDePolarABinomial(ZLZIMod, ZLZIArg);
[~, ZLZGRe, ZLZGImg] = ConvertirComplejoDePolarABinomial(ZLZGMod, ZLZGArg);
[VGZI_VIGZRe, VGZI_VIGZImg] = SumarBinomial(VGZIRe, VGZIImg, VIZGRe, VIZGImg);
[VGZI_VIGZMod, VGZI_VIGZArg] = ConvertirComplejoDeBinomialAPolar(VGZI_VIGZRe,...
   VGZI_VIGZImg);
[ZGZI_ZLZIRe, ZGZI_ZLZIImg] = SumarBinomial(ZGZIRe, ZGZIImg, ZLZIRe, ZLZIImg);
[ZGZI_ZLZI_ZLZGRe, ZGZI_ZLZI_ZLZGImg] = SumarBinomial...
    (ZGZI_ZLZIRe, ZGZI_ZLZIImg, ZLZGRe, ZLZGImg);
[ZGZI_ZLZI_ZLZGMod, ZGZI_ZLZI_ZLZGArg] = ConvertirComplejoDeBinomialAPolar...
    (ZGZI_ZLZI_ZLZGRe, ZGZI_ZLZI_ZLZGImg);
[ILoadMod, ILoadArg] = DividirEnPolar(VGZI_VIGZMod, VGZI_VIGZArg, ...
    ZGZI_ZLZI_ZLZGMod, ZGZI_ZLZI_ZLZGArg);
```
<span id="page-62-0"></span>Figura 6.14. Implementación de los cálculos del modelo. Cálculo de la corriente de carga.

El siguiente paso es mucho más simple, debido a que es la implementación del cálculo del voltaje de la carga, el cual como se vio en [Cálculo de](#page-33-0)  $V_R$ [4.3.2,](#page-33-0) teniendo la corriente calcular el voltaje era prácticamente inmediato. El código para realizar esta parte es el que se muestra en la [Figura 6.15.](#page-62-1)

```
%% Calcular VLoad
[VLoadMod, VLoadArg] = MultiplicarEnPolar(ZLMod, ZLArg, ILoadMod, ILoadArg);
[~, VLoadRe, VLoadImg] = ConvertirComplejoDePolarABinomial(VLoadMod, VLoadArg);
```
<span id="page-62-1"></span>Figura 6.15. Implementación de los cálculos del modelo. Cálculo del voltaje de la carga/línea.

Tras esto, siguiendo lo que se comentó en [4.3.3](#page-33-1) se realiza el paso de calcular la corriente de la primera de las unidades de suministro que se tiene en la microrred [\(Figura 6.16\)](#page-62-2).

```
%% Calcular IGen
[~, VGRe, VGImg] = ConvertirComplejoDePolarABinomial(VGMod, VGArg);
    _VLRe, VG__VLImg] = SumarBinomial(VGRe, VGImg, -VLoadRe, -VLoadImg);
r vg
[VG__VLMod, VG__VLArg] = ConvertirComplejoDeBinomialAPolar(VG__VLRe, VG__VLImg);
[IGenMod, IGenArg] = DividirEnPolar(VG__VLMod, VG__VLArg, ZGMod, ZGArg);
```
<span id="page-62-2"></span>Figura 6.16. Implementación de los cálculos del modelo. Cálculo de  $I_1$ .

Y se hace lo mismo para la segunda unidad de suministro, siendo que el código es el mismo, pero cambiando las variables [\(Figura 6.17\)](#page-63-0).

```
%% Calcular IInv
[~, VIRe, VIImg] = ConvertirComplejoDePolarABinomial(VIMod, VIArg);
[VI_VLRe, VI_VLImg] = SumarBinomial(VIRe, VIImg, -VLoadRe, -VLoadImg);
[VI__VLMod, VI__VLArg] = ConvertirComplejoDeBinomialAPolar(VI__VLRe, VI__VLImg);
[IInvMod, IInvArg] = DividirEnPolar(VI__VLMod, VI__VLArg, ZIMod, ZIArg);
```
Figura 6.17. Implementación de los cálculos del modelo. Cálculo de  $I_2$ .

<span id="page-63-0"></span>Todo esto es el código que se necesitaba para la implementación del modelo que se formuló en él apartado [4,](#page-27-0) que, si bien no es poco, podría haber sido mucho más de no haber definido funciones para la realización de las operaciones de conversión, suma, resta, multiplicación y producto.

La tercera sección del subsistema corresponde a la parte de los cálculos de las potencias activas y reactivas de salida de las unidades de suministro y las que recibe la carga local [\(Figura](#page-63-1)  [6.18\)](#page-63-1).

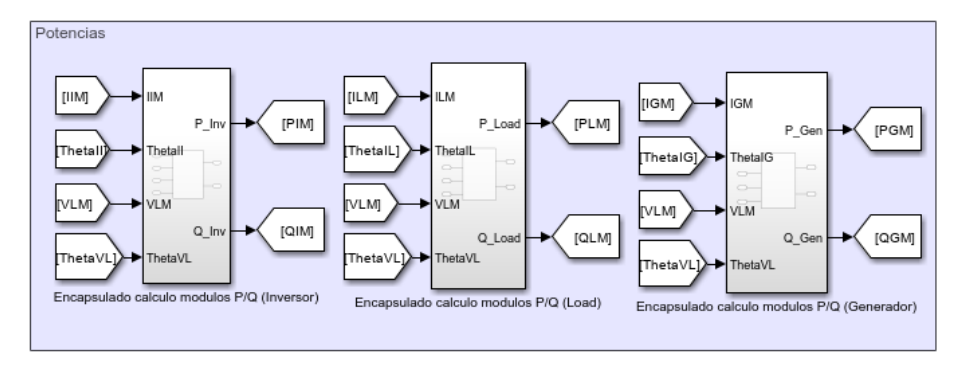

Figura 6.18. Sección dedicada al cálculo de las potencias activas y reactivas.

<span id="page-63-1"></span>Dentro de cada bloque simplemente se implementa mediante bloques de Simulink como se realiza el cálculo de las potencias activas y reactivas. El contenido de los bloques es el que se muestra en la [Figura 6.19.](#page-63-2)

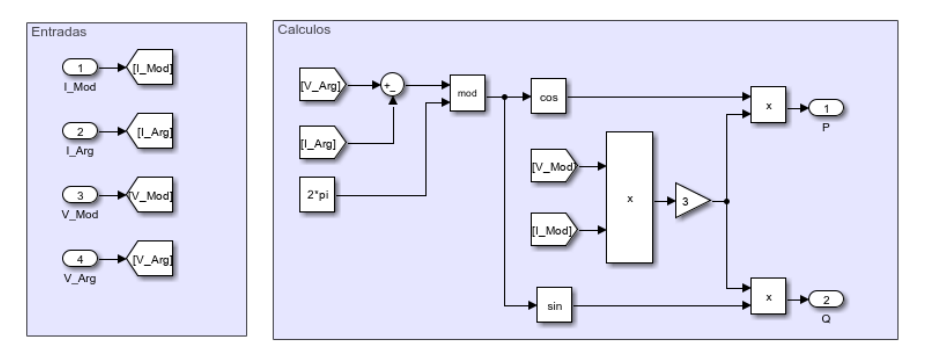

<span id="page-63-2"></span>Figura 6.19. Interior de los subsistemas de los cálculos de las potencias activas y reactivas.

La última sección del subsistema del modelo de la microrred, es simplemente para organizar los datos de salida, de manera que en vez de tener 20 salidas se tienen 3 salidas con los datos agrupados en cada una de ellas [\(Figura 6.20\)](#page-64-0).

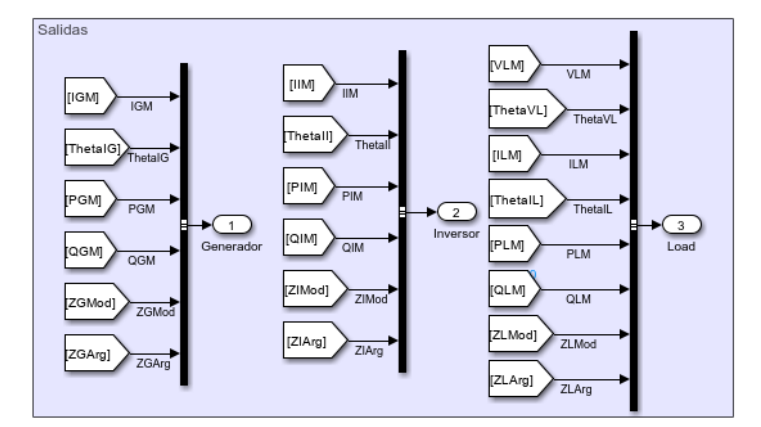

<span id="page-64-0"></span>Figura 6.20. Sección dedicada a la organización de las salidas del subsistema.

#### 6.3 **Implementación del control**

Lo que se ha realizado ha sido la implementación del subsistema del control de voltaje y frecuencia de manera genérica para luego duplicarlos en base al número de unidades que se tengan en la microrred. Por lo tanto, se está hablando que se ha desarrollado estos dos subsistemas de control.

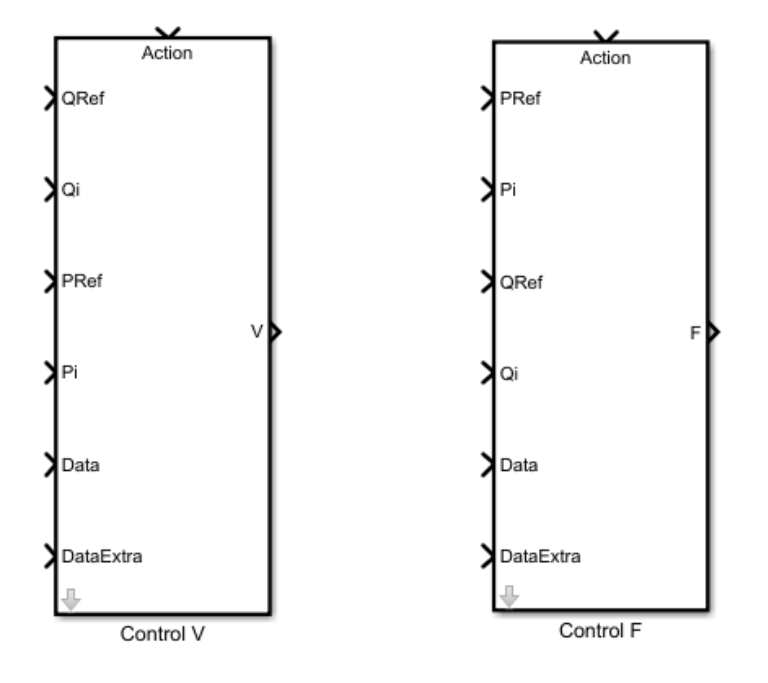

<span id="page-65-0"></span>Figura 6.21. Subsistemas de control en los que se han implementado el control de la microrred.

Ambos subsistemas tienen como parámetros de entrada los mismos tipos de datos, si bien, por cuestiones no relevantes, las entradas de ambos subsistemas aparecen en diferente orden. Entre dichos parámetros, se encuentran las potencias activas y reactivas generadas por la unidad de suministro, asi como las referencias de las mismas. También se reciben dos buses de como parámetros extras, los cuales llevan diferentes tipos de datos necesarios para la implementación de los controladores.

Dentro de cada subsistema se ha implementado más de un modo de control, siendo 4 en total los que se han implementado a la fecha de escritura de este documento. De esta manera se puede modificar el tipo de control realizado de manera rápida, y, además, contribuye a la escalabilidad de la implementación de más tipos de control posibles.

Como se puede apreciar en la [Figura 6.21,](#page-65-0) la ejecución de los subsistemas está condicionados. Esto se ha hecho para posibilitar la activación y desactivación de los subsistemas durante las simulaciones sin necesidad de detener el experimento que está en marcha.

Los subsistemas cuentan con máscaras, en las que se especifican los datos los valores nominales del voltaje o frecuencia de la unidad de suministro, el modo de control y los diferentes parámetros de los modos de control implementados en el subsistema.

Las máscaras de los subsistemas son susceptibles a ser modificadas según se vayan añadiendo más modos y más opciones. Actualmente la máscara del subsistema para obtener el valor del módulo del voltaje es el que se muestra en la [Figura 6.22.](#page-66-0)

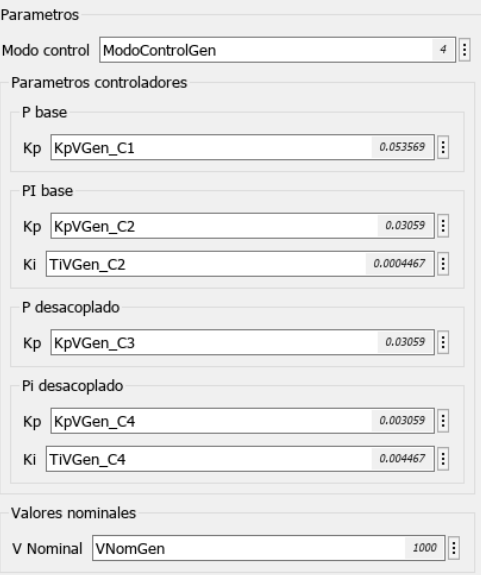

<span id="page-66-0"></span>Figura 6.22. Mascara actual del subsistema de control para la asignación del módulo del voltaje.

La máscara del subsistema para la asignación de la frecuencia del voltaje es prácticamente idéntica.

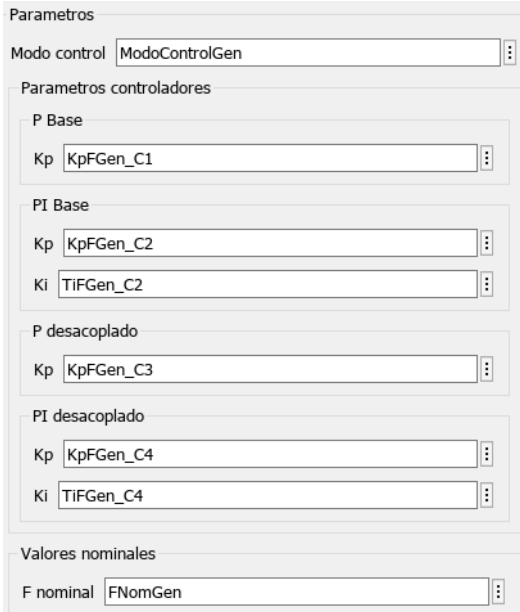

Figura 6.23. Mascara actual del subsistema de control para la asignación de la frecuencia del voltaje.

Entrando dentro de los subsistemas, se observará una estructura como la que se muestra en la [Figura 6.24.](#page-67-0)

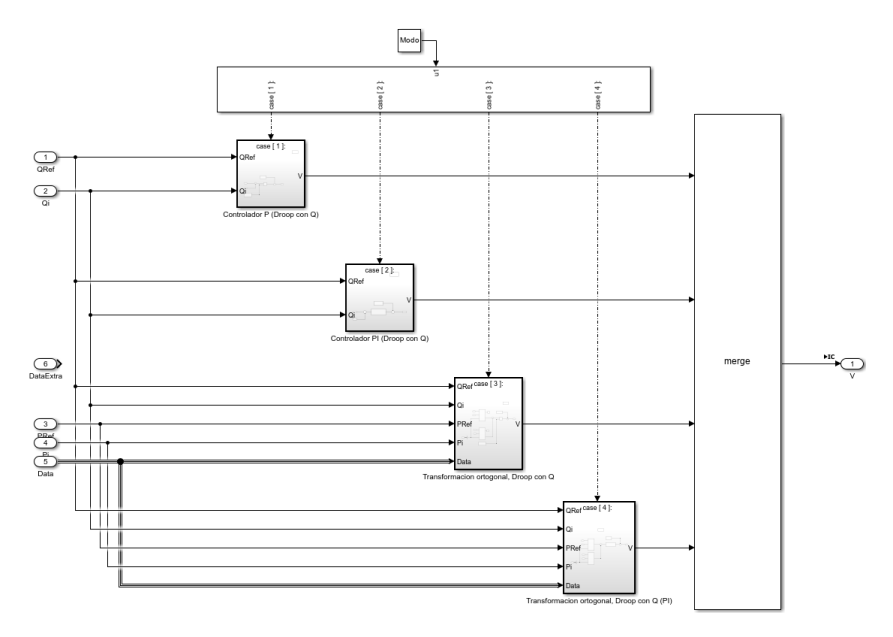

Figura 6.24. Estructura del interior de los subsistemas de control.

<span id="page-67-0"></span>Se implementa un switch para la elección del control que se quiere ejecutar en base al modo de control seleccionado. En la figura anterior se tienen 4 modos de control, los que cuales son los que se listan a continuación.

- 1. Control droop tradicional para unidades de suministro con impedancias de tipo L.
- 2. Control droop tradicional modificado para eliminar el error en estado estacionario para unidades de suministro con impedancias de tipo L.
- 3. Control droop tradicional modificado con desacoplo para unidades de suministro con impedancias de tipo RL.
- 4. Control droop tradicional modificado con desacoplo y eliminación del error en estado estacionario para unidades de suministro con impedancias de tipo RL.

Si bien en las diferentes iteraciones que se han ido han ido haciendo hasta llegar al último estado de la implementación, existían más modos de control, orientados para unidades con impedancia solo resistivas, se han excluido de manera temporal. Esto se debía a un problema de la dimensión que estaban tomando los switches, lo que hacía muy difícil ver claro el contenido de dentro de los subsistemas del control. En un futuro se prevé volver a introducirlos, pero de modificando la estructura para hacer más manejable el contenido de dentro de los subsistemas.

A continuación, se va a mostrar uno por uno la implementación cada modo de control que se tiene hasta el momento.

#### *6.3.1 Control droop tradicional para unidades de suministro con impedancias de tipo L*

Este modo de control corresponde al modo 1. Implementa el droop control tradicional aplicable cuando se tienen impedancias con solo parte inductiva. Siendo asi, se tendrían los siguientes dos subsistemas para asignar el valor del módulo y frecuencias de la una unidad de suministro [\(Figura 6.25\)](#page-68-0).

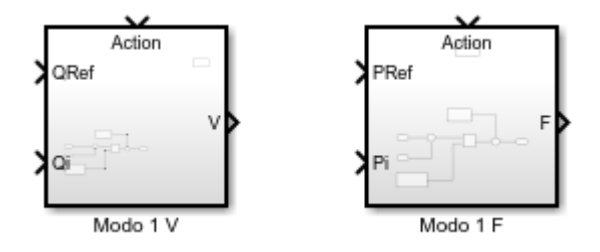

<span id="page-68-0"></span>Figura 6.25. Subsistemas para el droop control tradicional con impedancias de tipo L.

El contenido de dentro de los dos subsistemas es prácticamente el mismo, cambiando únicamente las variables con las que se trabajan [\(Figura 6.26\)](#page-68-1).

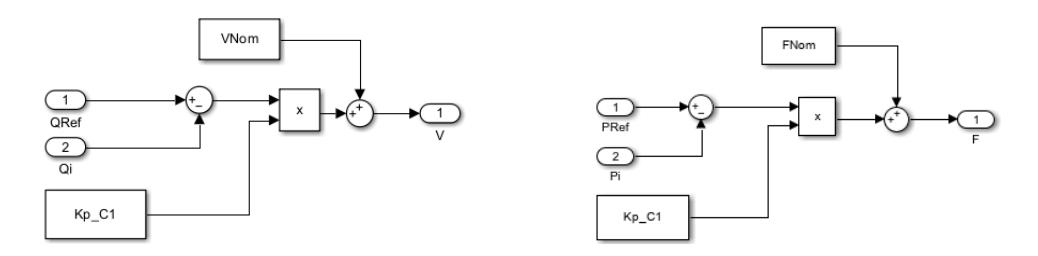

<span id="page-68-1"></span>Figura 6.26. Implementación del droop control tradicional para unidades con impedancias de tipo L.

# *6.3.2 Control droop tradicional modificado para error estacionario nulo en unidades de suministro con impedancias de tipo L*

Este modo de control corresponde al modo 2. Implementa una modificación del droop control tradicional para buscar obtener error estacionario nulo en régimen permanente. Este modo de control es aplicable cuando las unidades tienen impedancias con solo parte inductiva. En la [Figura 6.27](#page-68-2) se muestra los dos subsistemas para la asignación de las propiedades del voltaje.

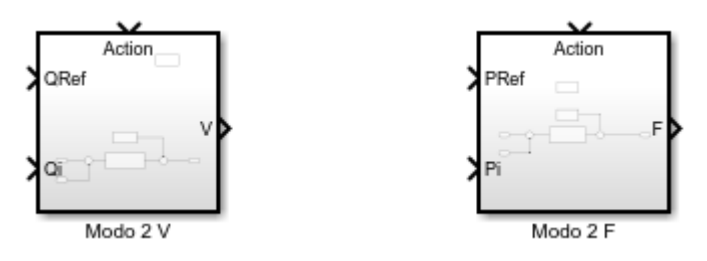

<span id="page-68-2"></span>Figura 6.27. Subsistemas para el droop control tradicional modificado con impedancias de tipo L y error estacionario nulo.

El interior de los dos subsistemas es el que se muestra en la [Figura 6.28,](#page-69-0) que al igual que en el modo 1, ambos subsistemas tienen el mismo contenido, cambiando solo las variables con las que se trabaja.

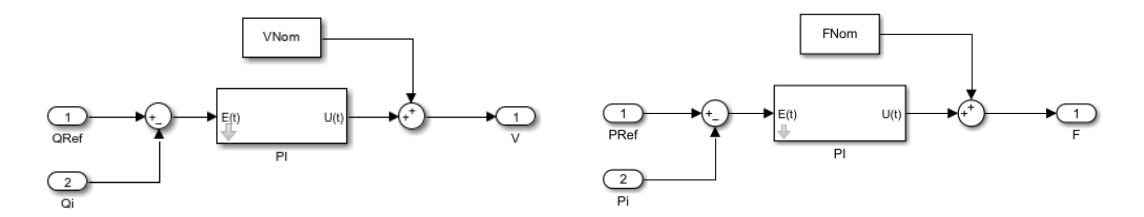

<span id="page-69-0"></span>Figura 6.28. Implementación del droop control tradicional modificado para unidades con impedancias de tipo L.

Los PI que se usan son de propia implementación, teniendo dentro del interior del subsistema del PI una función definida en Matlab para implementarlo [\(Figura 6.29\)](#page-69-1).

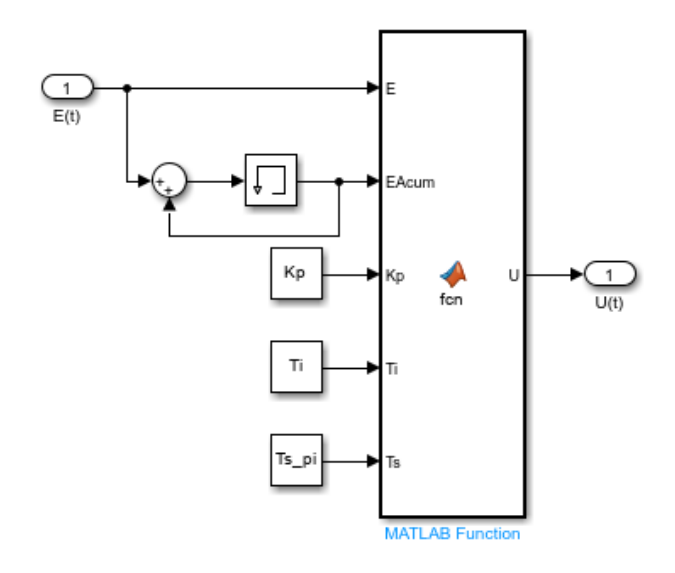

Figura 6.29. Interior del subsistema del PI de propia implementación.

<span id="page-69-1"></span>El código de la función de Matlab con el cual se implementa el funcionamiento de un controlador PI, es el que se muestra en la [Figura 6.30.](#page-69-2)

```
function U = fcn(E, EAcum, Kp, Ti, Ts)
    U = Kp*E + Kp*EAcum*Ts/Ti;end
```
Figura 6.30. Código para la implementación propia del controlador de tipo PI.

<span id="page-69-2"></span>Este es el controlador PI que se va a usar de ahora adelante hasta el final de la memoria, por lo tanto, no se va a volver a exponer su contenido en siguientes partes en las que se haga su uso. Los parámetros de entrada que recibe son el error actual, el error acumulado, los parámetros de las acciones proporcional e integral y el tiempo de muestreo con el que se trabaja en el modelo de Simulink. Como salida se da la acción de control.

# *6.3.3 Control droop modificado con desacoplo para unidades de suministro con impedancias tipo RL*

Este modo de control corresponde al modo 3. Es una implementación del modo 1 al que se le ha añadido el desacoplo mediante la matriz de transformación ortogonal que se comentó en el capítulo [5.](#page-41-0) En la [Figura 6.31](#page-70-0) se muestran los subsistemas destinados para realizar este modo de control.

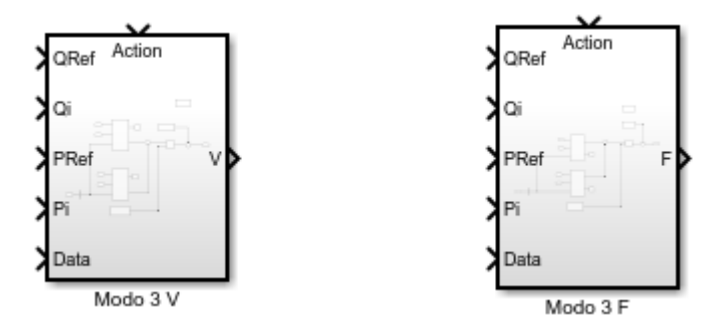

<span id="page-70-0"></span>Figura 6.31. Subsistemas para el droop control tradicional modificado con desacoplo para casos con impedancias de tipo RL.

Como se puede apreciar, en este caso los subsistemas tienen más entradas que en los dos casos anteriores. Esto se debe a que se necesitan los datos de las potencias activas, reactivas y los de sus referencias para poder realizar el desacoplo. El parámetro de entrada "Data" contiene el valor del ángulo de la impedancia, necesario también para poder realizar el desacoplo. En la [Figura 6.32](#page-70-1) se muestra el interior del subsistema relativo a la asignación del módulo del voltaje.

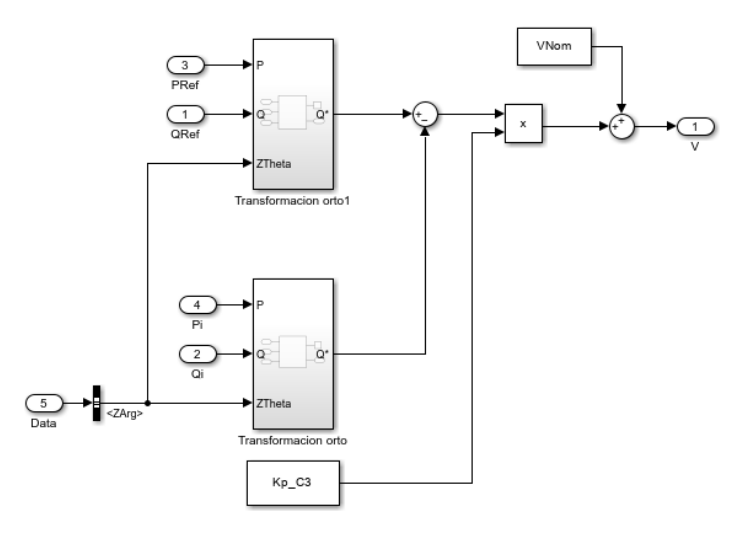

<span id="page-70-1"></span>Figura 6.32. Implementación del droop control tradicional con desacoplo para unidades con impedancias de tipo RL (parte de asignación del módulo del voltaje).

La transformación ortogonal no solo hay que realizarla sobre los valores de las potencias activas y reactivas, también hay que realizar lo mismo con las referencias, de otra manera no sería coherente y se obtendrían malos resultados. La transformación ortogonal se realiza mediante la función escrita en Matlab que se muestra en la [Figura 6.33.](#page-71-0)

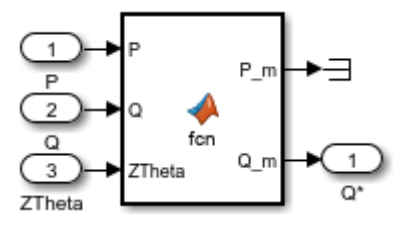

<span id="page-71-0"></span>Figura 6.33. Función de Matlab destinada a realizar la transformación ortogonal de las potencias activas y reactivas para unidades con impedancias de tipo RL.

El subsistema de la transformación ortogonal se ha reutilizado para la asignación de la frecuencia del voltaje, así como para el otro modo de control. En el caso de la frecuencia simplemente se ha cambiado la salida, siendo que la salida del subsistema es la potencia activa transformada en vez de la potencia reactiva transformada. El código de la función de Matlab es el que se muestra a continuación en la [Figura 6.34.](#page-71-1)

```
function [P \ m, Q \ m] = \text{fcn}(P, Q, ZTheta)C = cos(ZTheta);S = sin(ZTheta);MatrizResultado = [S -C; C S]^*[P; Q];P_m = MatrixResultado(1);Q_m = MatrizResultado(2);
end
```
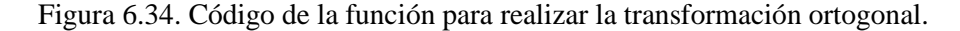

<span id="page-71-1"></span>Si bien es cierto que tal y como se tiene realizada la implementación se ejecuta varias veces la transformación ortogonal puesto que se tiene el mismo subsistema en la asignación del módulo del voltaje y en la asignación de la frecuencia del voltaje, esto no supone un gran coste computacional y por el momento se decidió dejarlo asi, con opciones de una refactorización para eliminar cálculos repetidos en un futuro. El contenido del subsistema de la frecuencia es prácticamente igual que el del módulo, siendo el que se muestra en la [Figura 6.35.](#page-71-2)

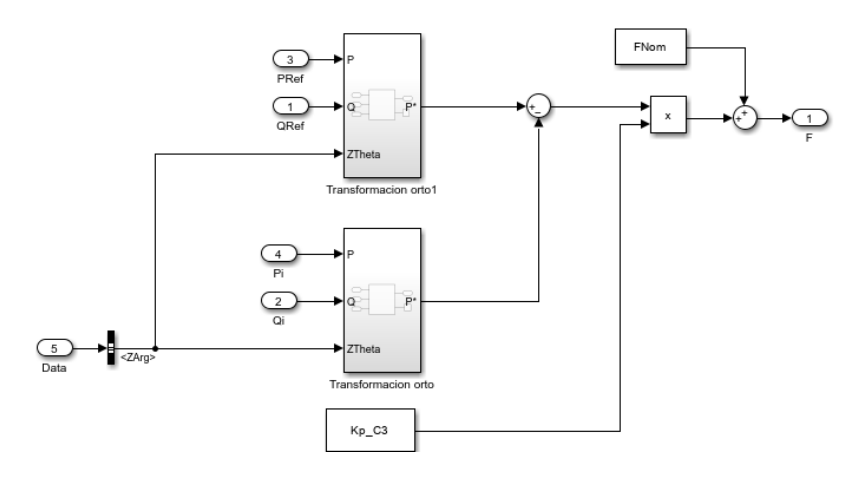

<span id="page-71-2"></span>Figura 6.35. Implementación del droop control tradicional con desacoplo para unidades con impedancias de tipo RL (parte de asignación de la frecuencia del voltaje).
#### *6.3.4 Control droop modificado con desacoplo para error estacionario nulo en unidades de suministro con impedancias tipo RL*

Este modo de control corresponde al modo 4. Tal y como pasaba con el modo de control 2, el modo de control 4 es una modificación del modo de control anterior a este, siendo de cambio solo se introducen los controladores PI para obtener error en estado estacionario nulo. Tal y como se puede observar en la [Figura 6.36](#page-72-0) los subsistemas destinados a esta implementación tienen las mismas entradas que en el modo 3.

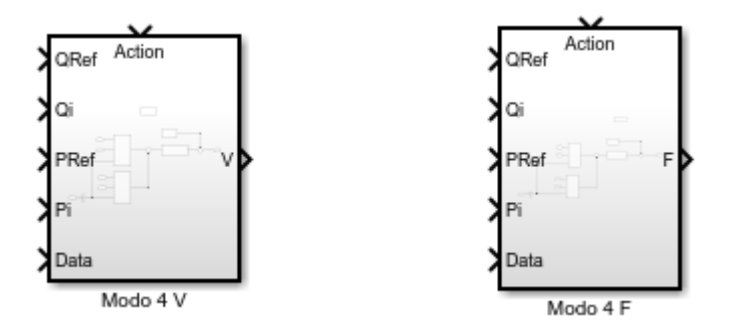

<span id="page-72-0"></span>Figura 6.36. Subsistemas para el droop control tradicional modificado con desacoplo para casos con impedancias de tipo RL y eliminación del error en estado estacionario.

Respecto al interior de los subsistemas, los únicos cambios que ha habido es la introducción del bloque para el controlador PI que se mostró en el modo 2, siendo la [Figura 6.37](#page-72-1) el ejemplo de cómo quedo el interior de los bloques.

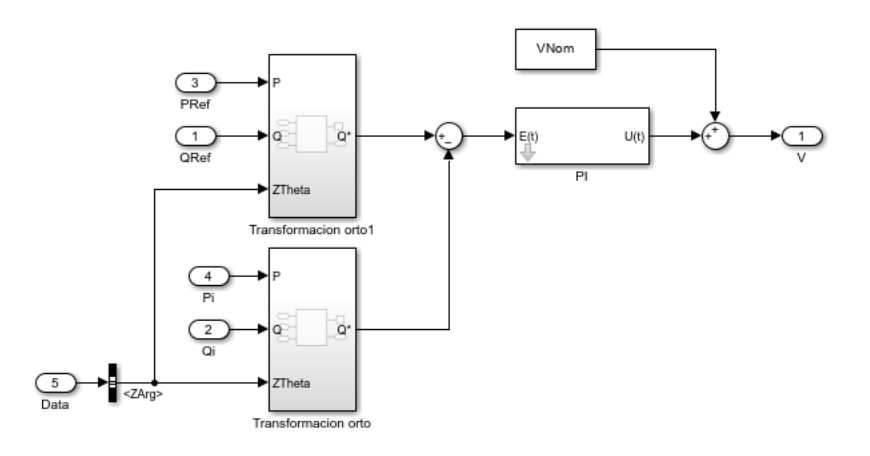

<span id="page-72-1"></span>Figura 6.37. Implementación del droop control tradicional con desacoplo para unidades con impedancias de tipo RL y eliminación del error en estado estacionario (parte de asignación de la frecuencia del voltaje).

#### *6.3.5 Sección dedicada para el control de las dos unidades*

En los puntos anteriores se ha descrito el contenido de los subsistemas de la [Figura 6.21.](#page-65-0) Teniendo estos dos subsistemas de control, se ha realizado una duplicación para la implementación del control de cada una de las unidades de suministro, disponiéndose de la manera en la que se muestra en la [Figura 6.38.](#page-73-0)

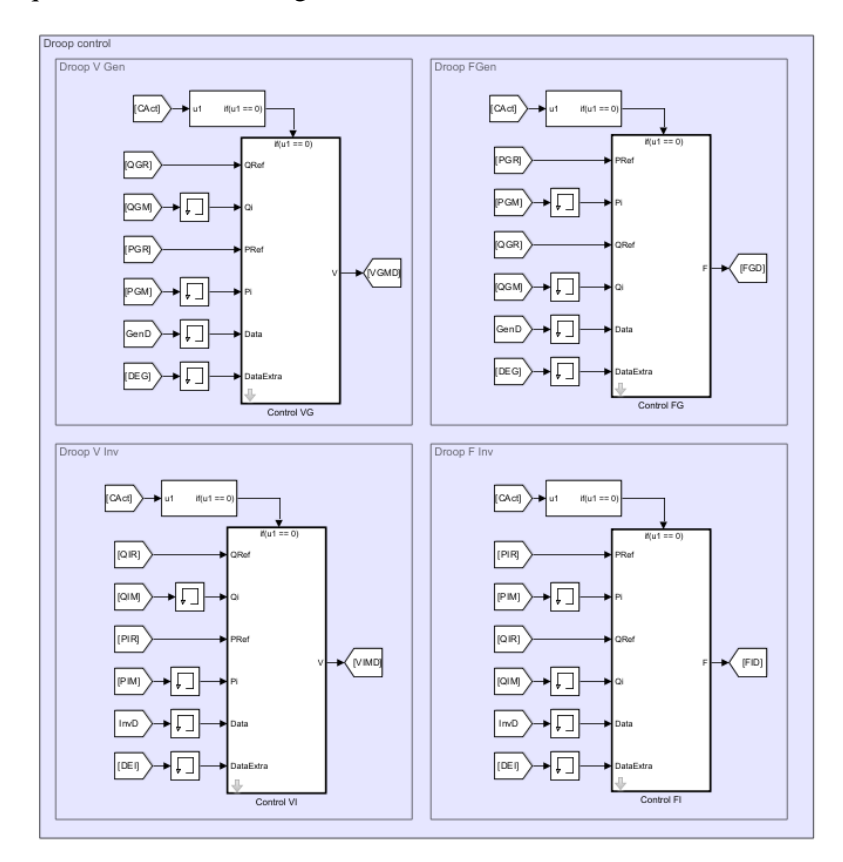

Figura 6.38. Sección dedicada al control de la microrred.

<span id="page-73-0"></span>Se han ubicado los subsistemas para el control de los voltajes a la izquierda de la sección y los subsistemas para el control de la frecuencia a la derecha de la sección. De esta manera se tiene completa la parte del control de la microrred mediante las técnicas que se han ido describiendo en el documento.

#### 6.4 **Implementación de la generación de las referencias de potencia activa y reactiva.**

Las referencias de potencia activa y reactiva no son fijas, puesto que dependen de la demanda total de potencia activa y reactiva de la carga global. Es por ello, que se necesita cierta algoritmia para implementar lo comentado en [5.7](#page-53-0) y para eso, se ha destinado una sección propia en el modelo de Simulink para los subsistemas de la generación de las referencias y la activación del control.

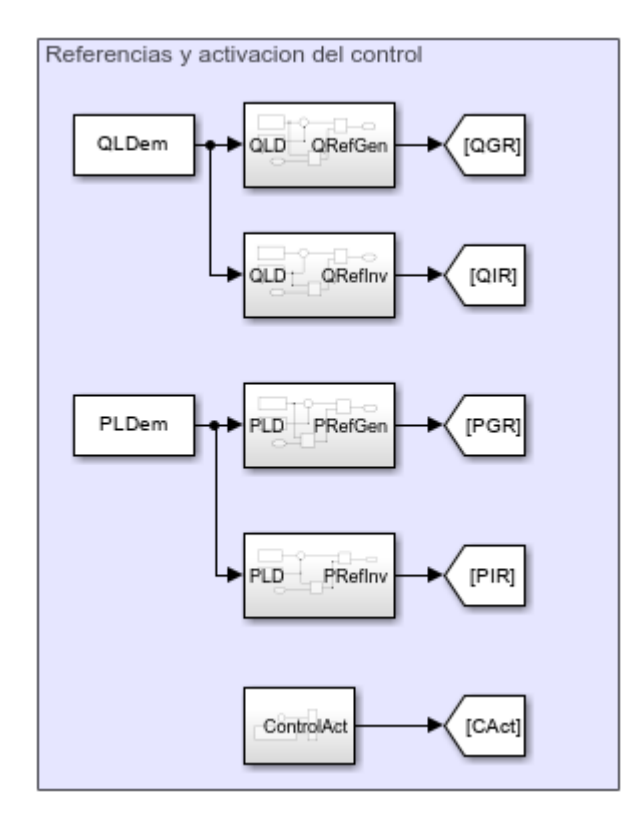

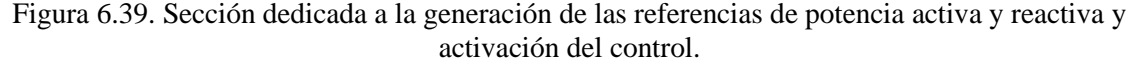

A pesar de que en una de las iteraciones se realizó una implementación para cambiar los valores de la impedancia a la carga global durante la simulación para asi cambiar la demanda de potencia activa y reactiva, se decidió no introducirlo para el momento en el que se ha escrito la memoria, por falta de testeo.

Por lo tanto, si bien los subsistemas se han dejado preparados para hacer que la demanda de potencia sea variable y con ello las referencias, ahora mismo se tiene una demanda fija, por lo tanto, las referencias también son fijas durante las simulaciones. Ahora bien, tal y como se ha dejado preparado, solo se debería cambiar la entrada a los subsistemas por otra que se genere en base a modificar las impedancias de la carga.

Respecto al contenido de los subsistemas para la generación de las referencias de las potencias, en la [Figura 6.40](#page-75-0) se muestra como están implementados los subsistemas relativos a la potencia activa.

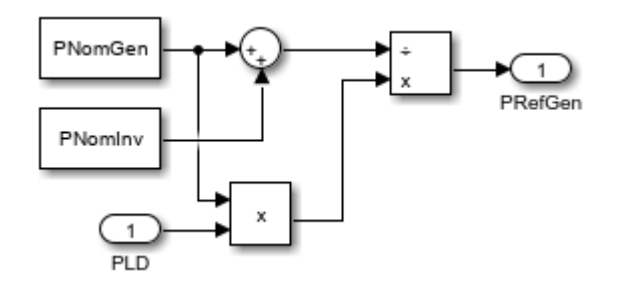

<span id="page-75-0"></span>Figura 6.40. Implementación del subsistema para la generación de la referencia de la potencia activa.

La implementación de la generación de la referencia de la potencia reactiva no difiere demasiado, siendo la que se muestra en la [Figura 6.41.](#page-75-1)

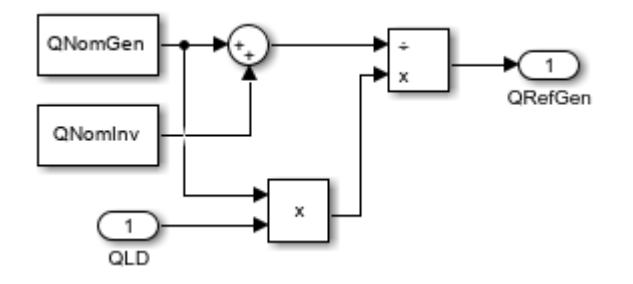

<span id="page-75-1"></span>Figura 6.41. Implementación del subsistema para la generación de la referencia de la potencia reactiva.

Estos subsistemas podrían generalizarse más para que fuesen útiles en casos con más de dos unidades de suministro de energía. Esto se haría sustituyendo las constantes que contienen los bloques por dos parámetros de entrada. Uno de los parámetros contendría la información de la potencia nominal activa o reactiva de la unidad de suministro a la que se le estaría generando la referencia de potencia mientras que el segundo de los parámetros sería un array con la información relativa a las potencias nominales activas o reactivas de las demás unidades de suministro. Respecto al subsistema que activa o desactiva la aplicación del control en la microrred, su contenido es el que se muestra en la [Figura 6.42.](#page-75-2)

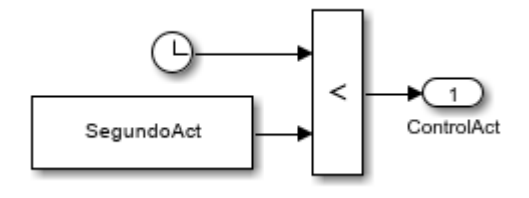

<span id="page-75-2"></span>Figura 6.42. Implementación del subsistema para la activación y desactivación del control.

#### 6.5 **Asignación de las variables del modelo de Simulink**

Todas las constantes que se emplean en el modelo de Simulink se crean mediante la ejecución de scripts de Matlab. Durante las múltiples iteraciones realizadas el número de scripts asi como el contenido de los mismos ha ido variando, hasta que, al momento de escribir este documento, se cuenta con un único script para la instanciación de las diferentes constantes.

Dicho script esta ordenado en sección, dependiendo del ámbito de las constantes que se estén instanciando para poder tenerlo relativamente organizado y que sea fácil de entender. Las secciones agrupan los parámetros relativos a la ejecución del modelo de Simulink, los parámetros del modelo de la microrred (valores de resistencias, inductancias, etc), los relativos a la demanda de la potencia, al módulo de inicio de los voltajes de las unidades de suministro, al droop control y a los parámetros de los diferentes controladores.

La sección relativa a los parámetros del droop control, comprende el código que se muestra en la [Figura 6.43.](#page-76-0)

```
%% Parametros relativos con el droop control
% Parametros sobre el inicio del control y el modo
SegundoAct = 1;
ModoControlGen = 4;
ModoControlInv = 4;% Coeficientes de droop
DropVG = 10;DropFG = 10;
DroomVI = 10;
DropFI = 10;% Valores de los parametros N y M para las dos unidades
% Generador
NG1 = -ObtenerNCasoInductivo(VNomGen, DroopVG, QNomGen);
NG2 = -ObtenerNCasoResistivo(VNomGen, DroopVG, PNomGen);
MG1 = - ObtenerMCasoInductivo(FNomGen, DroopFG, PNomGen);
MG2 = -ObtenerMCasoResistivo(FNomGen, DroopFG, QNomGen);
% Inversor
NI1 = -ObtenerNCasoInductivo(VNomInv, DroopVI, QNomInv);
NI2 = -ObtenerNCasoResistivo(VNomInv, DroopVI, PNomInv);
MI1 = - ObtenerMCasoInductivo(FNomInv, DroopFI, PNomInv);
MI2 = -ObtenerMCasoResistivo(FNomInv, DroopFI, QNomInv);
```
<span id="page-76-0"></span>Figura 6.43. Código relativo a la instanciación de los parámetros relativos al droop control.

Dicho código se apoya de varias funciones de matlab para la obtención de los parámetros  $M_y$   $N$  correspondientes a la pendiente de droop. Como se puede observar en la anterior figura, se consideran los casos inductivos y resistivos, a pesar de que finalmente se han dejado solo los modos de control con impedancias inductivas o inductivas resistivas. En cuanto a las funciones de Matlab, se crearon con la idea eliminar líneas repetidas de código, así como la de esclarecer el script haciendo que los cálculos se realicen en otros ficheros de Matlab.

En la Figura  $6.44$  se muestra el código de la función para la obtención del parámetro  $N$  en el caso inductivo.

```
function N = ObtenerNCasoInductivo(VNom, DroopV, ONom)
   VMax = VMom + (VMom/100) * (DropV/2);VMin = VNom - (VNom/100)*(DropV/2);N = (VMax - VMin) / (-QNom - QNom);end
```
<span id="page-77-0"></span>Figura 6.44. Implementación para la obtención del parámetro  $N$  en el caso inductivo.

De manera análoga, en l[a Figura 6.45](#page-77-1) se muestra el código de la función para la obtención del parametro  $M$  en el mismo caso.

```
function M = ObtenerMCasoInductivo(FNom, DroopF, PNom)
   FMax = FNom + (FNom/100)*(DropF/2);
   FMin = FNom - (FNom/100)*(Droom/2):
   M = (FMax - FMin)/(0 - PMom):end
```
<span id="page-77-1"></span>Figura 6.45. Implementación para la obtención del parámetro  $M$  en el caso inductivo.

Las implementaciones se corresponden a lo que se comentó en el capítulo [5,](#page-41-0) habiendo pasado de forma directa las ecuaciones relativas a los parámetros de droop.

De igual manera, los casos resistivos se implementan haciendo el paso directo a código de lo que se comentó en dicho capítulo, siendo el código de la [Figura 6.46](#page-77-2) el contenido de las funciones destinadas para obtener los parámetros.

```
function M = ObtenerMCasoResistivo(FNom, DroopF, QNom)
    FMax = FNom + (FNom/100)*(DropP/2);
    FMin = FNom - (FNom/100)*(DropopF/2);
    M = (FMax - FMin)/(-ONom - ONom); % 0
end
function N = ObtenerNCasoResistivo(VNom, DroopV, PNom)
   VMax = VMom + (VMom/100) * (DropV/2);VMin = VNom - (VNom/100)*(Dropoy/2);N = (VMax - VMin)/(0 - PMom);end
```
<span id="page-77-2"></span>Figura 6.46. Implementaciones para la obtención de los parámetros  $M y N$  para los casos resistivos.

### *CAPITULO 7*

## **RESULTADOS Y ANÁLISIS**

#### **7 Resultados y análisis**

#### 7.1 **Introducción**

Este capítulo se divide en dos partes importantes, puesto que en este trabajo de fin de master se ha tenido que desarrollar un modelo de la microrred y un control usando como base para la simulación dicho modelo. Es por ello, que se va a dedicar una parte independiente para analizar resultados relativos a simulaciones del modelo y otra parte dedicada al análisis de los resultados de la aplicación del control sobre el modelo.

#### 7.2 **Resultados del modelo de la microrred**

Se han comparado los modelos realizados por cálculos con números complejos con los de las funciones de transferencia y con un modelo de la microrred realizado por bloques de Simescape, de esta manera se pretende verificar la correctitud de los modelos realizados.

En l[a Figura 7.1](#page-79-0) se muestra el modelo de la microrred realizado por bloques de Simescape, el cual, es una representación exacta de la [Figura 4.1.](#page-27-0)

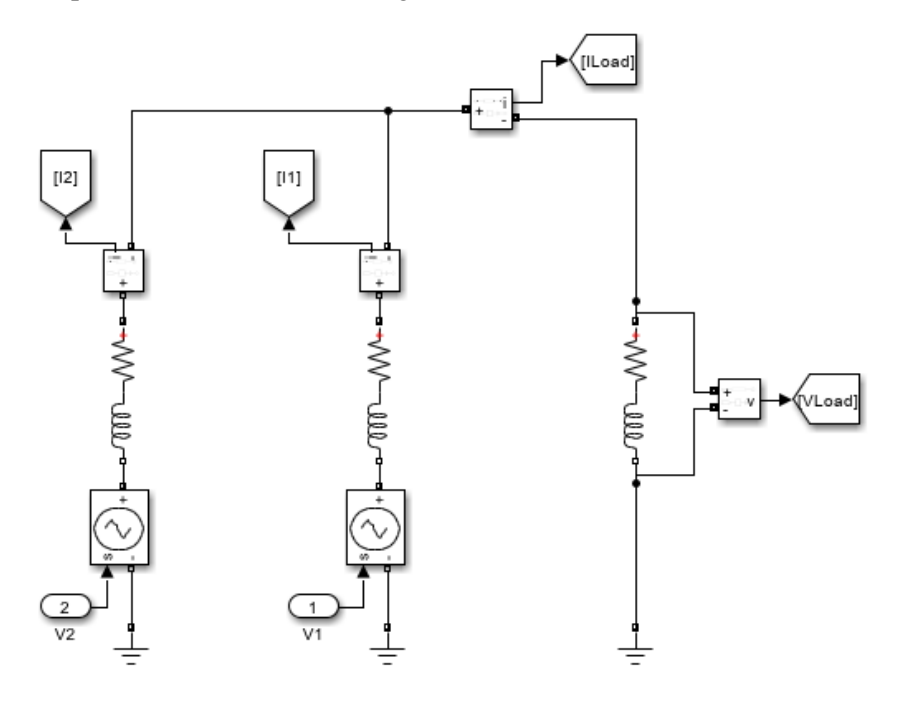

Figura 7.1. Modelo de la microrred usando la librería de Simescape.

<span id="page-79-0"></span>Si bien este modelo hecho por bloques de Simescape vale para poder usarlo con el control y se evitaría tener que realizar muchos de los desarrollos hechos, no se ha usado por varias razones. Por una parte, usar este modelo significaría en cierta manera usar una caja negra lo cual no contribuye para el entendimiento de la investigación. Por otra parte, existen ciertas limitaciones en los bloques de Simescape que no lo hacen adecuado para lo que se ha desarrollado. Estas limitaciones tienen que ver con los cálculos de las potencias, para las cuales se usa un bloque al cual no se le puede modificar la frecuencia con la que se calculan, lo cual resultaba un gran problema.

A la hora de realizar la simulación hay que tener en cuenta que el modelo por cálculos con números complejos es un modelo discreto, mientras que las funciones de transferencia que se han presentado están en dominio continuo, por lo que, se podría introducir bloques para discretizar las funciones de transferencia. Lo mismo pasa con el modelo de la microrred por Simescape, en el cual habría que especificar de manera explícita que se desea trabajar en discreto.

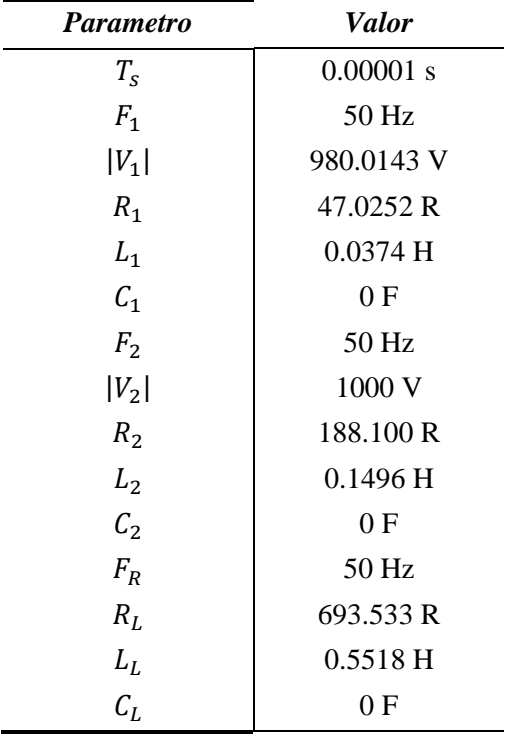

Dicho esto, en la [Tabla 7.1](#page-80-0) se muestran los parámetros con los que se han realizado la simulación de los modelos.

<span id="page-80-0"></span>Tabla 7.1. Parámetros con los que se han realizado las simulaciones de los diferentes modelos de la microrred.

Estos parámetros no han sido cogidos de manera arbitraria, y es que se han realizado cálculos para obtener una microrred con unos ciertos valores de voltaje de línea y potencias nominales.

La simulación que se muestra tiene de duración 0.05 segundos, debido a que, si se hacían simulaciones más largas, por las frecuencias de las unidades de suministro resultaba difícil distinguir los gráficos obtenidos.

Comenzando con la corriente de la carga  $I_L$ , se obtuvo los resultados que se muestran en la [Figura 7.2.](#page-81-0)

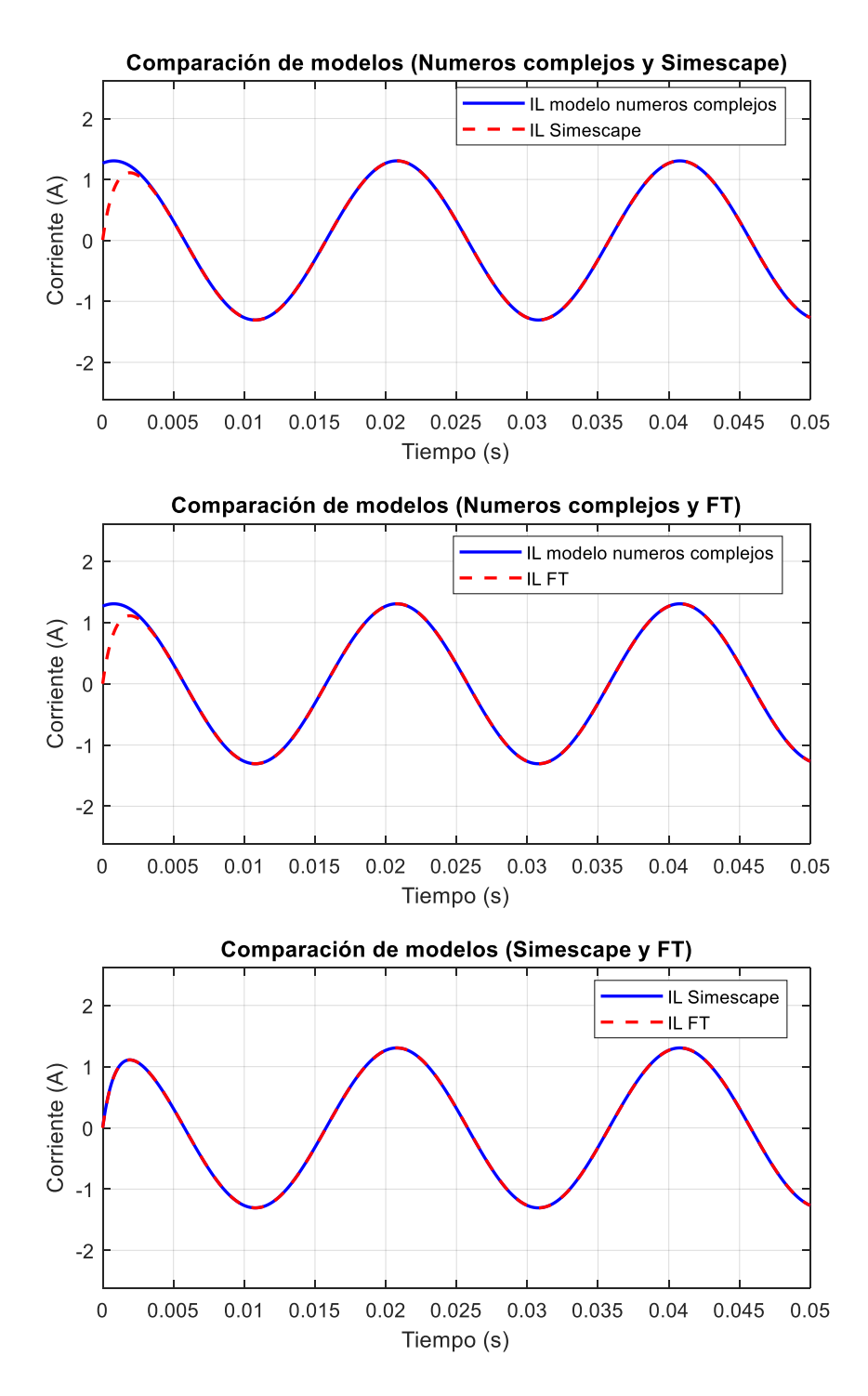

<span id="page-81-0"></span>Figura 7.2. Comparación de los resultados obtenidos de la corriente de carga  $I_L$  con los diferentes modelos.

Siguiendo con el voltaje de la carga (que es el mismo que el de la línea de la red), el resultado que se obtuvo fue el de la [Figura 7.3.](#page-82-0)

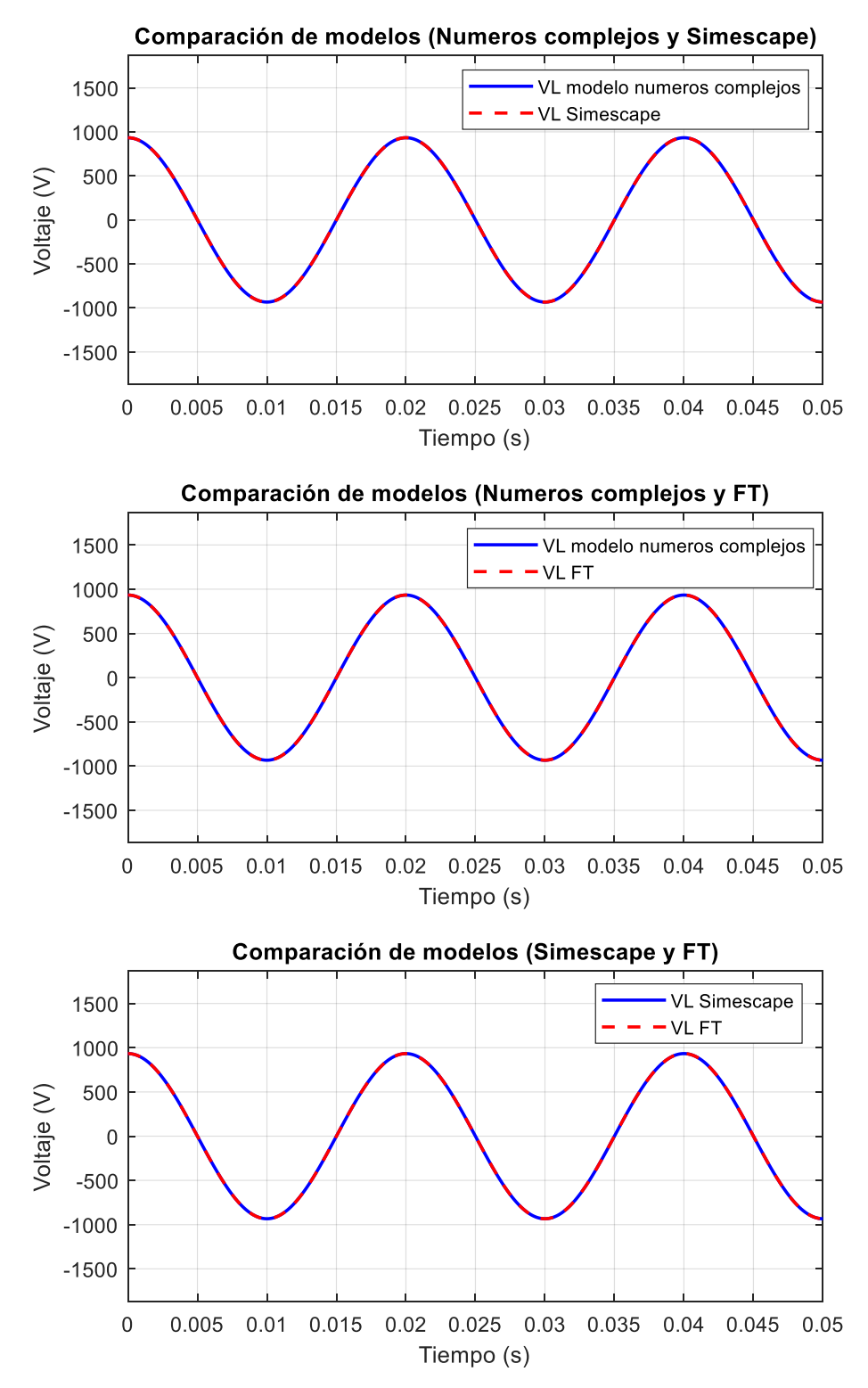

<span id="page-82-0"></span>Figura 7.3 Comparación de los resultados obtenidos del voltaje  $V_R$  con los diferentes modelos.

Respecto a la corriente  $I_1$  de la unidad de suministro 1, se obtuvieron los resultados que se muestran en la [Figura 7.4.](#page-83-0)

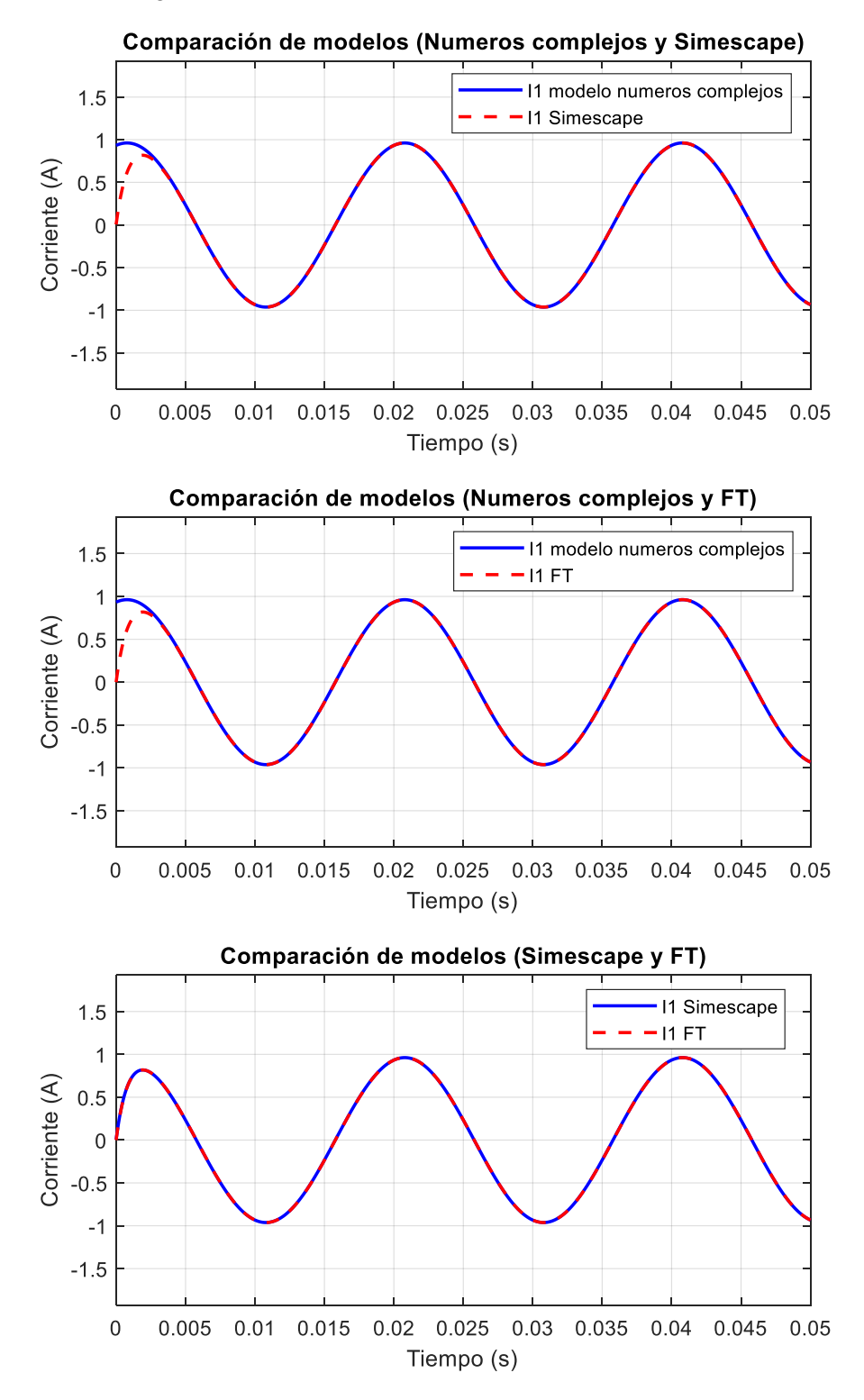

<span id="page-83-0"></span>Figura 7.4. Comparación de los resultados obtenidos de la corriente  $I1$  con los diferentes modelos.

Por último, en la [Figura 7.5](#page-84-0) se presentan los resultados obtenidos de la corriente  $I_2$  de la unidad de suministro 2.

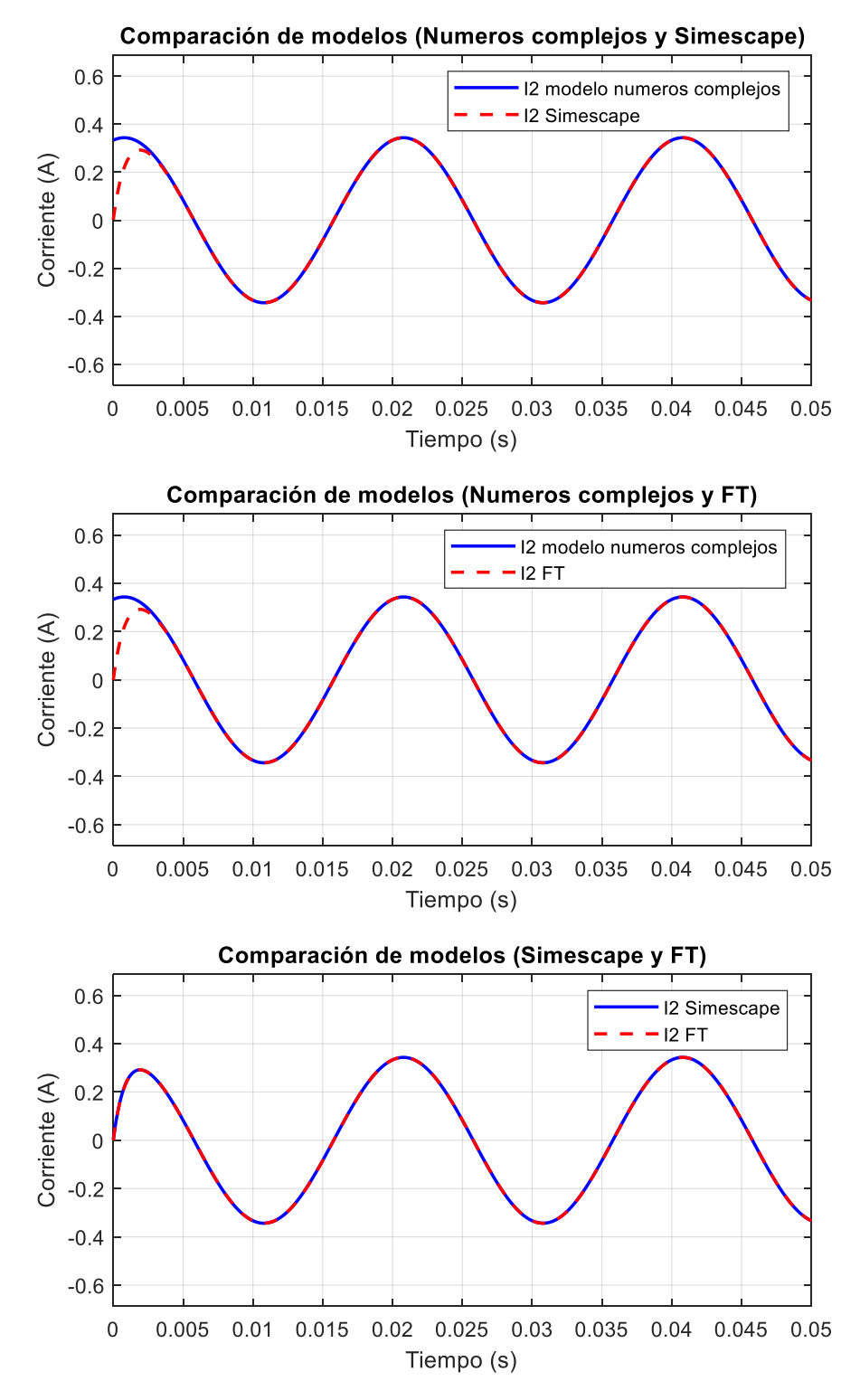

<span id="page-84-0"></span>Figura 7.5. Comparación de los resultados obtenidos de la corriente 2 con los diferentes modelos.

Como se ha podido ir observando en las figuras que se han ido presentado en esta parte del TFM, los modelos por funciones de transferencia y el modelo hecho por bloques de Simescape son prácticamente equivalentes. En cuanto al modelo por números complejos, si bien el inicio difiere respecto a los otros dos modelos, hay que tener en cuenta, que la diferencia es mínima, puesto que los instantes en los que difiere son milisegundos y en la demás parte de la respuesta son equivalentes.

La posible diferencia entre el modelo de cálculos con números complejos con los otros dos es muy posible que sea derivada a unas condiciones iniciales de los estados no nulas para las corrientes de las ramas, puesto que las diferencias solo se dan en las corrientes y no en el voltaje de la carga.

#### 7.3 **Resultados del control aplicado al modelo de la microrred**

A continuación, se van a presentar resultados de simulaciones realizadas con diferentes controladores droop. Se va a empezar presentando los resultados obtenidos con el controlador droop con desacoplo, pero sin corrección del error en estado estacionario y tras ello, se presentarán los del mismo tipo de controlador, pero con corrección del error en estado estacionario. Dentro de cada tipo de controlador, se va a mostrar los resultados obtenidos con diferentes parámetros de los controladores.

Los parámetros de la microrred usados son los mismos que los de las simulaciones para comparar los modelos, pero en este caso, también es necesario adjuntar otros parámetros como las potencias nominales y voltajes nominales de los elementos de la microrred [\(Tabla 7.4\)](#page-96-0).

| <b>Parametro</b> | <b>Valor</b> | <b>Parametro</b> | <b>Valor</b> |
|------------------|--------------|------------------|--------------|
| $T_{S}$          | 0.0001 s     | $P_{N2}$         | 1000 VA      |
| $F_{N1}$         | 50 Hz        | $Q_{N2}$         | 250 VA       |
| $ V_{N1} $       | 1000 V       | $P_{NS2}$        | 933.381 VA   |
| $R_1$            | 47.0252 R    | $Q_{NS2}$        | 233.3452 VA  |
| $L_1$            | 0.0374H      | $F_{NR}$         | 50 Hz        |
| $C_1$            | 0 F          | $V_{NR}$         | 933.3810     |
| $P_{N1}$         | 4000 VA      | $R_L$            | 693.533 R    |
| $Q_{N1}$         | 1000 VA      | $L_L$            | 0.5518H      |
| $P_{NS1}$        | 37335.85 VA  | $C_L$            | 0 F          |
| $Q_{NS1}$        | 933.3810 VA  |                  |              |
| $F_{N2}$         | 50 Hz        |                  |              |
| $ V_{N2} $       | 1000 V       |                  |              |
| $R_2$            | 188.100 R    |                  |              |
| L <sub>2</sub>   | $0.1496$ H   |                  |              |
| C <sub>2</sub>   | 0 F          |                  |              |

Tabla 7.2. Parámetros relativos a la microrred para las simulaciones del control.

Las simulaciones duran 2 segundos, y para todos los casos el control se activa en el primer segundo. Por motivos de visibilidad, no se van a mostrar los gráficos relativos a las formas de onda de voltajes e intensidades, esto se debe a que, a causa de la frecuencia y el tiempo de simulación, se producen muchos ciclos y por lo tanto es difícil distinguir algo en esos gráficos.

#### *7.3.1 Resultados obtenidos con el controlador droop con desacoplo ortogonal sin corrección del error en estado estacionario*

En la [Tabla 7.3](#page-87-0) se muestran los parámetros de los diferentes casos de simulación que se van a mostrar en esta parte.

|                                | <b>Parametro</b> | Valor  |
|--------------------------------|------------------|--------|
| ┑<br>$\overline{C}$ aso        | $N_1$            | 0.0161 |
|                                | $M_1$            | 0.0004 |
|                                | $N_2$            | 0.0643 |
|                                | M <sub>2</sub>   | 0.0016 |
| $\mathbf{\hat{z}}$<br>$\cos o$ | $N_1$            | 0.0054 |
|                                | $M_1$            | 0.0004 |
|                                | $N_2$            | 0.0214 |
|                                | $M_{2}$          | 0.0016 |
| Caso3                          | $N_1$            | 0.0005 |
|                                | $M_1$            | 0.0004 |
|                                | $N_2$            | 0.0021 |
|                                | M <sub>2</sub>   | 0.0016 |

<span id="page-87-0"></span>Tabla 7.3. Parámetros de los controladores con desacoplo ortogonal de los diferentes casos simulados.

En las siguientes figuras [\(Figura 7.6,](#page-88-0) [Figura 7.7,](#page-89-0) [Figura 7.8,](#page-90-0) [Figura 7.9,](#page-91-0) [Figura 7.10,](#page-92-0) [Figura 7.11,](#page-93-0) [Figura 7.12\)](#page-94-0) se muestran los resultados obtenidos de la simulación del modelo con el control usando los parámetros de la tabla anterior.

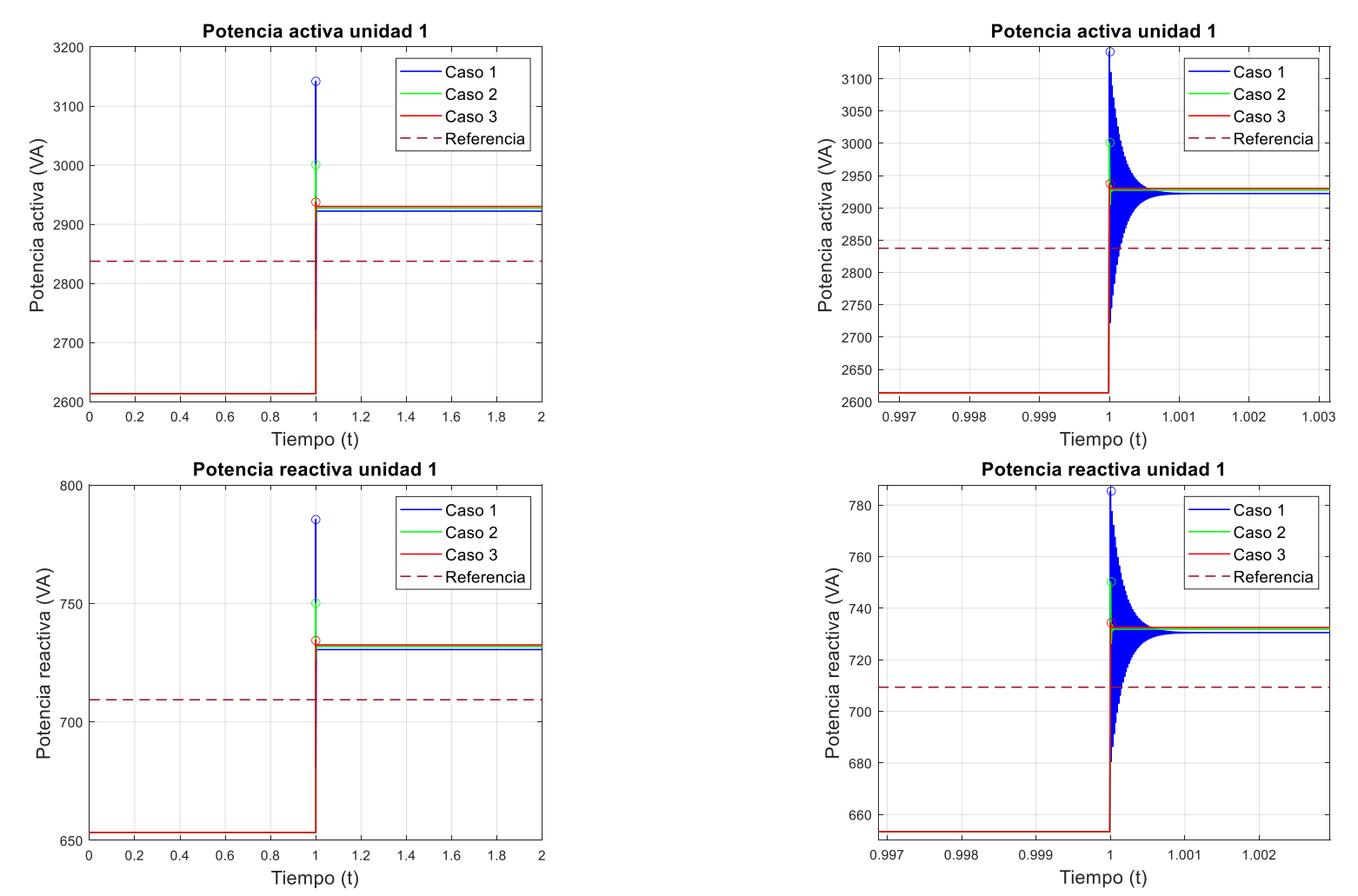

<span id="page-88-0"></span>Figura 7.6. Resultados de las potencias de la unidad de suministro 1 obtenidos de la simulación con el controlador con desacoplo ortogonal. La parte superior corresponde a la potencia activa mientras que la inferior a la reactiva.

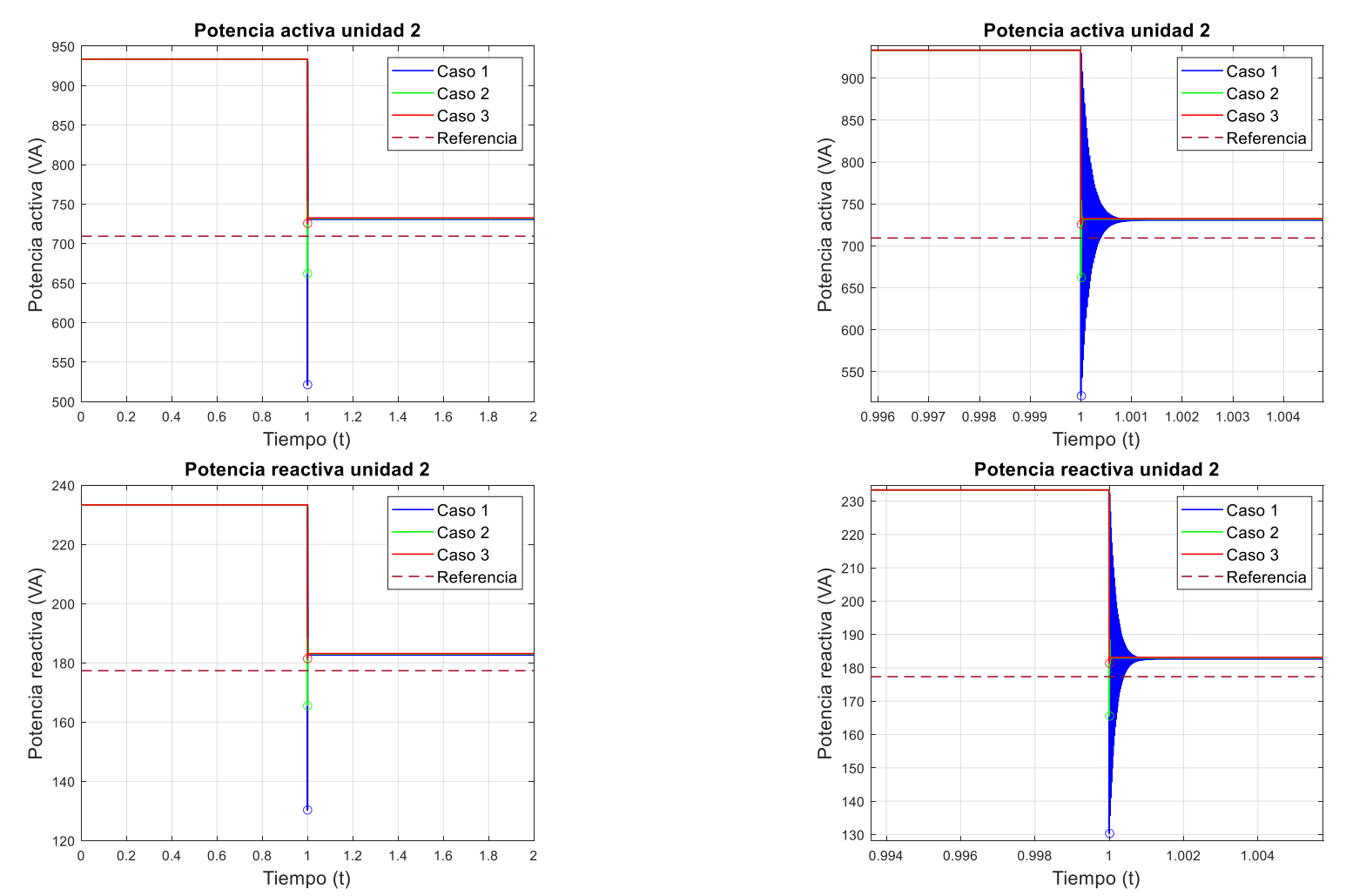

<span id="page-89-0"></span>Figura 7.7. Resultados de las potencias de la unidad de suministro 2 obtenidos de la simulación con el controlador con desacoplo ortogonal. La parte superior corresponde a la potencia activa mientras que la inferior a la reactiva.

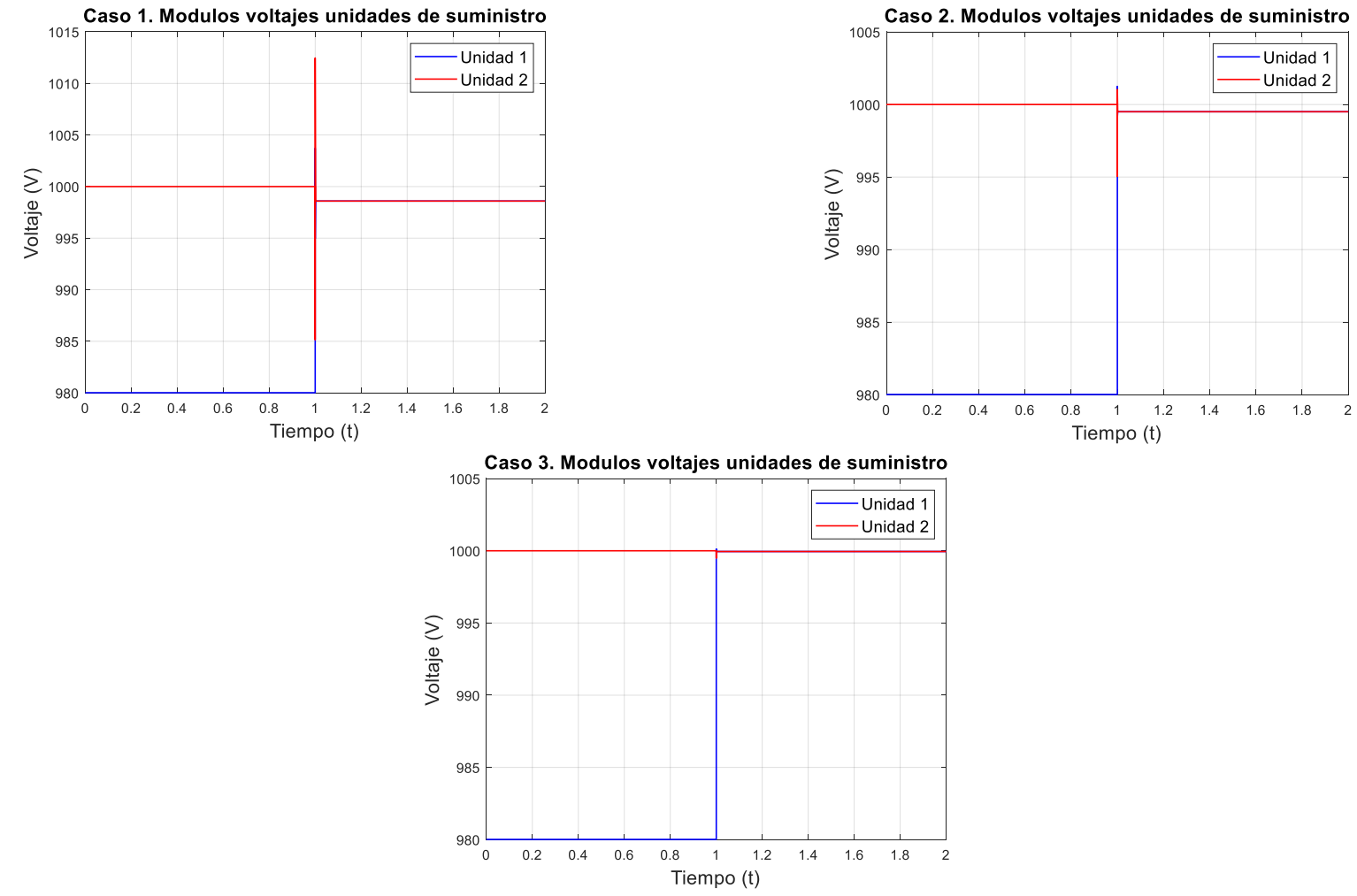

<span id="page-90-0"></span>Figura 7.8. Resultados de los módulos de los voltajes de las unidades de suministro obtenidos de la simulación con el controlador con desacoplo ortogonal.

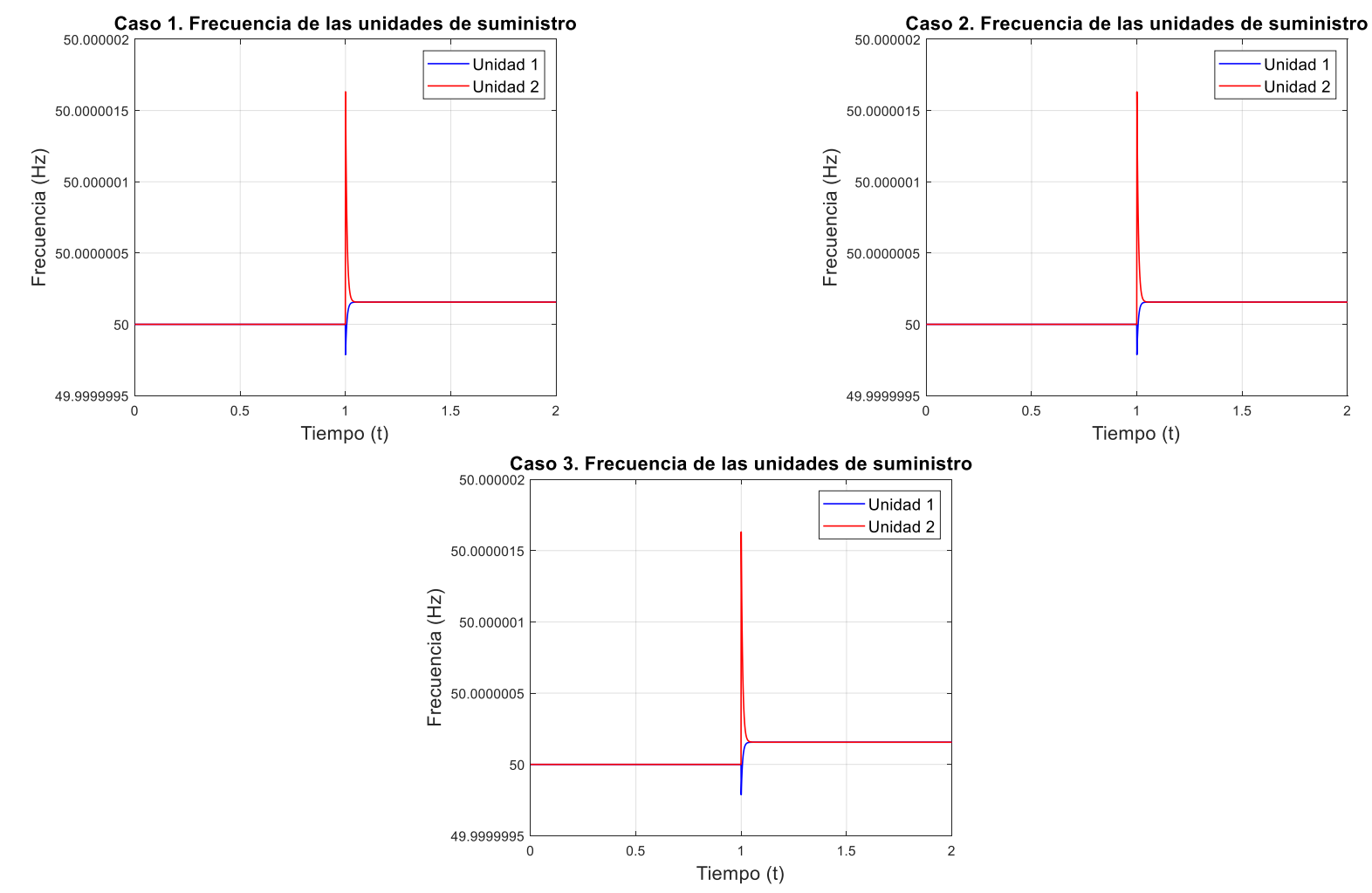

<span id="page-91-0"></span>Figura 7.9. Resultados de las frecuencias de los voltajes de las unidades de suministro obtenidos de la simulación con el controlador con desacoplo ortogonal. Al no variar el valor de  $M_1$  y  $M_2$  para las diferentes simulaciones los resultados son los mismos.

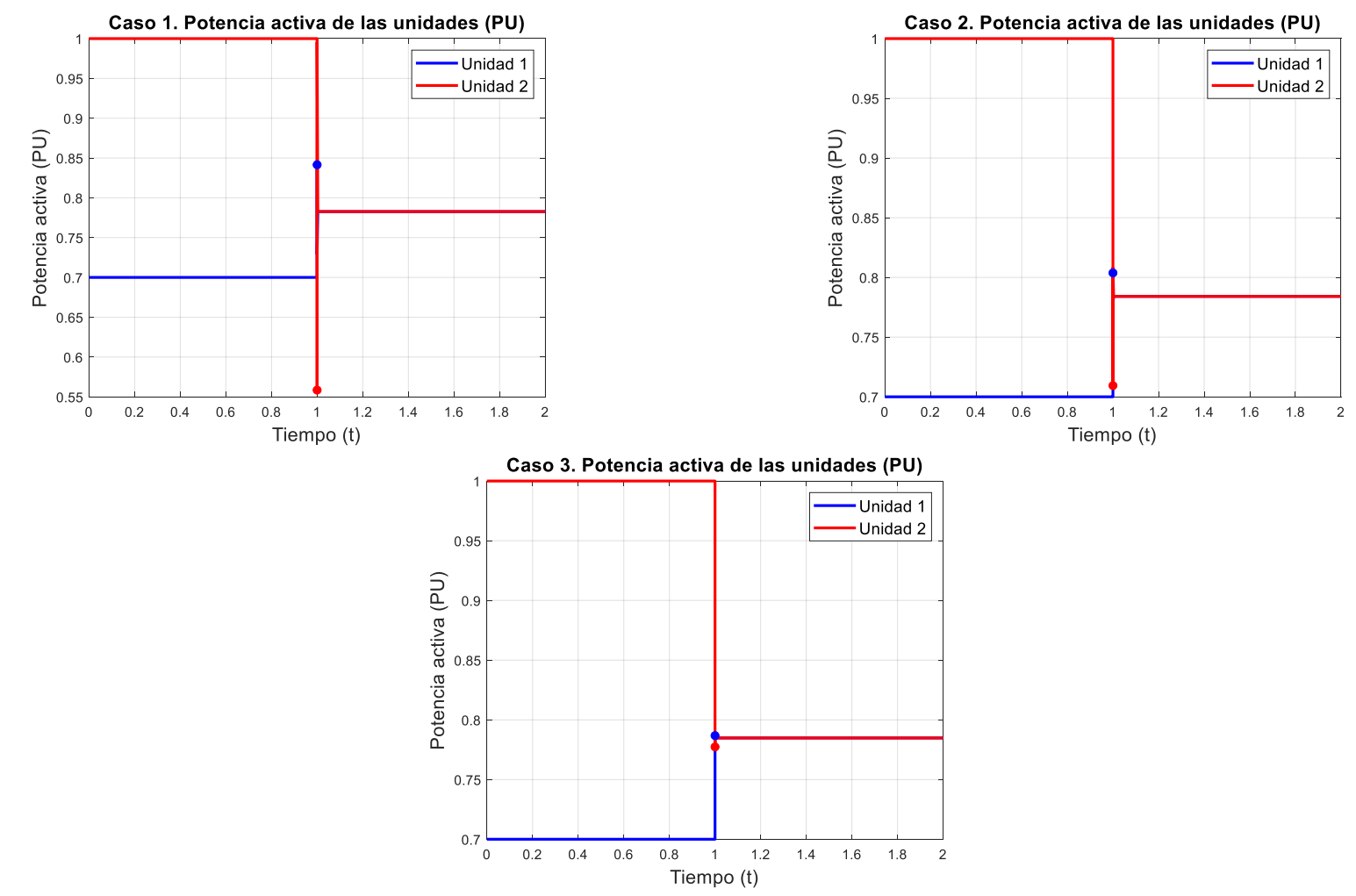

<span id="page-92-0"></span>Figura 7.10. Resultados de las potencias activas en pu de las unidades de suministro obtenidos de la simulación con el controlador con desacoplo ortogonal. El punto azul indica el máximo y el rojo el mínimo de la señal con su mismo color.

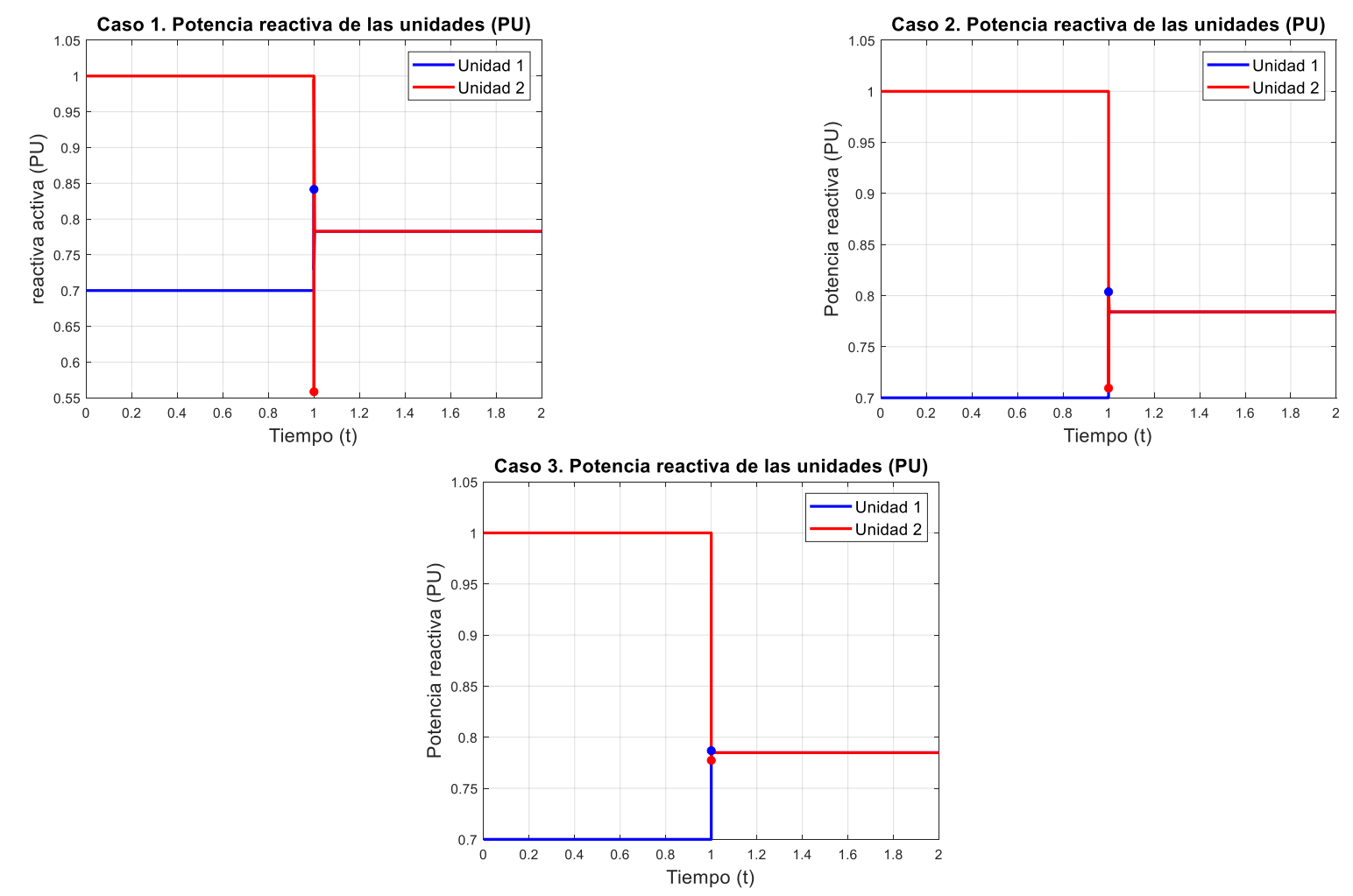

<span id="page-93-0"></span>Figura 7.11. Resultados de las potencias reactivas en pu de las unidades de suministro obtenidos de la simulación con el controlador con desacoplo ortogonal. El punto azul indica el máximo y el rojo el mínimo de la señal con su mismo color.

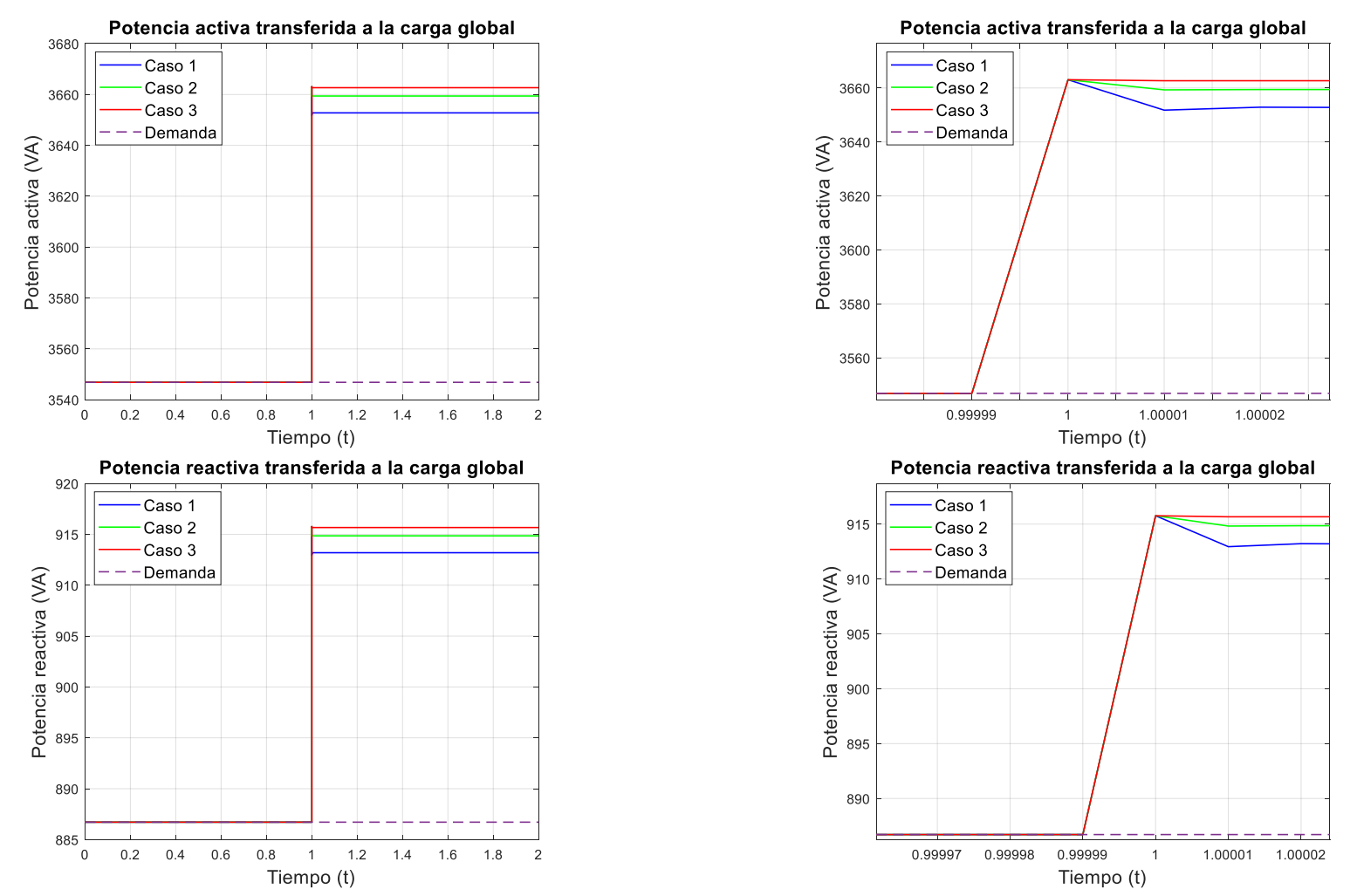

<span id="page-94-0"></span>Figura 7.12. Resultados de las potencias transferidas a la carga global obtenidos de la simulación con el controlador con desacoplo ortogonal. La parte superior corresponde a la potencia activa mientras que la inferior a la reactiva.

Las pruebas realizadas han sido manteniendo el valor de  $M_1$  y  $M_2$ . Esto se debe a que por mucho que se variase el valor de droop de los controladores de frecuencia, los valores de  $M_1$  y  $M<sub>2</sub>$  seguían siendo tan pequeños que apenas se presentaba diferencia en las simulaciones.

Por lo demás, en los resultados obtenidos se observan varias cosas. Como a mayor valor de  $N_1$  y  $N_2$  se lograban respuestas con mayor sobreimpulso, más oscilatorias, pero con un menor error en estado estacionario. Sin embargo, en este escenario de microrred, se puede determinar que resultan más interesantes las respuestas con menor valor de  $N_1$  y  $N_2$ , puesto la reducción del sobreimpulso y oscilación es significativa mientras que el aumento del error en estado estacionario es despreciable frente al que se obtiene en el caso 1.

Respecto a uno de los principales objetivos del control implementado, que es que las unidades estén generando potencia respecto la potencia demandada proporcionalmente a la potencia nominal de cada una, en la [Figura 7.10](#page-92-0) y la [Figura 7.11](#page-93-0) se puede verificar que dicho objetivo se ha cumplido.

#### *7.3.2 Resultados obtenidos con el controlador droop con desacoplo ortogonal con corrección del error en estado estacionario*

Los parámetros de los diferentes casos que se han simulado haciendo uso de este tipo de controlador son los que se presentan en la [Tabla 7.4.](#page-96-0)

|             | <b>Parametro</b> | <b>Valor</b> |
|-------------|------------------|--------------|
| $\alpha so$ | $N_1$            | 0.0161       |
|             | $T_{iv1}$        | 0.0004467    |
|             | $M_1$            | 0.0004       |
|             | $T_{if1}$        | 0.0002233    |
|             | $N_2$            | 0.0643       |
|             | $T_{iv2}$        | 0.0004467    |
|             | M <sub>2</sub>   | 0.0016       |
|             | $T_{if2}$        | 0.0002233    |
| Case 2      | $N_1$            | 0.0054       |
|             | $T_{iv1}$        | 0.0004467    |
|             | $M_1$            | 0.0004       |
|             | $T_{if1}$        | 0.0002233    |
|             | $N_2$            | 0.0214       |
|             | $T_{iv2}$        | 0.0004467    |
|             | M <sub>2</sub>   | 0.0016       |
|             | $T_{if2}$        | 0.0002233    |
| Case 3      | $N_1$            | 0.0005       |
|             | $T_{iv1}$        | 0.0004467    |
|             | $M_1$            | 0.0004       |
|             | $T_{if1}$        | 0.0002233    |
|             | $N_2$            | 0.0021       |
|             | $T_{iv2}$        | 0.0004467    |
|             | M <sub>2</sub>   | 0.0016       |
|             | $T_{if2}$        | 0.0002233    |

<span id="page-96-0"></span>Tabla 7.4. Parámetros de los controladores con desacoplo ortogonal y eliminación del error estacionario de los diferentes casos simulados.

En las figuras que se presentan a continuación [\(Figura 7.13,](#page-97-0) [Figura 7.14,](#page-99-0) [Figura 7.15,](#page-100-0) [Figura 7.16,](#page-101-0) [Figura 7.17,](#page-102-0) [Figura 7.18,](#page-103-0) [Figura 7.19\)](#page-104-0) se muestran los resultados obtenidos con los controladores con los parámetros de la tabla anterior. Se podrían haber modificado los parámetros de la acción integral, pero no se ha hecho por no introducir demasiados casos.

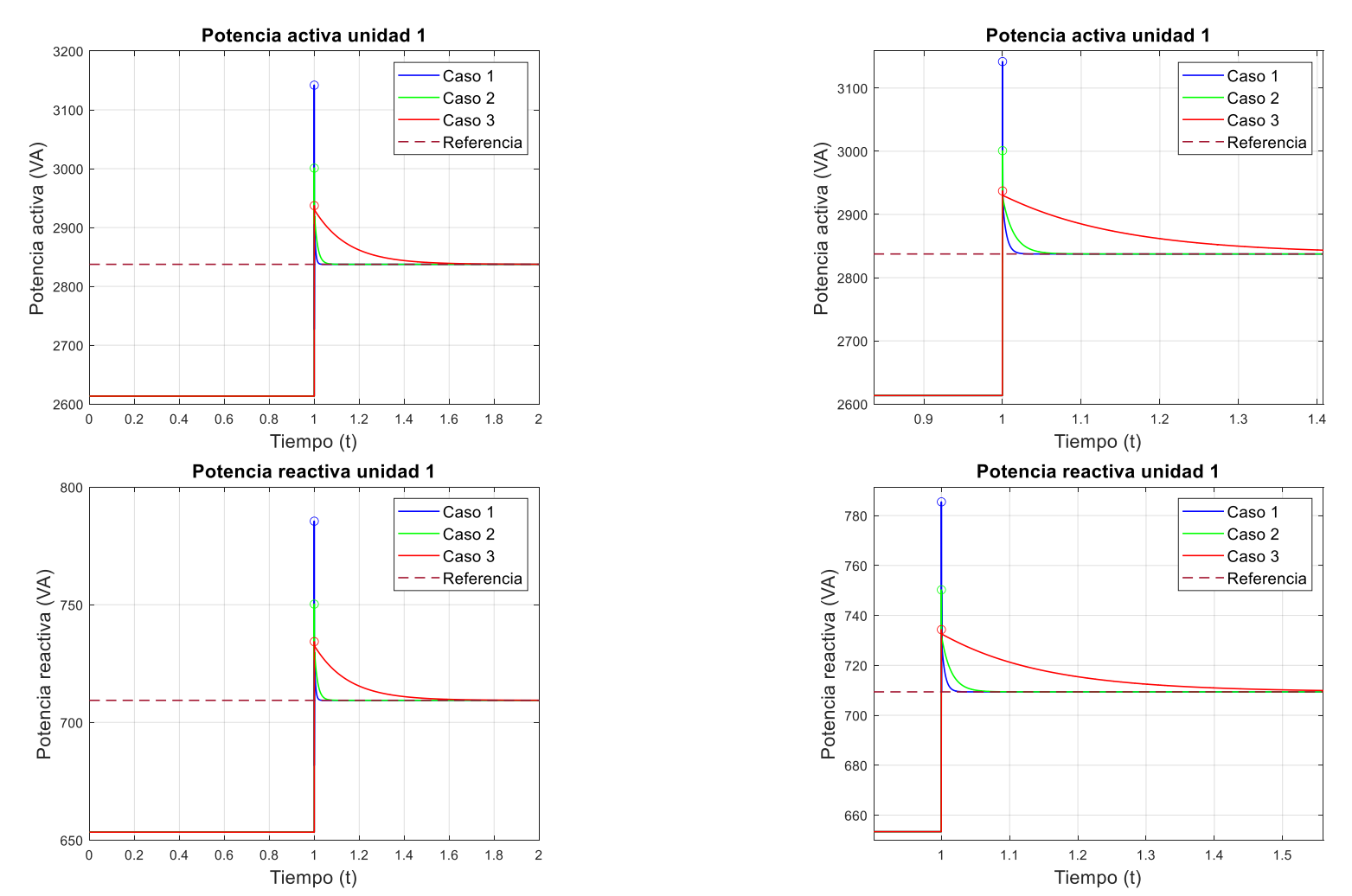

<span id="page-97-0"></span>Figura 7.13 Resultados de las potencias de la unidad de suministro 1 obtenidos de la simulación con el controlador con desacoplo ortogonal y corrección del error estacionario. La parte superior corresponde a la potencia activa mientras que la inferior a la reactiva.

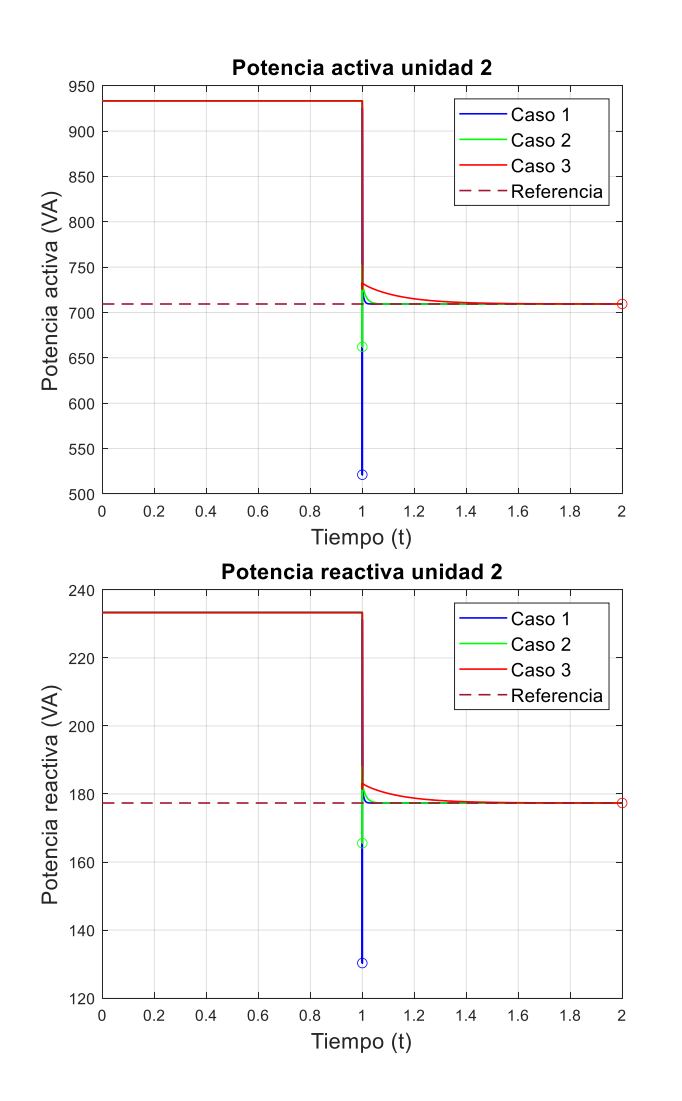

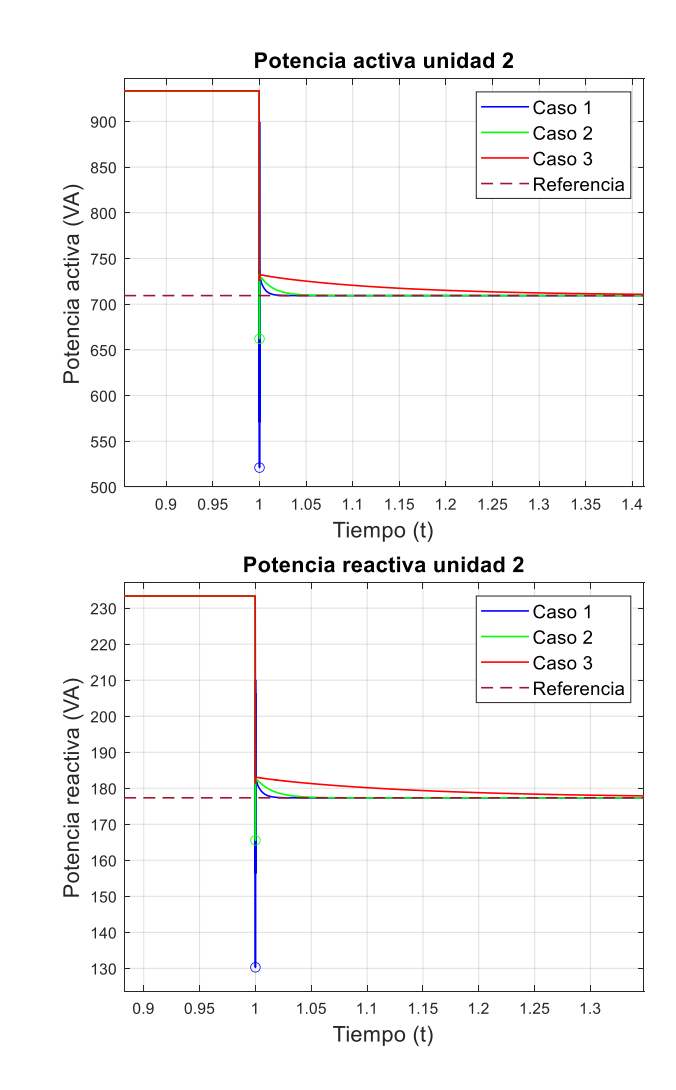

<span id="page-99-0"></span>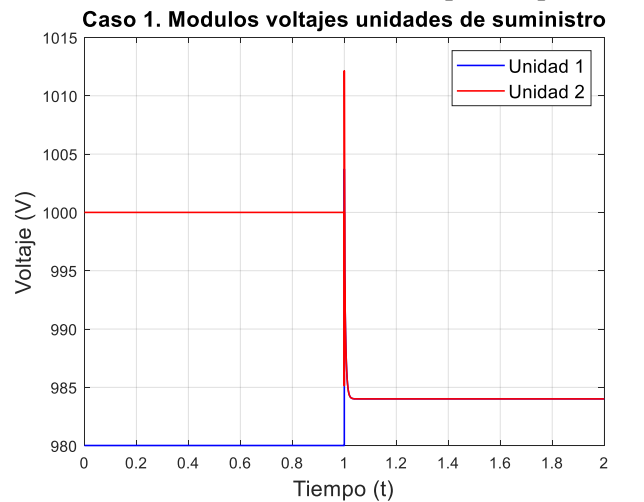

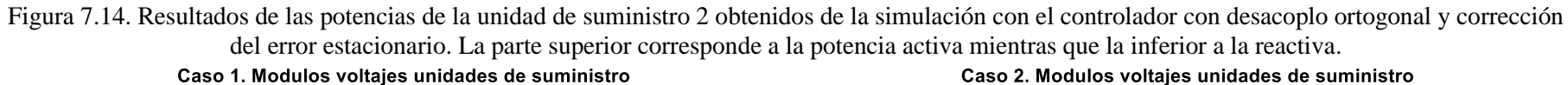

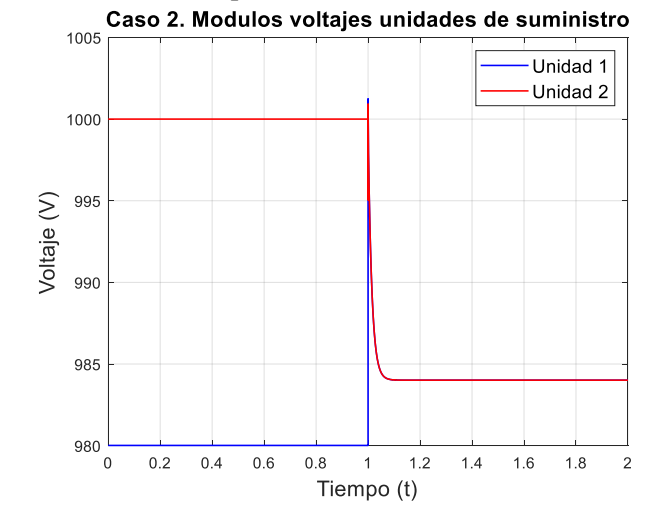

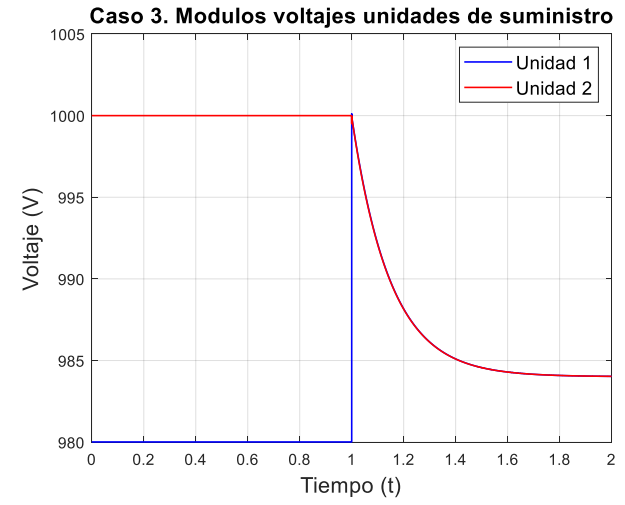

Figura 7.15. Resultados de los módulos de los voltajes de las unidades de suministro obtenidos de la simulación con el controlador con desacoplo ortogonal y corrección del error estacionario.

<span id="page-100-0"></span>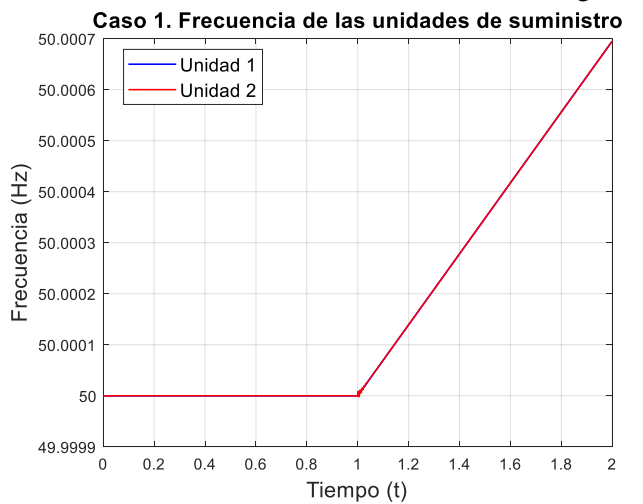

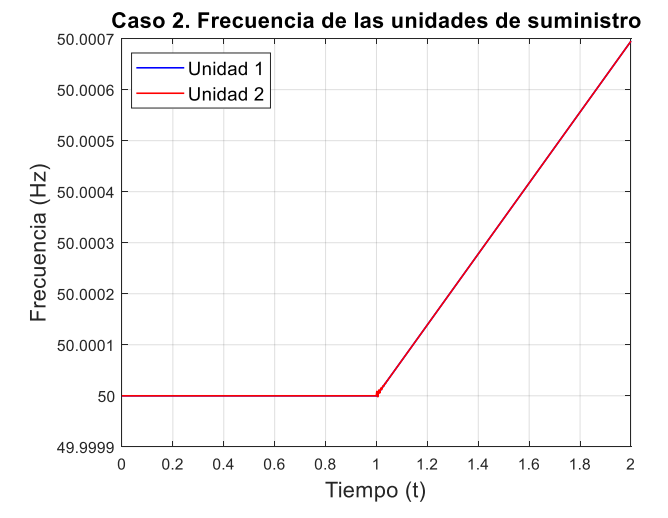

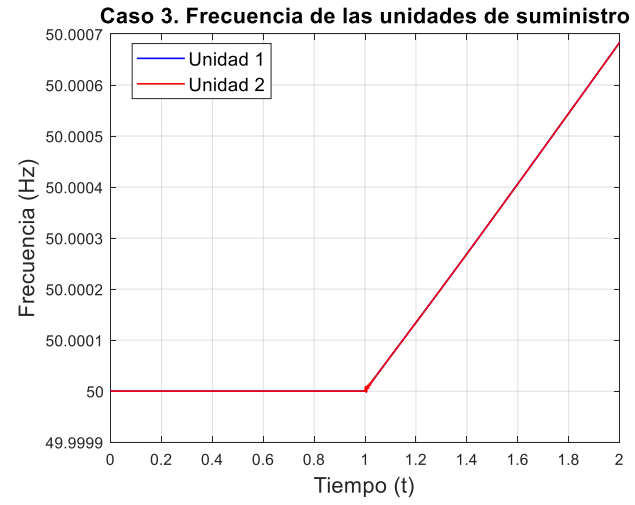

Figura 7.16. Resultados de las frecuencias de los voltajes de las unidades de suministro obtenidos de la simulación con el controlador con desacoplo ortogonal y corrección del error estacionario.

<span id="page-101-0"></span>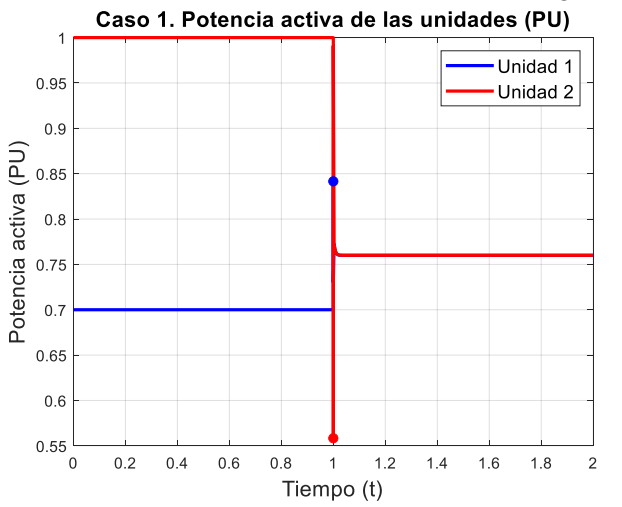

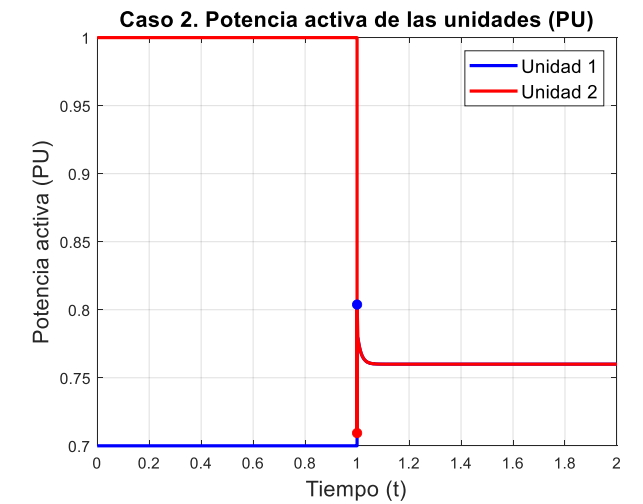

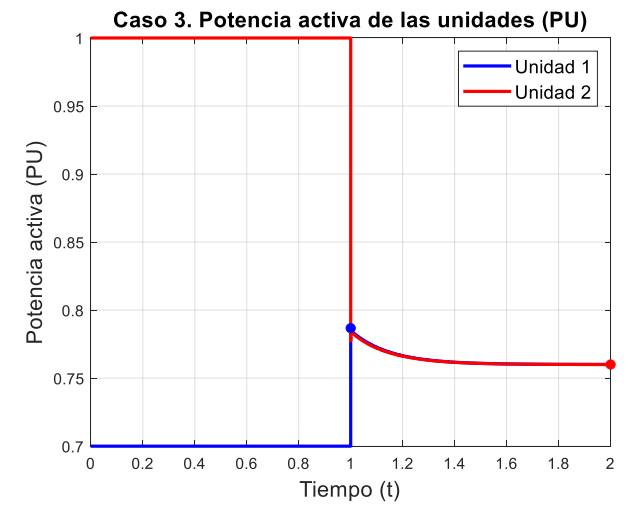

<span id="page-102-0"></span>Figura 7.17. Resultados de las potencias activas en pu de las unidades de suministro obtenidos de la simulación con el controlador con desacoplo ortogonal y corrección del error estacionario. El punto azul indica el máximo y el rojo el mínimo de la señal con su mismo color.

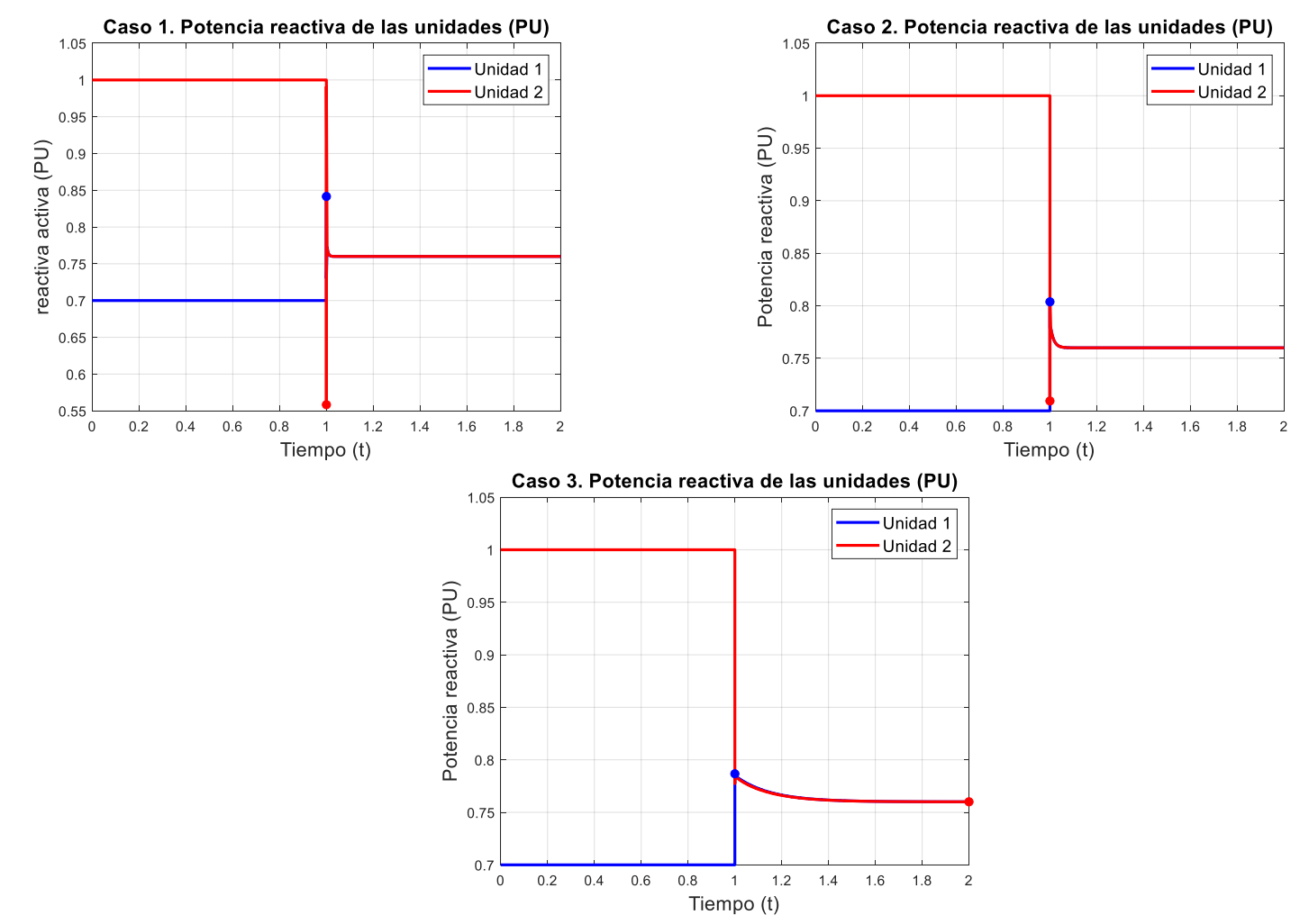

<span id="page-103-0"></span>Figura 7.18. Resultados de las potencias reactivas en pu de las unidades de suministro obtenidos de la simulación con el controlador con desacoplo ortogonal y corrección del error estacionario. El punto azul indica el máximo y el rojo el mínimo de la señal con su mismo color.

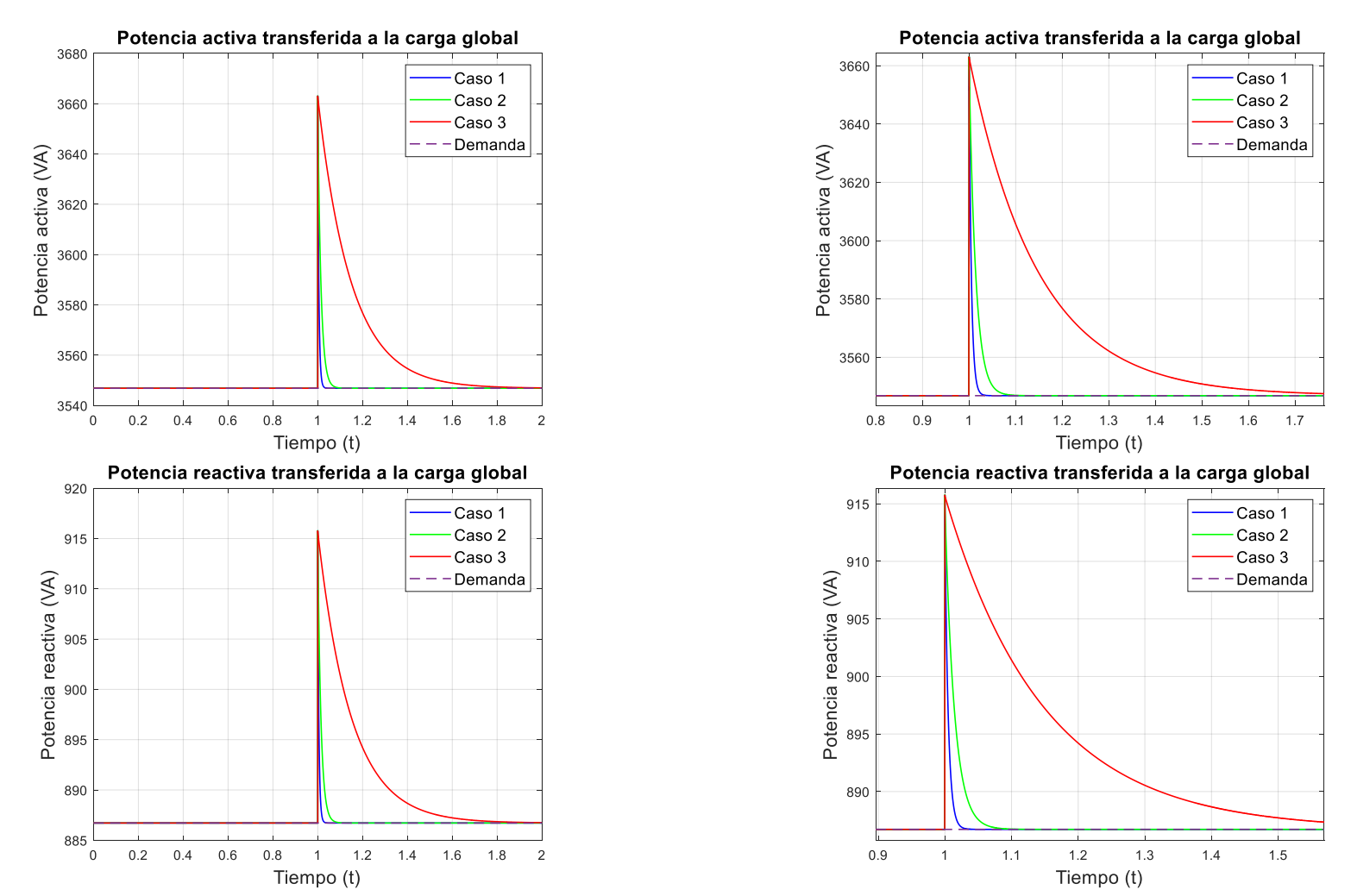

<span id="page-104-0"></span>Figura 7.19. Resultados de las potencias transferidas a la carga global obtenidos de la simulación con el controlador con desacoplo ortogonal y corrección del error estacionario. La parte superior corresponde a la potencia activa mientras que la inferior a la reactiva.

Como se puede apreciar en las figuras que se han presentado, en todos los casos se corrige el error estacionario. El sobreimpulso viene generado por la acción proporcional, que, en estos casos, se han mantenido los parámetros de la acción proporcional de los controladores iguales a los casos presentados en la parte de los controladores sin corrección del error estacionario.

Es interesante comparar los gráficos de las frecuencias de las unidades de suministro de energía [\(Figura 7.9,](#page-91-0) [Figura 7.16\)](#page-101-0) ya que en los controladores en los que no se corrige el error en estado estacionario se observaba que la frecuencia variaba muy poco respecto a la frecuencia nominal y que se terminaba por estabilizar en torno a un punto. Esto no ocurre en los controladores en los que se corrige el error en estado estacionario.

Si bien es cierto que la frecuencia varia muy poco respecto a la nominal, la variación es más pronunciada. Además de eso, se observa que no se estabiliza en torno a un punto, o al menos, no durante la duración de las simulaciones.

# *CAPITULO 8* **CONCLUSIONES**

#### **8 Conclusiones**

#### 8.1 **Conclusiones**

En este trabajo de fin de master se ha obtenido el modelo de una microrred basada en inversores paralelos para posteriormente implementar el modelo en Matlab/Simulink y realizar la aplicación de técnicas de droop control sobre dicho modelo. Para ello se ha tenido que estudiar a fondo el fundamento del droop control, pudiendo llegar a entender formas de modificar la técnica tradicional para obtener mejores respuestas.

Las principales contribuciones de este trabajo son el propio modelo de la microrred junto con el estudio de otras maneras de modelar, el estudio del droop control, realizando la demostración de los fundamentos del mismo y la modificación de la técnica tradicional a una en la cual se aplica acción integradora de manera que se resuelve uno de los problemas del droop control.

#### 8.2 **Acciones futuras**

Como acciones futuras o líneas de investigación abiertas e identificadas se proponen las siguientes:

- 1. Estudiar más posibilidades de realizar el tipo de control que se ha realizado en este trabajo, ya sea aplicando modificaciones de la técnica de droop control u otro tipo de técnicas.
- 2. Realizar otro tipo de control sobre una microrred más compleja, la cual deje jugar con la gestión del almacenamiento de la energía.
ANEXO I: Título anexo 1

## CAPITULO 9

## REFERENCIAS BIBLIOGRÁFICAS

## **9 Referencias bibliográficas**

- [1] A. Shahsiah, «1 Evolution of the Traditional Power System», en *The Power Grid*, B. W. D'Andrade, Ed., Academic Press, 2017, pp. 1-36. doi: 10.1016/B978-0-12-805321-8.00001-X.
- [2] «Manhattan Electrification», *ETHW*, 7 de junio de 2015. https://ethw.org/Manhattan\_Electrification (accedido 26 de junio de 2023).
- [3] «Electric Power System Basics for the Nonelectrical Professional | IEEE eBooks | IEEE Xplore». https://ieeexplore.ieee.org/book/5361008 (accedido 26 de junio de 2023).
- [4] «History of Electrification Sites». https://edisontechcenter.org/HistElectPowTrans.html (accedido 26 de junio de 2023).
- [5] «Niagara Power Houses». https://edisontechcenter.org/Niagara.htm (accedido 26 de junio de 2023).
- [6] M. Abbasi, E. Abbasi, L. Li, R. P. Aguilera, D. Lu, y F. Wang, «Review on the Microgrid Concept, Structures, Components, Communication Systems, and Control Methods», *Energies*, vol. 16, n.º 1, Art. n.º 1, ene. 2023, doi: 10.3390/en16010484.
- [7] «Microrredes como clave para un futuro bajo en emisiones de Carbono», 5 de agosto de 2021. https://www.comulsa.com/blog/microrredes-como-clave-para-un-futuro-bajo-en-emisiones-decarbono (accedido 25 de junio de 2023).
- [8] M. H. Saeed, W. Fangzong, B. A. Kalwar, y S. Iqbal, «A Review on Microgrids' Challenges & Perspectives», *IEEE Access*, vol. 9, pp. 166502-166517, 2021, doi: 10.1109/ACCESS.2021.3135083.
- [9] Y. Wang, «A review of microgrid research», *AIP Conference Proceedings*, vol. 1971, n.<sup>o</sup> 1, p. 040004, jun. 2018, doi: 10.1063/1.5041146.
- [10]R. Á. Hermana y J. M. Sánchez, «CASOS DE MICRORREDES».
- [11] P. Chen, M. Liu, C. Chen, y X. Shang, «A battery management strategy in microgrid for personalized customer requirements», *Energy*, vol. 189, p. 116245, dic. 2019, doi: 10.1016/j.energy.2019.116245.
- [12] M. S. Mahmoud, «Chapter 1 Microgrid Control Problems and Related Issues», en *Microgrid*, M. S. Mahmoud, Ed., Butterworth-Heinemann, 2017, pp. 1-42. doi: 10.1016/B978-0-08- 101753-1.00001-2.
- [13] Y.-H. Chen, S.-Y. Lu, Y.-R. Chang, T.-T. Lee, y M.-C. Hu, «Economic analysis and optimal energy management models for microgrid systems: A case study in Taiwan», *Applied Energy*, vol. 103, pp. 145-154, mar. 2013, doi: 10.1016/j.apenergy.2012.09.023.
- [14] O. Alsayegh, S. Alhajraf, y H. Albusairi, «Grid-connected renewable energy source systems: Challenges and proposed management schemes», *Energy Conversion and Management*, vol. 51, n.<sup>o</sup> 8, pp. 1690-1693, ago. 2010, doi: 10.1016/j.enconman.2009.11.042.
- [15] D. J. B. Harrold, J. Cao, y Z. Fan, «Renewable energy integration and microgrid energy trading using multi-agent deep reinforcement learning», *Applied Energy*, vol. 318, p. 119151, jul. 2022, doi: 10.1016/j.apenergy.2022.119151.
- [16] «Markov Decision Process Definition, Working, and Examples», *Spiceworks*. https://www.spiceworks.com/tech/artificial-intelligence/articles/what-is-markov-decisionprocess/ (accedido 8 de julio de 2023).
- [17] D. Wu, F. Tang, J. C. Vasquez, y J. M. Guerrero, «Control and analysis of droop and reverse droop controllers for distributed generations», en *2014 IEEE 11th International Multi-Conference on Systems, Signals & Devices (SSD14)*, feb. 2014, pp. 1-5. doi: 10.1109/SSD.2014.6808842.
- [18] U. B. Tayab, M. A. B. Roslan, L. J. Hwai, y M. Kashif, «A review of droop control techniques for microgrid», *Renewable and Sustainable Energy Reviews*, vol. 76, pp. 717-727, sep. 2017, doi: 10.1016/j.rser.2017.03.028.
- [19] P. Zafari, A. Zangeneh, M. Moradzadeh, A. Ghafouri, y M. Parazdeh, «Various Droop Control Strategies in Microgrids», 2020, pp. 527-554. doi: 10.1007/978-3-030-23723-3\_22.
- [20] Q.-C. Zhong y Y. Zeng, «Universal Droop Control of Inverters With Different Types of Output Impedance», *IEEE Access*, vol. 4, pp. 702-712, 2016, doi: 10.1109/ACCESS.2016.2526616.
- [21] K. De Brabandere, B. Bolsens, J. Van den Keybus, A. Woyte, J. Driesen, y R. Belmans, «A Voltage and Frequency Droop Control Method for Parallel Inverters», *IEEE Transactions on Power Electronics*, vol. 22, n.<sup>o</sup> 4, pp. 1107-1115, jul. 2007, doi: 10.1109/TPEL.2007.900456.
- [22] A. Villa, F. Belloni, R. Chiumeo, y C. Gandolfi, «Conventional and reverse droop control in islanded microgrid: Simulation and experimental test», en *2016 International Symposium on Power Electronics, Electrical Drives, Automation and Motion (SPEEDAM)*, jun. 2016, pp. 288- 294. doi: 10.1109/SPEEDAM.2016.7526020.
- [23] X. Xiaofei, L. Hong, y L. Zhipeng, «Research on new algorithm of droop control», en *2018 Chinese Control And Decision Conference (CCDC)*, jun. 2018, pp. 4166-4170. doi: 10.1109/CCDC.2018.8407848.
- [24] M. A. Abusara, S. M. Sharkh, y J. M. Guerrero, «Improved droop control strategy for gridconnected inverters», *Sustainable Energy, Grids and Networks*, vol. 1, pp. 10-19, mar. 2015, doi: 10.1016/j.segan.2014.10.002.